# University of Windsor [Scholarship at UWindsor](https://scholar.uwindsor.ca/)

[Electronic Theses and Dissertations](https://scholar.uwindsor.ca/etd) [Theses, Dissertations, and Major Papers](https://scholar.uwindsor.ca/theses-dissertations-major-papers) 

1984

# Image filtering using the NTT convolver.

V. Raja Ravi Varma University of Windsor

Follow this and additional works at: [https://scholar.uwindsor.ca/etd](https://scholar.uwindsor.ca/etd?utm_source=scholar.uwindsor.ca%2Fetd%2F2378&utm_medium=PDF&utm_campaign=PDFCoverPages) 

### Recommended Citation

Varma, V. Raja Ravi, "Image filtering using the NTT convolver." (1984). Electronic Theses and Dissertations. 2378.

[https://scholar.uwindsor.ca/etd/2378](https://scholar.uwindsor.ca/etd/2378?utm_source=scholar.uwindsor.ca%2Fetd%2F2378&utm_medium=PDF&utm_campaign=PDFCoverPages) 

This online database contains the full-text of PhD dissertations and Masters' theses of University of Windsor students from 1954 forward. These documents are made available for personal study and research purposes only, in accordance with the Canadian Copyright Act and the Creative Commons license—CC BY-NC-ND (Attribution, Non-Commercial, No Derivative Works). Under this license, works must always be attributed to the copyright holder (original author), cannot be used for any commercial purposes, and may not be altered. Any other use would require the permission of the copyright holder. Students may inquire about withdrawing their dissertation and/or thesis from this database. For additional inquiries, please contact the repository administrator via email [\(scholarship@uwindsor.ca\)](mailto:scholarship@uwindsor.ca) or by telephone at 519-253-3000ext. 3208.

of Canada

**■+ National Library Biblioth6que nationale**

**Ottawa. Canada K1A 0N4**

### **NOTICE**

**The quality of this microfiche is heavily dependent upon the quality of the original thesis submitted for microfilming. Every effort has been made to ensure the highest quality of reproduction possible.**

**If pages are missing, contact the university which granted the degree.**

**Some pages may have indistinct print especially if the original pages were typed with a poor typewriter ribbon or if the university sent us an inferior photocopy.**

**Previously copyrighted materials (journal articles, published tests, etc.) are not filmed.**

**Reproduction in full or in part of this film is governed by the Canadian Copyright Act, R.S.C. 1970, c. C-30. Please read the authorization forms which accompany this thesis.**

# **THIS DISSERTATION HAS BEEN MICROFILMED EXACTLY AS' RECEIVED**

**Canadian Theses Service Services des theses canadiennes**

## **CANADIAN THESES THESES CANADIENNES**

*J*

*\*

### **AVIS**

La qualité de cette microfiche dépend grandement de la qualité **de la th6se soumise au microfilmage. Nous avons tout fait pour** assurer une qualité supérieure de reproduction.

**S'il manque des pages, veuillez communiquer avec I'univer**sité qui a conféré le grade.

La qualité d'impression de certaines pages peut laisser à **d£sirer, surtout si les pages originales ont 6t6 dactylographies & I'aide d'un ruban us£ ou si I'universite nous a fait parvenir** une photocopie de qualité inférieure.

**Les documents qui font d6j& I'objet d'un droit d'auteur (articles** de revue, examens publiés, etc.) ne sont pas microfilmés.

La reproduction, même partielle, de ce microfilm est soumise **& la Loi canadienne sur le droit d'auteur, SRC 1970. c. C-30. Veuillez prendre connaissance des formules d'autorisation qui accompagnent cette thdse.**

> **LA THESE A ETE MICROFILMEE TELLE QUE NOUS L'AVONS REQUE**

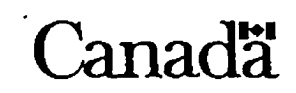

NL 339 (r. 86/01)

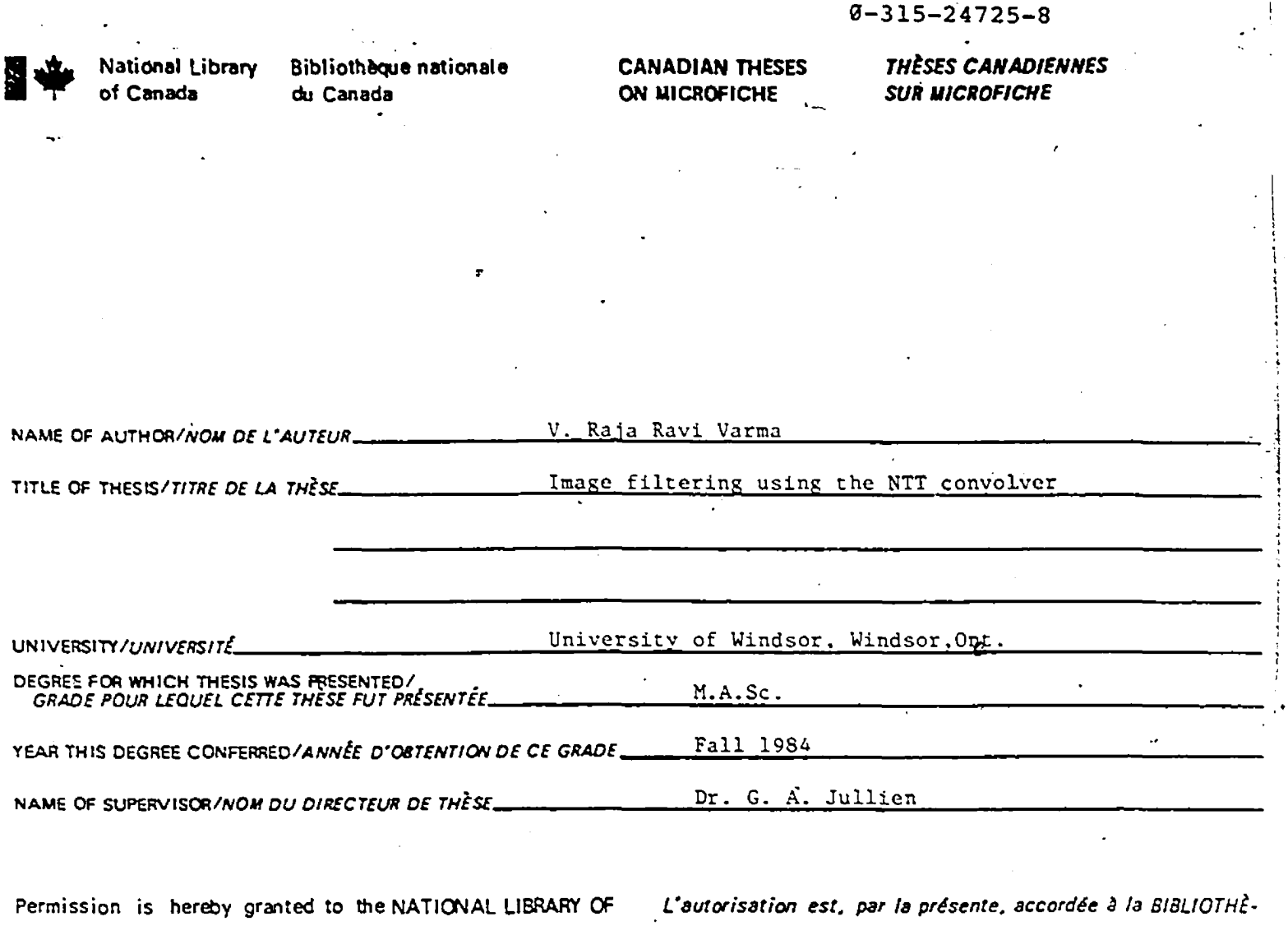

CANADA to microfilm this thesis and to lend or sell copies **of the film .**

**The author reserves other publication rights, and neither the thesis nor extensive extracts from it may be printed or otherwise reproduced without the author's written permission.**

*QUE NATIONALS DU CANADA de microfilmer cette th&se et de p rite r ou de vendre des exemplaires du film .*

*Cauteur se reserve les autres droits de publication: ni lo* thèse ni de longs extraits de celle-ci ne doivent être imprimés *ou autrement reproduits sans Tautorisation dcrite de f auteur.*

> 1 I

DATED/DATE  $19$  th  $5$  une  $84$  signed/signe V. Paga Kan Varme

PERMANENT AD ORESS/RÉSIDENCE FIXE

ML-\*' 15-74)

### **IMAGE FILTERING USING THE NTT CONVOLVER**

**uy**

**V.Raia Ravi Varma**

**A thesis** presented to the University of Windsor in partial fulfillment of the requirements for the deqree of Master ct Applied Science i n Electrical Engineering

Windsor , Ontario, 1984

(c) V-Baja Ravi Varma, 1984

**Reproduced with permission of the copyright owner. Further reproduction prohibited without permission.**

 $\overline{\phantom{a}}$ 

**Approved by:**

Jullien DF  $\overline{\cdot}$  (G.A)

 $45.77$ ، پاکسته **Dr. M. Ahmadi Dr. M. Shridhar Dr. W. C. Miller**

**806793**

### AESTRACT

This thesis addresses the problem of designing 2-D linear phase, \* Finite Impulse Response (FIR) digital filters and its applications. The task has been carried out in two parts.

The first part deals with the well established techniques of transformation or 1-D filters and windoviaq-Zxamples of filters designed using these approaches are**\*•** provided.

The second part of the thesis examines application of these filters in image processing. The inpleaentaion of the 'filter is carried out using the hiqn speed NTT convolver, which constitutes part of the image processing system built around the SEL 32/27 minicomputer. The filters designed perform smoothing, sharpening and enhancement of images.

The discussion also reviews various FIS digital filter desiqn techniques and the functional description or the image processing • system-

#### **ACKNOWLEDGEMENTS**

I would like to express my sincere thanks; and qratitude to my Supervisor Dr.G.A.Jullien ror ais valuable suqqestions and quidaace during the course or this research. Thanks are also due to Dr.W.C.Miller and Dr.M.Shridhar for taeir ueipful suqqestrons anc comments or this worn.

Last out not least, I extend my sincerest thanks to my beloved parents and friends, without whom this work would not have been accomplished.

### **TABLE CF CONTENTS**

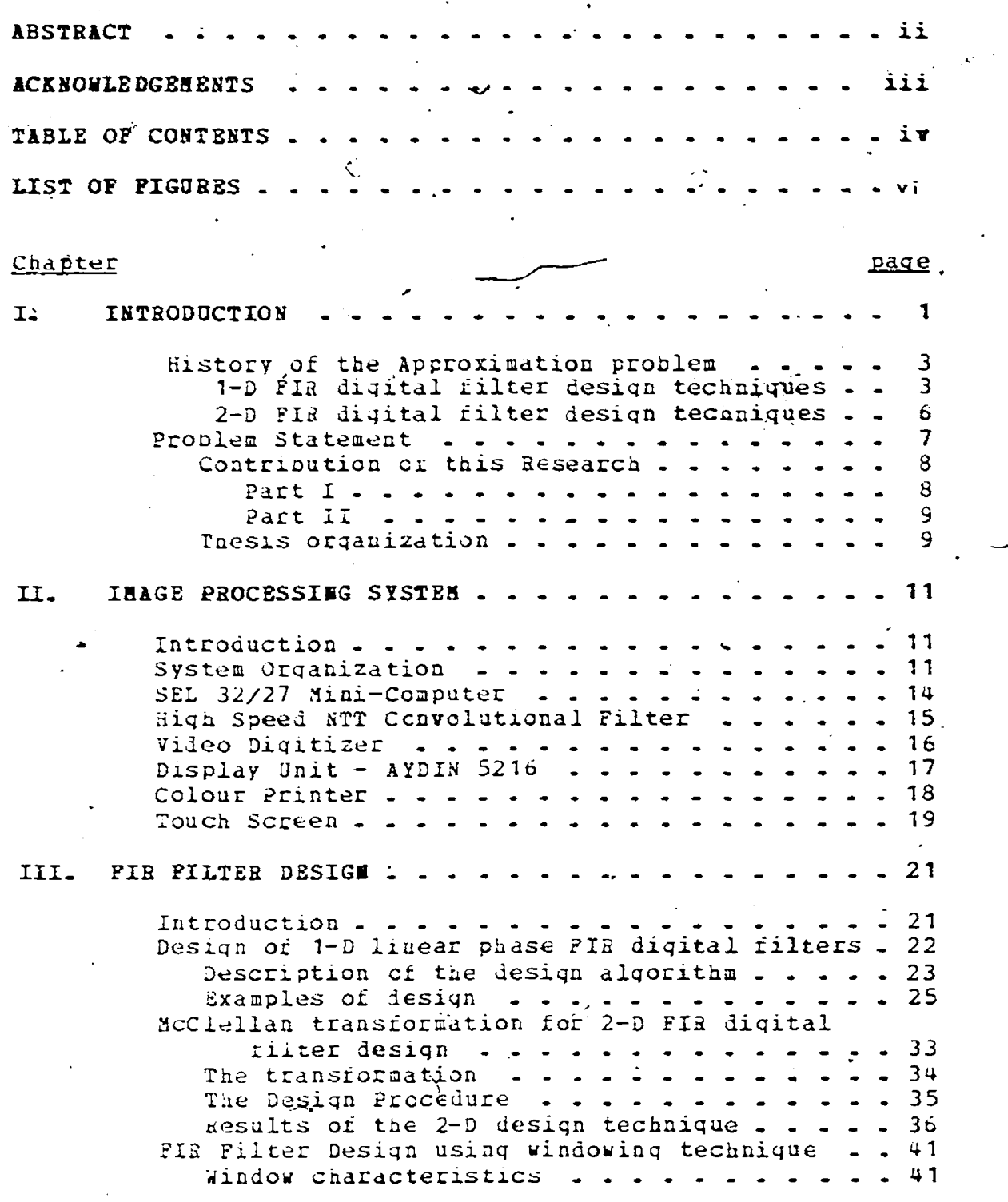

 $-1$  V  $-$ 

Design acthol . . . . . . . . . . . . . . 42<br>Form of Einibes . . . . . . . . . . . . . . . 43 Fori or W i n d o w s ............- - - ........... . \*♦ 3 uticandal M i ndow x x x x x Triangular o'ia-low .... ..... ... -\*3 il anning **\*** multiple **.** . . . . . . . . . . . . . . 43<br>Becomes *xindox* namunuq window . . . Generalized\* Hamming Window . . . . . . . . 44 Falser Window . . - . . - - - . . - . . - 4-; Doipa-Cherychev sindow . . . . . . . . . . . . 45 Results or the  $2-D$  window design technique  $\cdots$  40. **«■** IV. APPLICATION OF THE 2-D FIR FILTER DESIGN USING NTT<br>
CONVOLVER . . . . . . . . . . . . . . . . 51 CONVOLVER . . . . . Working principle of NTT convolver ...----51 High Speed Data interface . . . . . . . . . . . 52 HSD ana Convclutianal filter interface . . . . . 53 Data transfer between SEL 32/27 and NTT  $\sim$  convolver . . . . . . . . . . . . . . . . 55 Transfer of NTT of filter-coefficients . . . 55 Transfer of 128 X 123 imaqe to the NTT convolver  $\ldots$  . . . . . . . . . . . . . 57 Transfer of filtered inaqe from convolver to SEL . . . . <sup>'</sup> . . . . . . . . . . . . . . . 57 *\** Transfer of 256 X 25b imaqe from SEL to convolver . . . . . . . . . . . . . . 58 Transfer of commands and status ........ 59 Application of NIT convolver in image processing 59 Pseudo-colour Image Processing . . . . . . . . . 60 Filterinq approach for inaqe processinq proclems . . . . . . . . . . . . . . . . . 61 Filter Desiqn as applied in the system ..... *63* Image smocthinq . . . . . . . . . . . . . . . 63 Image s h a r p e n i n g .................. - - .... 5 3 Imaqe endhancement . . . . . . . . . . . . . 58 V. SUMMARY AED CONCLUSIONS . . . . . . . . . . . . . 79 Summary of the workdone  $\cdots$  . . . . . . . . . 77 Conclusion . ................ . . . 7 3 ■Append ix page A. LIST OF P R O G R A M S ........................................7 0. ^  $50^{\circ}$ **E EF E RENCES** VITA A C T O B I S ............................. - - 82

— V -

**Reproduced with permission of the copyright owner. Further reproduction prohibited without permission.**

Ł

# LIST OF FIGURES

*h*

*'* **\* ^**

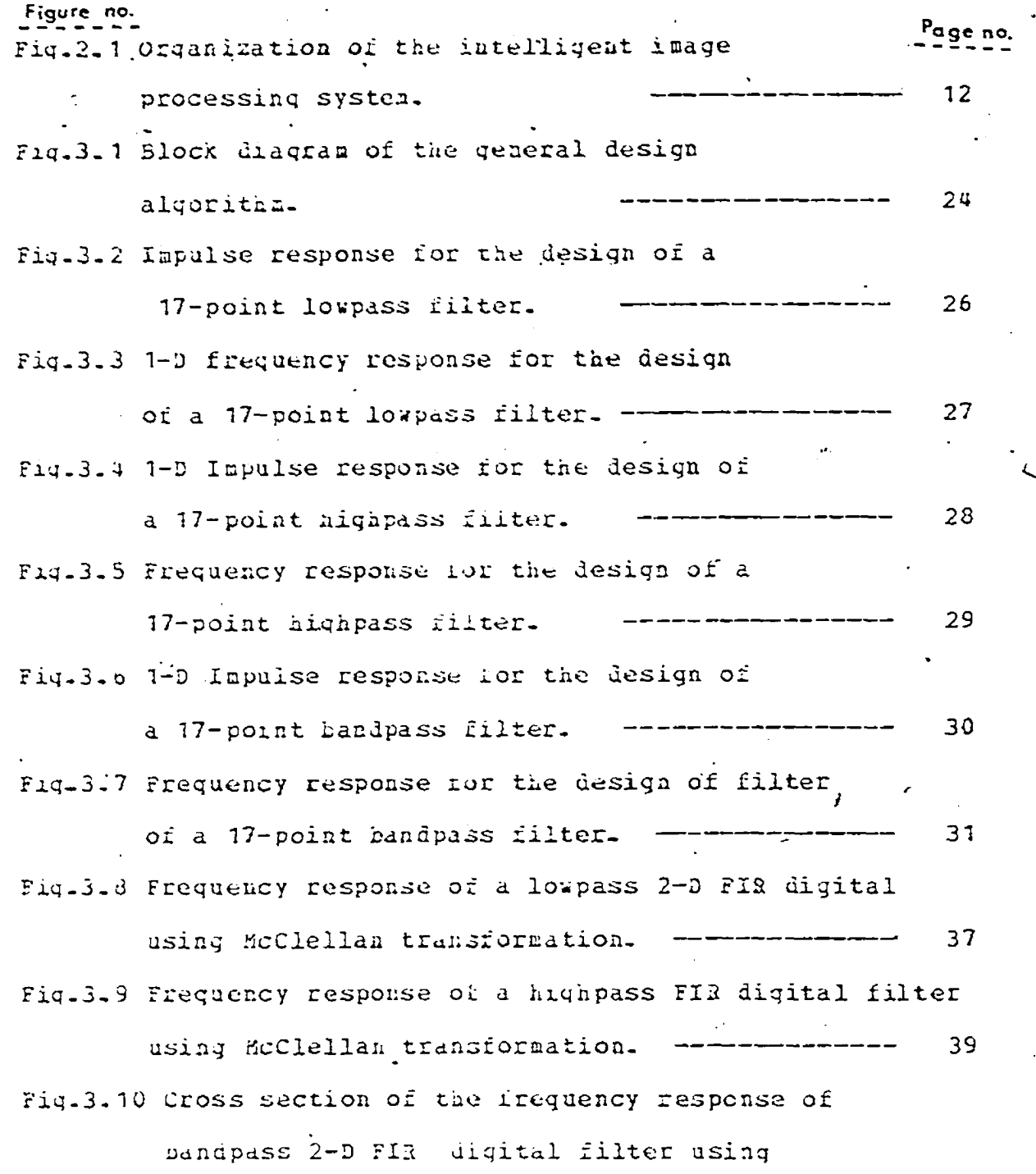

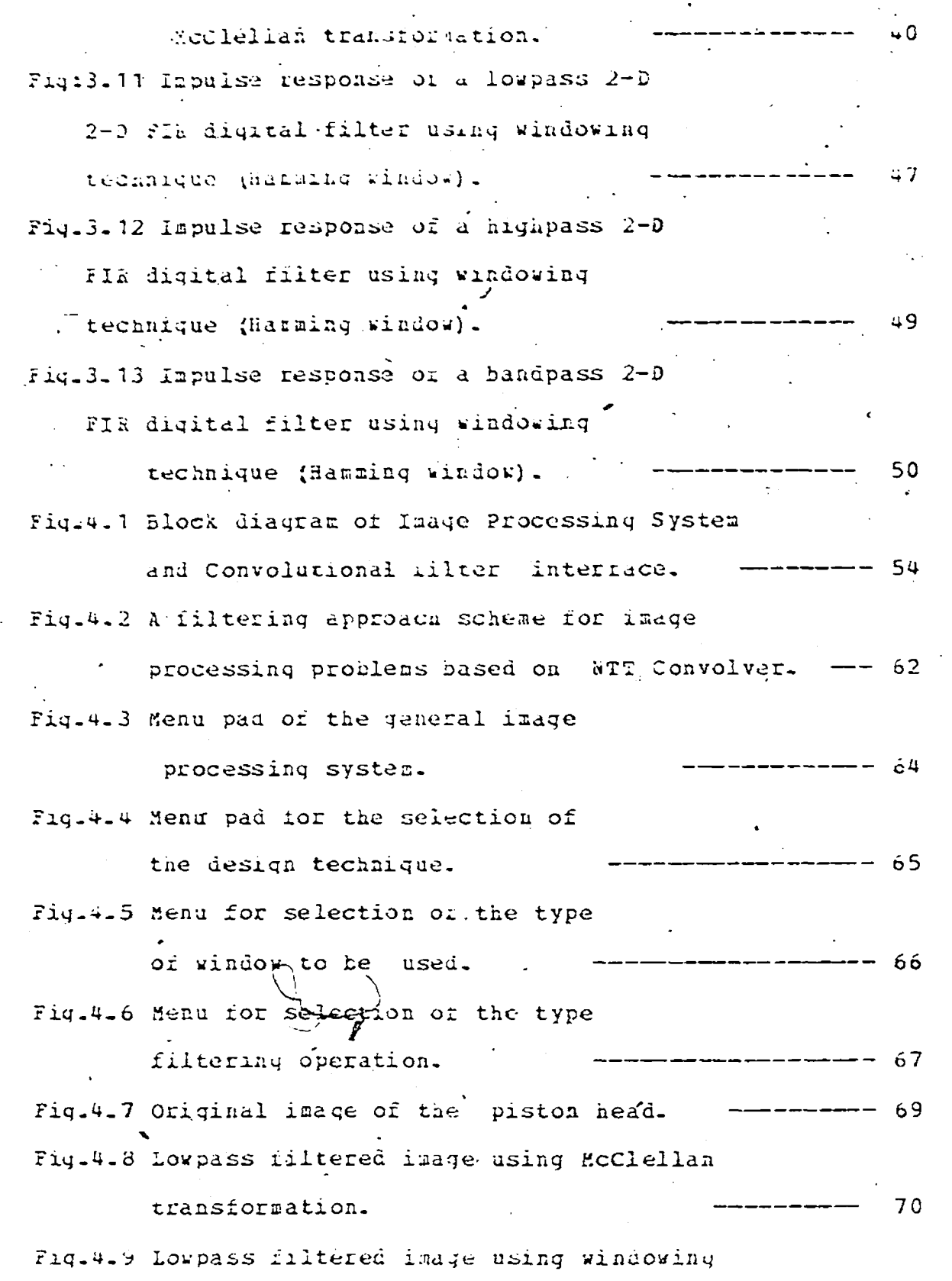

**w \***

Σź

**Reproduced with permission of the copyright owner. Further reproduction prohibited without permission.**

t.

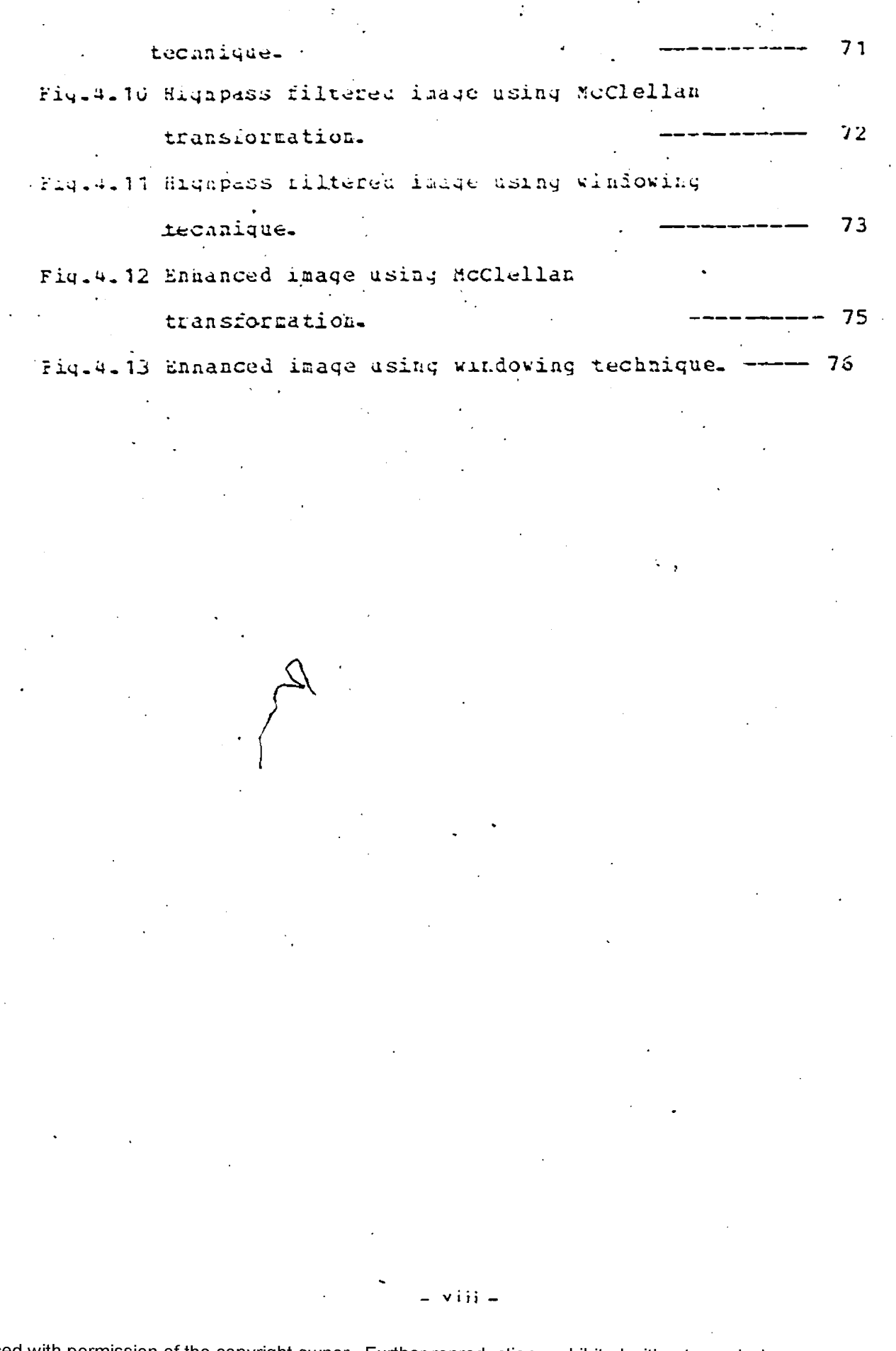

### **Chapter I**

### **IHTBODUCTIOH**

The use of diqital filters tor signal processinq applications is becoaiaq widespread. As the cost or diqital components decreases further and the technoloqy improves, this trend wall continue, making diqital siqnal processinq even more attractive. Amcnq tne applications of diqital filters are speecn processing, image processing and seismic processinq.

Linear rime-invariant diqital filters can be divided into two classes dependinq on tne duration or the filter's impulse response : infinite duration impulse response (Ila) o filters ( also known as recursive filters ) and finite duration impulse response (FIR) rilters (also called nonrecursive or transversal filters ). In this thesis only FIR linear phase rilters will be considered, since the FIE filters nave some properties which are more attractive for siqnal processinq applications. Amonq these features are the possibility of havinq exact linear -phase, the lack oi any stability problem, and tne essence of limit cycles in the actual finite word lenqth implementation of tne filter- The latter two considerations are crucial in the syntnesis of 112 filters.

**Reproduced with permission of the copyright owner. Further reproduction prohibited without permission.**

- **1** -

Another classification of digital filters can'te made in' terms of the dimensions of the filter. For example, a filter which processes samples oi a time duration is a onedimensional (1-D) riltec because the data is a function of one indepepdent variable, time. Cn the other hand, a filter *J* • which processes data which is a runction of two independent. variables is called a two-dimensional (2-D) filter- For example, imaqe processinq is a 2-D filterinq operation in which the two independent variables are the two spatial coordinates of the imaqe; whereas, seismic processinq is *4* another 2-D filterinq operation where the independent variables are time and spatial location of the qecphone sensors.

 $\overline{2}$ 

This thesis will develop methods for the desiqn of optimal. Chebychev (or min-max) FIS linear phase filters and the desiqn of wiadowinq technique which can oe used with the **♦** Imaqe processinq system built around the SEL 32/27 computer in this Department for Diqital Imaqe Processinq applications- In this context, tne word "desiqn" means calculation of the impulse response coefficients in order to approximate a desired ideal frequency response.

### **HISTOBY OF THE 1PPBCXIHATIOM^ PBOBLBH**

 $1.1$ 

The methods for the 1-D and 2-D diqital filter desiqn are presently in an advanced state of development. After tracinq the development or the 1-D problem, it is easy to see that 2-D desiqn follows a parallel course.

### **<sup>1</sup>**.**1.1** 1-D FIR digital filter design techniques

Initial methods for filter design attempted to derive the coefficients or the 1-D diqital filter to approximate an ideal desired frequency response in a Fourier series and to truncate the series to the desired filter length. The resultinq filter desiqn minimized the least-squares error between the desired response and the filter response. However, the Chebychev error (the maximum absolute value of the error) from tnis approacn is too iarqe, due to the Gibos phenomenon wnich occurs because of trunctation of a previously desiqned impulse response.

The technique or windowing f1],f2] *seeKS* to reduce the Gipbs phenomenon by modifying the coefficients of the Fourier series. Tnis technique is based on the tact that multiplication in the time dcnain corresponds to convolution in the frequency domain. Among the more popular windows are the Kaiser window, the Hamming window and the Hanning

**N** window, windowing is an analytical technique, whereas the follovinq optimization techniques are iterative in nature.

In 1969 Gold and Jordan [31 suqqested a technique wherein the design is carriedout in the frequency domain by prescribing the frequency response at equally spaced points to be one in the passband and zero in the stopband for lowpass rilters. One, two or taree points are left free in the reqion between the passtand- and stopband. Then the stopband deviation is minimized by the choice of the transtion points. This is a linear proqramminq problem with very few independent variables, but a larqe number of constraints. Rabiner, Gold and AcGonegal [4] describe the method in detail and provide a table of filters. It should be noted that since only the stopband deviation is being minimized, it is not possible to control the passband deviatio n.

A year later Herrmann [51 observed that if one wanted a Chebychev like approximation, then the filter's frequency response must nave an equiripple behaviour. After assumminq symmetry of the impulse response and fixing the passband and stopband deviations and the number of ripples in each band, to it is possible to write down a set of nonlinear equations which completely describes the filter. Herrmann proceeded to solve tnese equations directly usinq an iterative descent method.

In view of later results [o], it is possible to show that the filters of Herrmann are a restricted subset of optimal min-max filters, and hence are called extraripple filters, one drawback of this ipproach is that it is not possible to know a priori the locations of the passband and stopband cutoff frequencies.

Parks and McClellan [o] formulated the low pass approximation problem as one or the weighted **Chebychev** approximation or tne desired response on two disioint intervals, the passoaad and the stopband with a transition band left unspecified. Following Herrmann, the impulse response was assumed symmetric, giving a linear pnase filter and also reducinq the approximation problem to a real approximation problem. Necessary and surficient conditions were obtained from the alternation theroem [71, and the Remez exchange algorithm [2],[8] was demonstrated as an efrective tool for the computation of these optimal filters.

In 1972 Rabiner [9] illustrated that the linear programming orierea an alternative method for computing the best Cnebycnev approximation. Althouqh linear programming is flexible and can be used to approximate a wide variety of desired rilter shapes, it is comparitively slow and hence, the length or the filter it can design is limited.

In 1979, Steiglitz [10] has shown the possibility of addinq extra constraints in tne frequency domain and apply the technique to the filter design of FIR filters whose

5

КÌ

response in passbands is constrained to be mcnotonically decreasing or increasing.

**6**

Kodek fill presented the results to desiqn optinal finite word lenqth FIS rilters using general purpose inteqer programming techniques. In  $[12]$  FIR digital filters with discrete coefficient values selected from the power-of-two space are designed usinq the metnods of inteqer programming. The above history is that of the 1-0 desiqn problem.

### **1**- **1-2 2-0 FIB diqital filter design techniqaes**

Similar to 1-D FIS filter desiqn, techniques have been explored in the case of 2-D filters also. Huang f 13] has extended the wiadowinq tecnnique to two dimensions for circularly symmetric windows.

Another two-dimensional FIR filter design method is the frequency sampling metuod developed by Hu and Rabiner [14]. When a filter is designed by frequency samplinq the DFT rrequency domain coefficients corresponding to pass-bands and stop-bands, are fixed. The error of the approximation is minimized with respect to the transition band DFT coefficients. The impulse response coefficients are then calculated ay taking the inverse DFT.' An advantage of this filter- design metnod is that it can be used to approximate any ireguency response. This aetnod consumes lot of computation time, nut not as muca time as a minimax method.

Stocknam, Cannon and Inqeb'retsen *{* 15] found how to identify the degrading signal, when it is not known, and now to remove it tnrouqh a second convolution, which is known as a deconvolution. Lewis and Sakrison [16] have used Wiener filters to reduce the noise and optical distortion in electron micrographs.

7

Manry and Aqqarwal [17 1 suggested a new technique for tne desiqn of 2-D FIK fiters with non rectanqular arrays. Here a hiqh-order impulse response array oi the desired filter is optimally trunctated to qive a low-order impulse response array.

Hajan and Swamy [1d] made a modification to the McClellan transformation method used for tne desiqn of 2-D circularly symmetric FIH diqital filters from 1-D filters is described. This modification entails the embedding of variable paramerters in the different transformations applied to tne different factors of the 1-D reference function.

#### **1.2 PROBLEM STATEMENT**

The Signals And systems Laboratory in the Electrical Engineering department at the university of Winasor has developed an Imaqe Processinq System. It consists of tne main computational element (SSL 32/27} a high speed convolution filter, a video camera and a digitizer, colour

imaqe display system witn touch screen input, colour printer plotter, 32 H Byte hard disk and a 1.2 H Byte floppy diskette, EPEOM programmer and system console.

The work' was accomplished as a group effort. Each member of the group was assiqned a unique ion: such as designing the video diqiticer,.interfacinq the colour printer to the SEL computer, interfacing imaqe display system, desiqn of the convolution filter etc. Finally the individual units were integrated to form the total imaqe processinq system. More details about this image processing system are given in the next chapter.

**/**

### 1.2.1 Contribution of this Besearch

As a member of the above aentioned group the work assiqned to me can be stated in two parts-

1.2. 1.1 Part I

- 1. Investigation of various two dimensional FIR filter design tecnniques.
- 2. Compute filter coefficients for our specific — requirements using desiqn techniques that are inves tigated.
- 3. Develop algorithms for scalinq the filter coefficients and to compute their Number Theoretic Transform-

*?* 8

4. Develop algorithss for transierring the NTT or filter coefricients to the  $\min$  speed NTT convolutional filter.

5. Develop algorithms for transforring image data to and from tno

NTT convolver-

### $1 - 2 - 1 - 2$

### Part II

- **%** Testing ci the above algorithms on different images. **<sup>1</sup>** .
- To investigate the effects on images of the various types of filters as follows: **2.**
	- a) Based on tne filtering procedure obtain 2-D lowpass falter, 2-D highpass filter and 2-D bandpass filter.
	- b) Obtain the three filtered images using the above coefficients and tne NTT convolver,

**■**

c) Observe image smootning, image sharpening and image ennancement effects by filtering operation-

#### Thesis organization **1**- **2-2**

Chapter II explains individual units in the Image processing system nuilt around the SEL 32/27 computer-

Different FIL filter design techniques that are suitable ror our application are discussed briefly in Chapter III-

**4** Chapter IV discusses about the NTT convolutional filter as a part of the imaqe processinq system and the application of tne 2-D FIR filter desiqn usinq our imaqe processinq system.

The results of the above work are discussed in Chapter

**v**

### **Chapter II**

### **IMAGE PBOCESSIHG SYSTEM**

### **2-1 INTBODOCTIOM**

In this cnapter tne details or the imaqe processinq system, developed oy the Signals and Systems laboratory at The University Jf Winusor, are qiven. The aim or this system is to develop the solutions to quality control image processinq problems. The central element of tne system is a SEL 32/27 processor, whicn was cncsea because or its larqe direct memory access, hiqn spe ed processinq power and in particular its-hiqn throuqhput rate.

### 2.2 SYSTEM ORGANIZATION

Fig.2.1. snows the organization of the intelligent imaqe processinq system. It consists of the main computational element (SEL 32/27), niqh speed N'TT convolutional filter, a video camera and illumination control, colour imaqe display system with touch screen *( ,* input, colour printer/plotter ,etc . The SEL 32/27 is the primary computational element of the imaqe processing system and tne hiqn speed convolution filter is used for preprocessing the images .

 $-11 -$ 

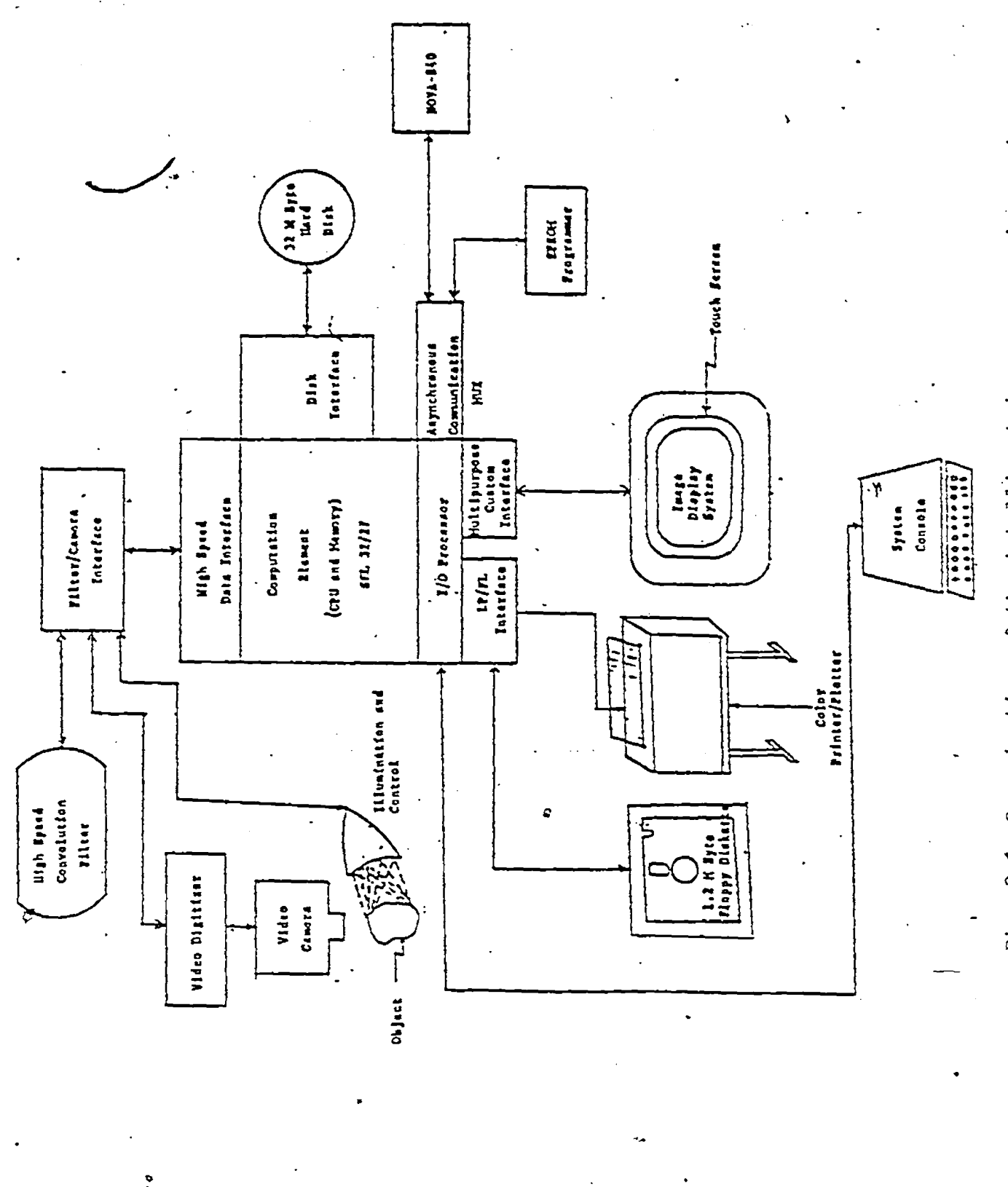

Reproduced with permission of the copyright owner. Further reproduction prohibited without permission.

Fig. 2.1 Organization of the intelligent image processing system. Fig. 2.1 Organi^ation of the intelligent imnge proceeoing nystem.

The operation or the image processinq system is. controlled through the system console. The touch screen input can also be used for specifying various functions such as diqitizinq, tilterinq, display etc.. By activatinq the digitize rungtion rrom the touch screen or the system console, the imaqe or the part under inspection is digitized. The NTT convolutional rilter is used to pre -process the inaqe and is also used tor template matchinq durinq the flaw detection process. The purpose of the imaqe display system is to convert an image stored in a section of the SEL 32/27 memory into either a black, and white composite video for a qrey level aisplay or to qenerate S , G and B siqnals for a pseudo colour display . The display of the processed inaqes or the parts under inspection is of qreat importance for tne developement and verification of various imaqe processinq alqorithms. An AYDIN 5216 Imaqe display system has seen acquired for this purpose. It has got the capability or displaying a 512 X 512 image. A touch screen input device nas oeen mounted on tne display system which allows even an untrained person to. use tne imaqe processinq system .

The plotter is used to qenerate aard copies or the images of different parts . A TBILOG 100 colour plotter/printer has neen acquired ror this purpose . The plotter/printer system can plot images in colour on ordinary paper and also can be used for general purpose printing .

**Reproduced with permission of the copyright owner. Further reproduction prohibited without permission.**

The previous siqnal prccessinq system. Data General NOVA 840 computer, is interfaced with the SEL machine to facilitate the transferring of imaqe processinq algorithms that were already developed. The EPROM Programmer is used to proqram the EPSOSs required for implementation of residue arithmetic operations witnin tne convoution filter.

### 2.3 SEL 32/27 MINI-COMPUTER

The SEL 32/27 is the basic computational element of the Imaqe Processing- System. It consists of a 32-bit processor, 512 K Bytes or MOS Memory, an input/output Processor, 32 H Bytes hard disc drive, 1.2 M Bytes floppy diskette drive, a hiqn speed data interface, interlaces for 'the Line Printer/ Floppy Disc, Imaqe Display System and a general purpose communication mutiplexer. To facilitate the developement of different image processirg algorithms a Multitasking *£* Executive (MPX-32), Fortran 77 compiler and an Assembler have also been incorporated into the image processinq system.

The SEL 32/27 components are interconnected via two buses, the SEL Bus and the MP Bus. The SEL bus is a high speed 32-bit synchronous bus that can transfer data at tne *\* rate of 26.b7 M aytes per sec. and each module connected to the SEL bus is assigned a unique priority. The Multipurpose

**Reproduced with permission of the copyright owner. Further reproduction prohibited without permission.**

(M?) bus is a medium speed 16-bit asynchronous bus that can transfer I/O data at the rate' of 1.5 3 Bytes per sec .

### **2.4 HIGH SPEED NTT CONVOLUTIONAL FILTER**

**v**

The high speea NTT convolutional filter is the 2nd computational element of the image processing system. It is used to pre-process the imaqe of the part under inspection and is also used for template matchinq during the flaw detection procedures- The desiqn of the convolution filter is based on tne Signals and systems group researches into Number Theoretic hardware techniques and is implemented via a 2-D , radix-2 NTT computational algorithm. The entire nilter has been constructed with EPROM's, adders, reqisters, two 128 x 128 word memory buffers and a 128 X 128 word coefficent memory. The filtering operation is performed by taking the NTT of the image, multiplying this by the NTT of the filter impulse response and then taking the inverse NTT of the product.

The NTT convolutional filter hardware is organized to compute the circular convolution of 128 X 128 image with 128 X 123 spatial filter kernel. The linear convolution of the different sizes or tne images and the filter kernels have been implemented via software by using the overlap-save technique of sectioned convolutions.

The convolution filter has been interfaced to the SEL 32/27 via the Hiqh Speed Data Interface (HSD)- Taxinq into account the I/O rates of of the HSD (3.2 M Bytes per sec.) the filter can process an image section of 128 X 128 Bytes in 83.5 ns. This time does not include the overhead of the HSD software handler. Taking this overhead into account and the software overhead of the overlap save algorithm a riltering time of  $0.8$  sec is required to filter a 256 x 256 imaqe by a 17 x 17 spatial filter kernel -

#### **2.5 7IDBO DIGITIZER**

The basic function of the video diqitizer is to digitize the imaqe or the part under inspection. A Hamamatsu C1000 special purpose camera is used for qatnerinq the imaqe. The camera is specially designed for use with digital computers and imaqe processing hardware. The number of scanninq lines in a field is in powers of two i.e. 256, 512 or 1024. The incoming siqnal from the camera which represents the brightness of the picture at different points, is sampled and quantized. The operation of sampling and quantizing is performed by the A/D converter within the video digitizer. The output of the A/D converter is 8 bit digitized data -

The design of the video diqitizer is based on the basic principle that sampling is-done only during the periods when

**Reproduced with permission of the copyright owner. Further reproduction prohibited without permission.**

the actual video signal is present, and it is stopped during the blanking periods. The circuitry consists of counters, comparators, decoders and memory nuifers etc. Digitized data is transierred to the SEL 22/2/ computet through t..e HSB interface. The convolution filter and the digitizer share the same HSD interface. This is of little concern since the filtering and the image gathering operations can be  $\mathbf{\hat{z}}$ multiplexed without any loss in the computational speed of the SEL 32/27 .

The conversion rate of the A/D converter depends cn the maximum rate at which digitized data can be transferred tc SEL 32/27 computer memory. This rate is 3-3 WHz- To keep the output digitized data rate below this value, the samplinq period nas been set to 300 ns. At this sampling frequency, a 256 X 256 image .can be digitized in two vidicon scans of tne camera at about 33 ms.

### $2-6$  DISPLAY UNIT  $=$  AYDIN 5216

t,

The AYDIN 5216 is quite sophisticated and is built around the INTEL 8086 Microprocessor (16 Bit) \_ The firmware provided has an instruction set of alphanumeric and graphic instructions and it aoes not provide its own operatinq system. The standard firmware for AYDIN is provided on one card and uy including^another card ior the operating system the AYDIN 5216 can be used as a stand alone computer. As an

**17**

alternative to this, the second card may be replaced by the operatinq system supplied by a host computer. In this configuration the nost communicates with the display unit as it it were a peripheral device of the host.

Tne AYDIN 5216 display at this Department is interfaced to the SEL 32/27 through a Multipurpose Custom Interface. The standard firmware provided accepts commands from the SEL computer and executes the necessary codes to generate alphanumeric or graphic data- The 5216 has a resolution of 512 X 512 pixels and upto 256 colours can be displayed on the monitor simultaneously- Apart from acceptinq commands from the SEL computer, the AYDIN monitor is also capable of executinq-commands entered throuqh"its keyboard-

The serial interface for the monitor enables 9600 BPS data transfer for loading the pixels in the refresh memory of the processor- Individual Red, Green and Blue composite outputs having 8 level intensity provide a total of 256 unique colour combinations. The pseudo colour capability and grey level translation is made possible by a RAM lockup table-

### 2-7 COLOUR PRINTER

The TRILOG COLORPLOT is a unique colour printer capable of plottinq in multicolour or Black & Shite on a plain paper without any toners. It uses a colour ribbon made up of three

colour zones Magenta, Cyan and Yellow. The various colours are achieved by interspersing tne colour dots and controlling tne dot density by software- A typical example would be the interspacing of the yellow and blue dots to produce a Green tone. The shade of Green (liqat or dark) that can be produced depends on the dot density cf the two primary colours.

The combination or three colours is achieved by overwrittinq vita the three colours. The reverse feed option of the printer is used ror this purpose.

### 2-8 TOUCH SCREEN

The Touch Screen is a unique system providinq an easy interaction between an untrained and unskilled person with a sopnisticated Computer System. Access to dirferent commands and data files is possible by merely touchinq the cor rosponding position on the screen.

The digitizer of the touch screen measures the touch position by measuring the voltage distribution across the conductinq film. Two tain transparent films are mounted in front of the CRT but are kept separated by an insulating layer at the edqes. When this sandwich is touched, one conductinq layer is forced into the other yieldinq an output voltaqe proportional to the toucn position. The voltaqe is then converted to a ninary number, combined with similar

**Reproduced with permission of the copyright owner. Further reproduction prohibited without permission.**

^jdata from other axis, filtered and formatted into ASCII characters. This data is tken transmitted as a serial KS2 32C message.

The touch screen, when operatinq in the continuous mode, outputs position data continuously as long as the screen is touched. The output is updated approximately 60 times per second. In the initial touch mode the screen outputs data only on the initial touch. The screen must be released before any other output is produced. This feature is exploited for MENU selection as continuous mode is likely to transmit useless data to the host computer- The touch screen can also oe used to operate in a fixed array *cf* touch pads- The messaqe format of the data that is sent to the nost is dependent on the mode selected by the user-

In the configuration existing at this department the touch screen plays a very important role by providing access to the various peripherals and techniques. The touch screen here is trained to simulate the Executive for the Imaqe Processing work station. It is interfaced to the SEL computer through a dedicated 3S232C port.

**20**

*&*

### **Chapter III**

#### **FIE FILTEB DESIGN**

#### 3. 1 INTRODUCTION

Two-dimensional digital filters are widely used for enchancement of low quality of images. In conjunction with this several approaches to the design of nonrecursive (FIR) and recursive (IIS) two-dimensional diqital filters have been advanced in recent years- It had been reported f19] that these filters can be or better value in imaqe processinq applications ir they nave linear pnase characteristics.

FIR filters nave the advantaqes that they are free of stability problems, and that linear phase can easily be achieved- hence an investiqaticn has been made into various two-aimensionai FIR diqital rilter techniques- The available design tecnniques are the window technique  $[2,13]$ , linear proqramming  $[14]$ , the maximall  $y$ -rlat criterion  $[20]$ , the Eemez excnanqe alqoritna [211, or cy transrormation of 1-D diqital filters  $[22, 23]$ -

Two methods which can be used to design lowpass, hiqhpass and bandpass two-dimensional FIR linear phase diqital filters nave been described in this chapter. The

 $-21 -$ 

first method uses a 1-D Semez exchange algorithm technique described in Reference 2- This method yields one-dimensional linear phase diqital filters. Then the transformaticn technique suggested by McClellan £221 has been used to obtain lowpass, hiqhpass and bandpass two-dimensional linear phase FIR digital rilters. The second method,

uses a two-dimensional windowing technique in order to obtain iovpass, hiqhpass and bandpass two-dimensional linear phase FIS diqital rilters. The next chapter explains how to use these filter desiqn techniques and the hiqu speed NTT convolver ror imaqe processing applications-

### **3.2 DESIGN OF 1-D LINEAR P5ASB FIB DIGITAL FILTBBS**

The four types of linear phase FIR digital filters are

*t*

- 1. Positive symmetry, even lenqth
- 2- Positive symmetry, odd lenqth
- 3. Neqative symmetry, even lenqth and
- 4. Negative symmetry, odd length.

All these four types of filters can be rewritten in a common form so tnat a single central computation routine (based on tne semez exchange method) can be used to calculate tne best approximation in each of the four cases. An alqorithm can now be desiqned to calculate the filter impulse response.

### 3-2-1 Description of the design algorithm

As seen iron Fig. 3.1, the uesign ilgorithm consists of the feliowing steps:

- 1. An input section in whicn the desired frequency response, tne weiquting function and the filter duration are specified.
- 2. A formulation of the appropriate equivalent approximation problem.
- J. Solution of the approximation problem using the Remez exechange algorithm.
- b. Calculate the impulse response-
- 5. Calculate tie frequency response.

Step 1 is the interface uetween the designer and the filter design alqorithm. The user communicates the type of the filter to be designed and the particular specifications that aust be met. In the next step the optimal linear phase Fla rilter is formulated into a Chebychev approximation problem.

In step 3, the Remez exchange algorithm is used in order to find tne best approximation to the desired frequency response. Here a dense grid of frequency points is used to find a set or extremal frequencies required by the alternation theorem *[*2]- Then this theorem has been applied to find the necessary and sufficient conditions in order to qet the unique best approximation to the desired frequency response. Afterwards the impulse response and the frequency response are obtained.

**Reproduced with permission of the copyright owner. Further reproduction prohibited without permission.**

23

•v<

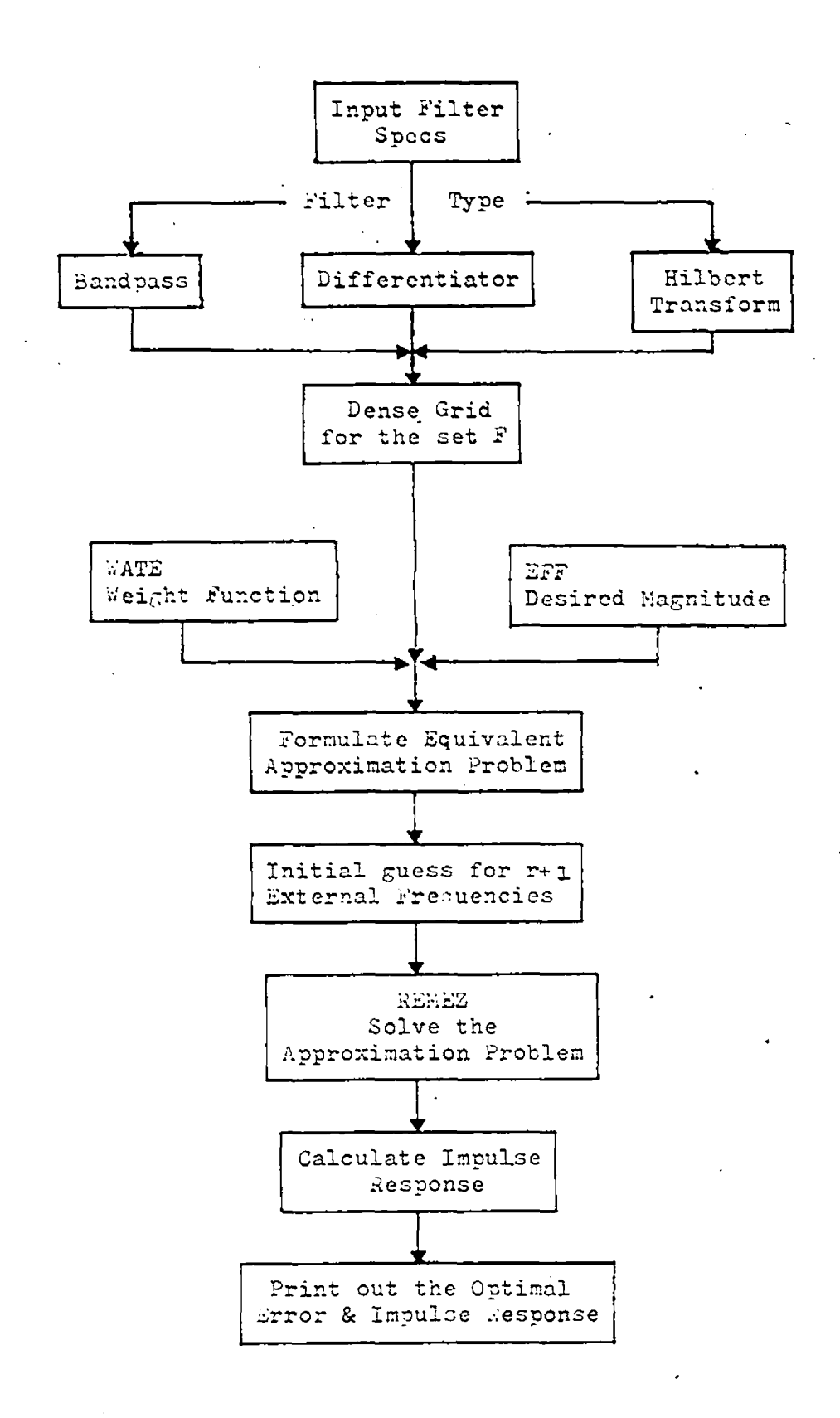

**Fig. p.1 Flock diagram of the general design algorithm.**

**Reproduced with permission of the copyright owner. Further reproduction prohibited without permission.**
A detailed proqram listinq of the qeneralized desiqn proqram using this algoritam is given in

### 3.2.2 Exaaples of desiqn

Figures 3.2-3.7 snow the specific examples of use of the desiqn program for several typical filters of interest. For each of these filters, one fiqure shows the computer output listing of the impulse response and the other figure snows a plot or the frequency response.

Example 1- Lowpass Filter

Desiqn a 17-point lowpass' rilter witn passband cutorf frequency of 0.1 ana stopcand cutoff frequency of 0 . 2 and **s.** ripple ratio of 1.0.

The input parameters for this example are N=17, Fp=0.1, Fs=0.2, and K=1-0. Fiq.3.2 snows the computer output listinq of the impulse response (alonq with the specifications of the filter) ana Fiq.3.3 snows the rrequency response of the resultinq lowpass rilter. The computational time for designing the desired lowpass filter is 1.1 sec. on the SEL computer.

Example 2- Eiqhpass Filter

Design a 17-point highpass filter with stopband cutorf frequency or 0.1 and passband cutoff frequency of 0.2 and ripple ratio of 1.0 .

FINITE IMPULSE RESPONSE(FIR) LINEAR PHASE DIGITAL FILTER DESIGN REMEZ EXCHANGE ALGORITHM

LOWPASS FILTER

### FILTER LENGTH= 17

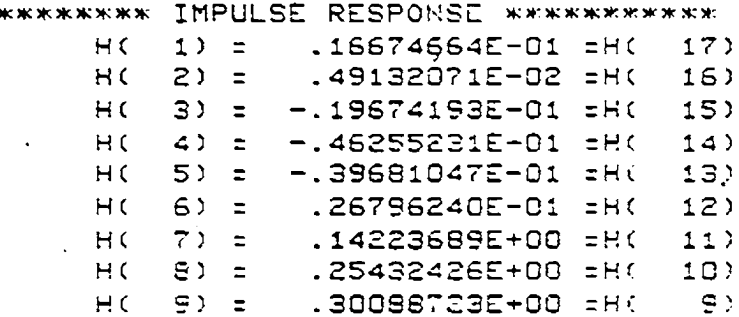

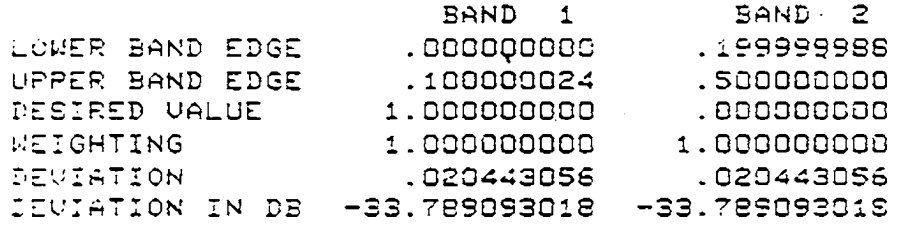

### EXTERNAL FREQUENCIES

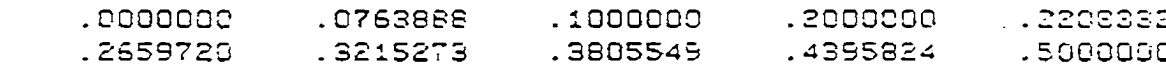

\*\*\*\*\*\*\*\*\*\*\*\*\*\*\*\*\*\*\*\*\*\*\*\*\*\*\*\*\*\*\*\*\*\*\*\*\*\*

Fig. 3.2 1-D Impulse response for the design of a 17 point lowpass filter.

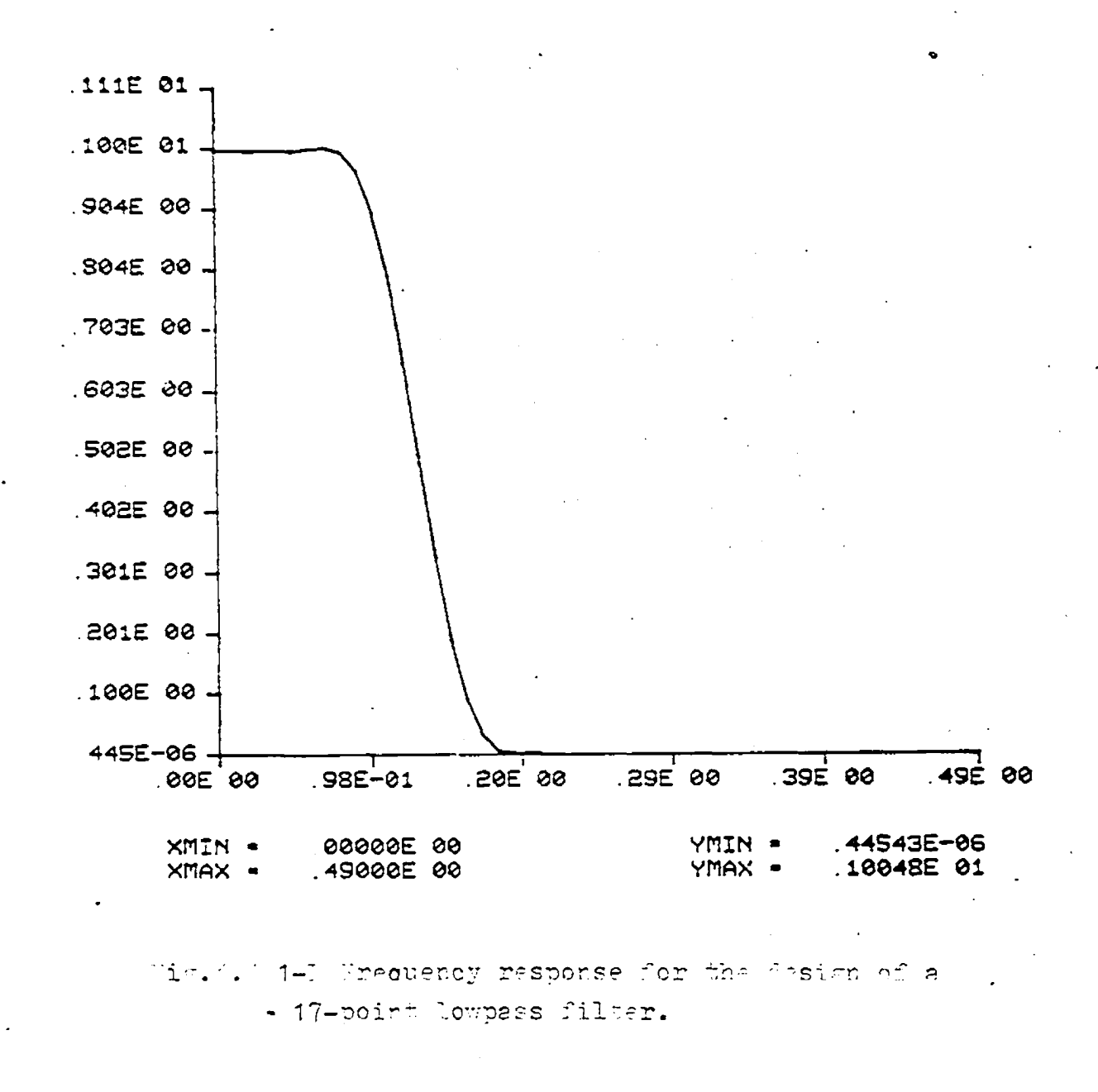

Reproduced with permission of the copyright owner. Further reproduction prohibited without permission.

FINITE IMPULSE RESPONSE(FIR) LINEAR PHASE DIGITAL FILTER DESIGN REMEZ EXCHANGE ALGORITHM

HIGHPASS FILTER .

### FILTER LENGTH= 17

\*\*\*\*\*\*\*\*\* IMPULSE RESPONSE \*\*\*\*\*\*\*\*\*\*\*\*

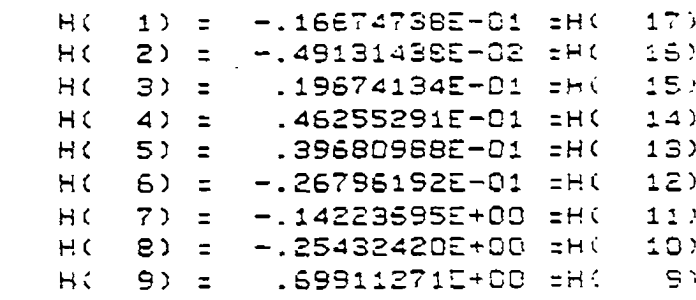

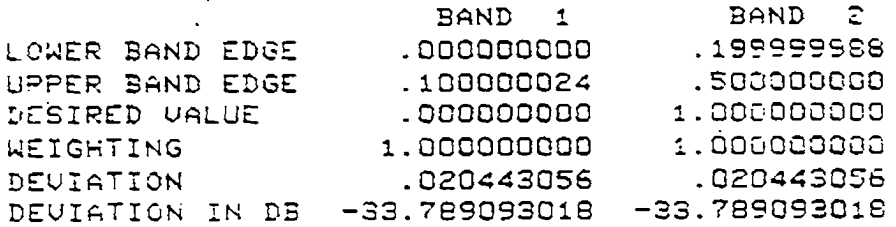

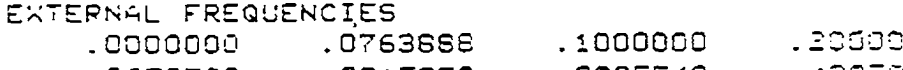

Sē. .2208332 .500000 .2659720 14395824 .3215273 .3805549

Fig. 3.4 1-D Impulse response for the design of a 17. point highpass filter.

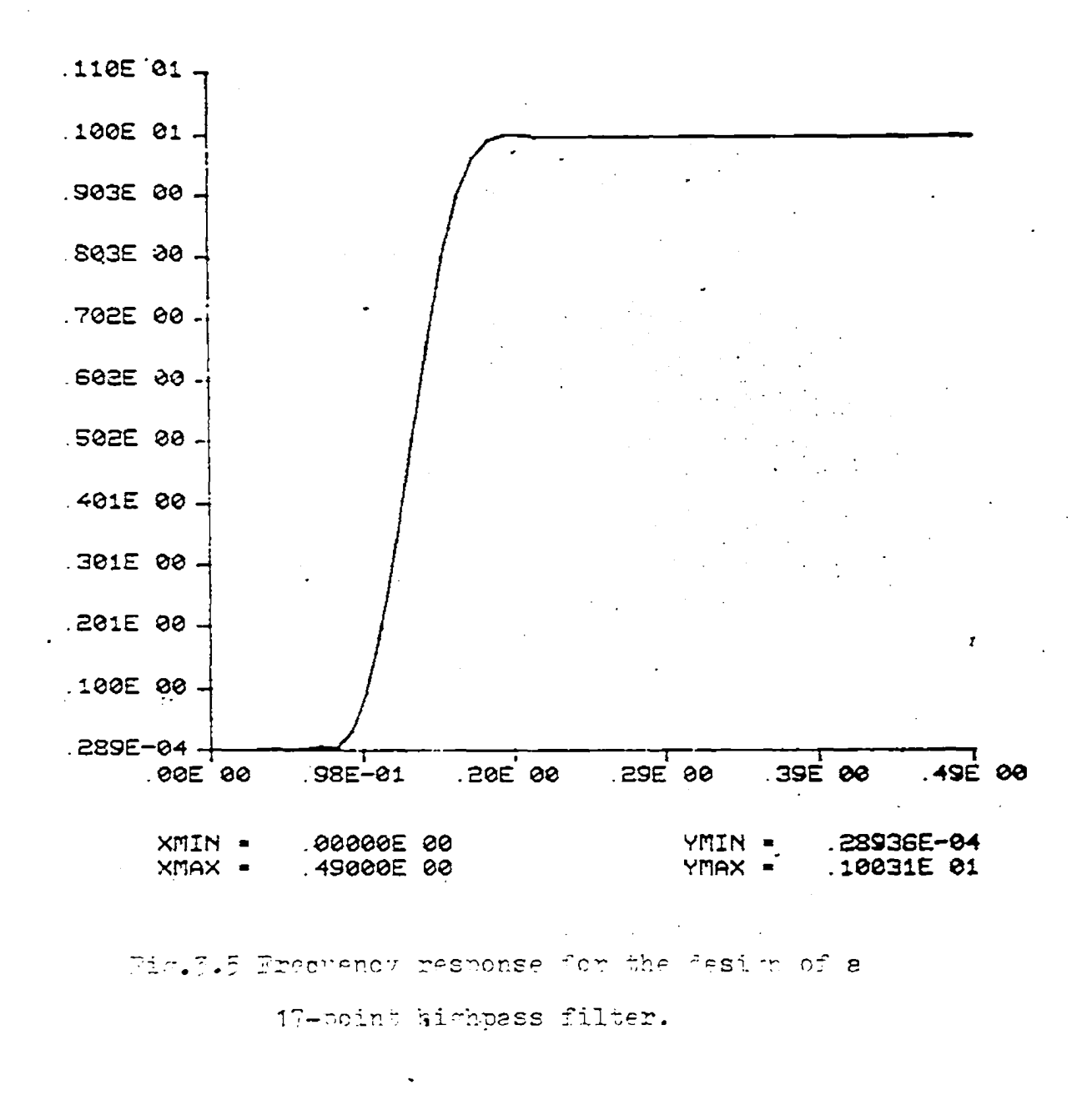

Reproduced with permission of the copyright owner. Further reproduction prohibited without permission.

FINITE IMPULSE RESPONSE(FIR) LINEAR PHASE DIGITAL FILTER DESIGN REMEZ EXCHANGE ALGORITHM.

\*\*\*\*\*\*\*\*\*\*\*\*\*\*\*\*\*\*\*\*\*\*\*\*

 $\tilde{\zeta}$ 

BANDPASS FILTER

FILTER LENGTH= 17

 $**$ 

\*\*\*\*\*\*\*\*\*\*\*\*\*\*

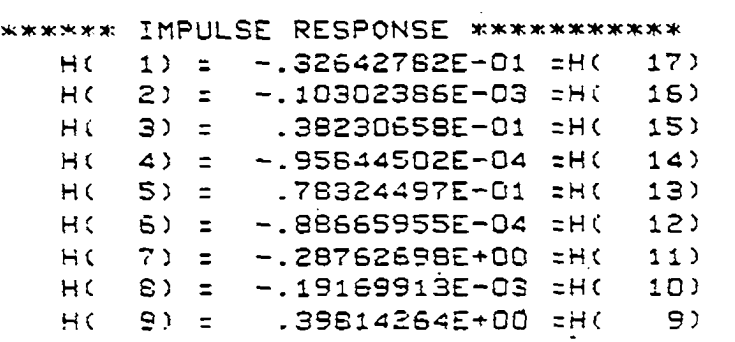

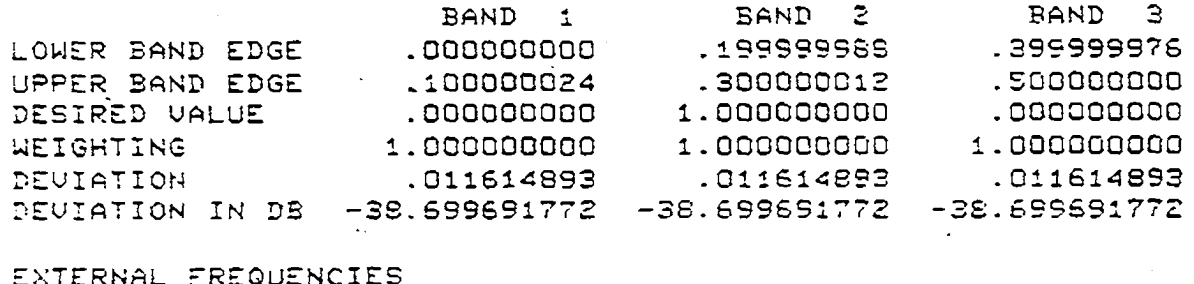

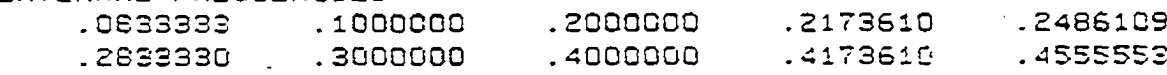

Fig. 3.6 1-D Impulse response for the design of a 17 point bandpass filter.

 $\pmb{\mathcal{L}}$ 

Reproduced with permission of the copyright owner. Further reproduction prohibited without permission.

30

 $******$ 

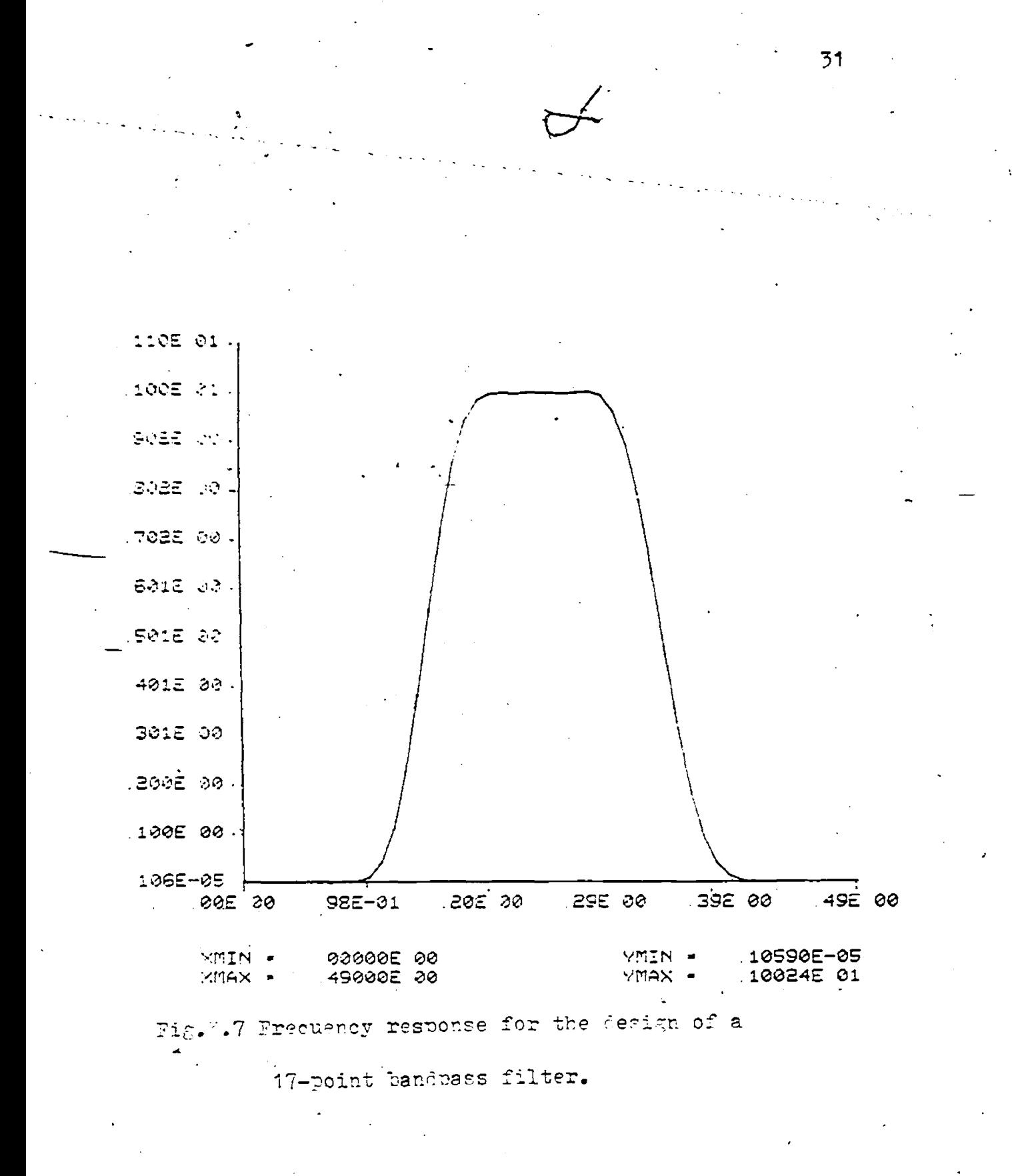

The input parameters for this example are N=17, Fs=0-1, Fp=Q-2 and K=1.0. Fiq.3-4 snows the computer output listinq » \* of the impulse response (alonq with the specifications of the filter) and Fiq. 3-S .shows the frequency response response of the resulting highpass filter. The computational time for designing the desired highpass filter is 1.1 sec. on SEL computer.

Example 3- Bandpass Filter

 $\overline{\phantom{a}}$ 

Desiqn a -17-point bandpass filter with stopband cutoff frequencies of 0.1 and.0.4 and passband cutoff frequencies of 0.2 and 0-3 and with ripple weiqhts of 1 in tne stopbands and passband.

The input parameters for this example are N=17,  $F S 1 = 0.1$ ,  $F S 2 = 0.4$ ,  $F p 1 = 0.3$ ,  $F p 2 = 0.4$  and  $K = 1.0$ .  $F q 1.3.6$  shows the computer output listinq of the impulse response (alonq with the specifications of the filter) and Fiq-3-7 shows the frequency response'of the resultinq bandpass filter- The computational time for desiqninq the desired bandpass filter *i* is 1.4 sec. on the SEL computer.

In the next section a procedure has been explained how to obtain two-aimensional diqital filters from this onedimensional diqital filter usinq HcClellan transformation-

**32**

**Reproduced with permission of the copyright owner. Further reproduction prohibited without permission.**

•/

### **3.3** BCCLELLAM TRANSFORBATION FOR 2-D FIR DIGITAL FILTER **DE SIGH**

The approximation problem for tne 2-D diqital filter is a much more dirricult problem than the corresponding 1-D desiqn proolem. Some of the 1-D desiqn techniques have be'en extended to two dimensiion [13,141 ; but for other techniques -such a generalization appears unlikely. In particular, there is no efficient desiqn procedure available in two dimensions for min-max filters. Even if the method could be extended, the size of-the problem is a nandicap. For example, the design of an optimum 31 X 31 FIR linear phase filter involves optimization over 16 X 16 = 256 parameters.

In view or these dirficulties, it seems appropriate to look for methods or-design which don't necessarily yield optimal filters, out which are computationally efficient. Within such a class of methods are the windowing [13] and the frequency sampling technique [141. The method tc be described here is oased on McClellan transformation cf 1-D filters [22].

The technique consists of transforming a 1-D filter into a 2-D filter by a change of varibles. The class of filter which can be approximated by this method is seme what limitea, nut incluaea in the class are many important filters, sucn as tnose filters whose magnitude is constant over regions or the 2-D frequency plane "(e. q. , lowpass and

bandpass circularly symmetric filters). The primary advantage of this technique is that it is very fast, tecause the computing time is devoted almost entirely to the 1-D design which is known to be efficient [6].

### **3.3.1 The transformation**

 $+$  The McClellan transformation is a transformation of a  $+$ 1-D linear Dhase FIR filter into a 2-D linear phase Fid filter by a substitution of variables. So this tranformation can fce applied to the 1-D linear phase FIR filters designed in the previous section-

The frequency response of the 1-D diqital filter of odd lenqth, positive symmetry with impulse response h (n) can be written as

$$
H(e^{jw}) = h(0) + \sum_{\substack{n=1\\n\neq i}}^{N} h(n) i e^{jw} e^{jw} \\
= h(0) + \sum_{n=1}^{N} 2h(n) \cos w_n.
$$
 (3-1)

and the frequency response of the 2-D filters with impulse response h(m,n)' can be written as

$$
H = \sum_{m=0}^{M1} \sum_{n=0}^{M2} a(n,n) \cos n+1 \cos n+2 --- (3-2)
$$

The generalized McClellan transformation converts 1-D filters of the fora (3.1) into 2-D filters of the form (3.2) by means ot tne suostitution

 $\cos w = A \cos w1 \cos w2 + B \cos w1 + C \cos w2 + D$  $--- (3-3)$ 

The relation between  $h(n)$  and  $h(n,n)$  can be seen by rewritinq (3.1) in the form

$$
H(e^{jw}) = \sum_{\pi=0}^{N} b(n) \{ \cos w \}^{n} \text{---} \{3, 4\}
$$
  
and performing the substitution indicated in (3, 3)

N '  $H(e^{j\pi},e^{j\pi}) = \sum_{i} b(i) [ \lambda \cos(i\pi) \cos(i\pi) + 3 \cos(i\pi) + C \cos(i\pi)]$ t\»o  $------ (3.5)$ 

By exploiting the recurrence formula for Cnebychev polynomials, this can be written in the form or  $(3-2)$ . The 2-D rilter which results rrcm the transformation is of size  $(2 N+1) X 2 N+1$ .

### 3.3.2 The Design Procedure

- 1. Obtain the one-dimensional linear phase FIR diqital filter witn impulse response h(n) and the frequency M "response H $(e^{jw}) = h(0) + \sum 2 h(n)$  coswn ■n=i
- 2- Rewrite the frequency response as  $N$  $E(e^{2\pi}) = \sum p(n)$  [ cosw]

• n » o

- 3. Apply the generalized icClellan transformation which converts 1-D filters into 2-D filters oy means of tae subst itution \*•  $cosw = A cosw1 cosw2 + B cosw1 + C cosw2 + D$ 
	- a) For circularly symmetric filters the constants  $A$ ,  $B$ ,  $C$  and  $D$  are choosen as  $A = B = C = -D = 0.5$ .
	- b) For fan filters the constants A, B, C and D are choosen as  $A = -B = 0.5$  and  $C = D = 0$ .

### **3.3.3 Besults of the 2-D design technique**

Example 1- Lowpass filter

Design a lowpass circularly symmetric filter, (with A=B=C=-D =0.5) which is useful for imaqe processing problems, of spatial filter kernal 17 X 17 witn the followinq specifications:

*2.* **n** *y*  $passband: 0.0 \approx r \le 0.2$   $\pi$   $r =$  ( m + w 2)  $\hat{\tau}$ stopband:  $0.4\pi \leq r \leq \pi$ desired value in passband: 1-0

desired value in stopband: 0.0

maximum allowed deviation  $= 0.1$ 

As discussed 'in section 3-2 a 17 point 1-D FIB filter was desiqned. Then the McClellan transformation has been used to covert this\* 1-D filter into 2-D filter. Fig.3-8 shows the frequency response or the lowpass 2-D FIR digital filters. The computational time to desiqn this filter is 0-5 sec- on the SEL computer-

Example 2- Hiqhpass filter

*4*

Desiqn a hiqhpass circularly symmetric filter, (with  $A=B=C=-D =0.5$ ) which is useful for image processing problems, of spatial filter kernal  $17 \times 17$  with the followinq specifications:

> $T = \begin{pmatrix} 2 & 2 \\ 4 & 1 + 4 & 2 \end{pmatrix}^7$ passband:  $0.4$  TSr  $\leq$  TT stopband:  $0.0 \le r \le 0.2$  TT desired value in passband: 1-0 desired value in stopband: 0.0

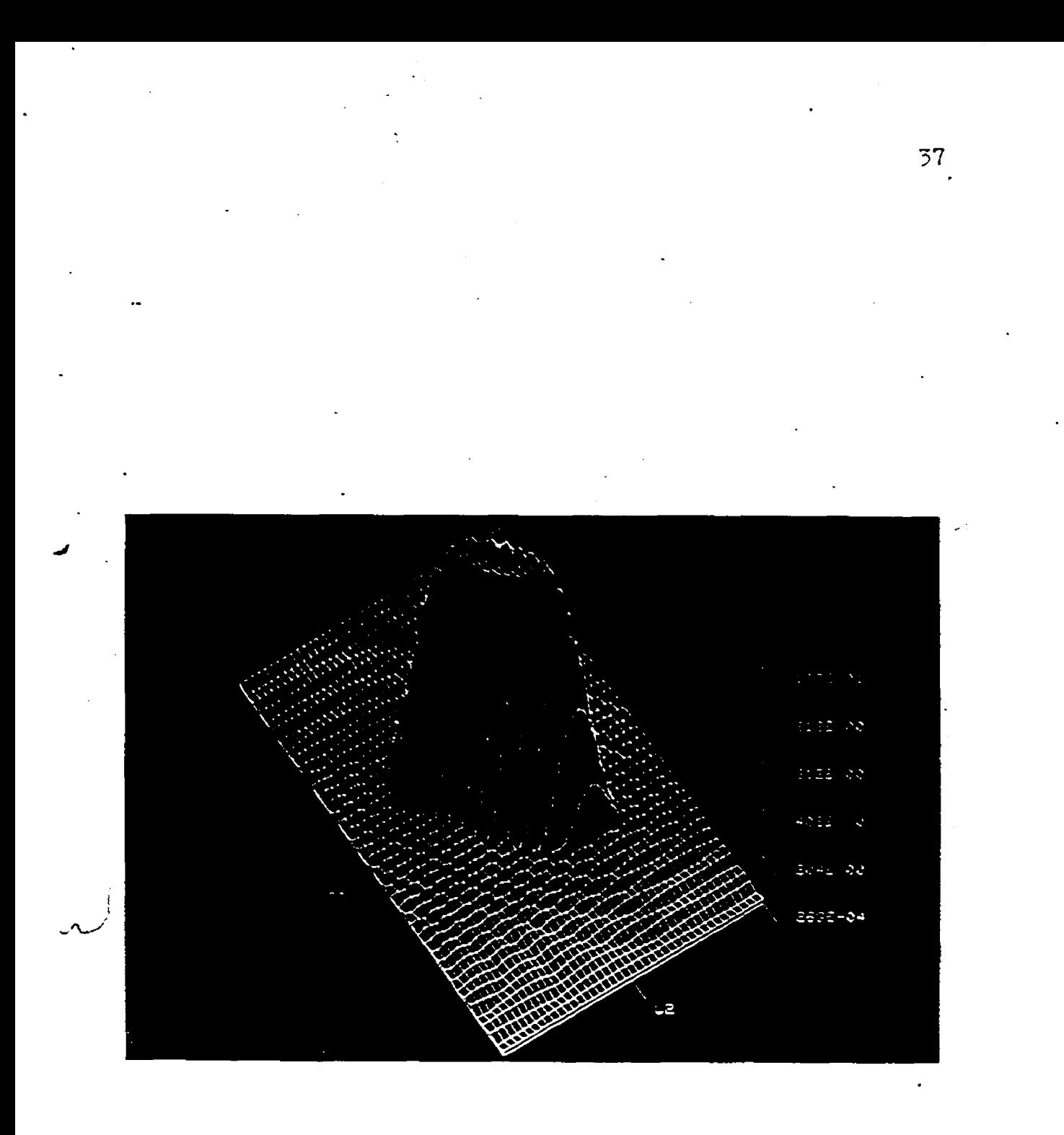

**Lg.3.0 Frecuency response of a lowpass 2— 3 j;i ?. dip- i\_al filter using McClellan transformation.**

 $maxima$  allowed deviation = 0.1 As discussed in section 3.2 a 17 point 1-D FIR filter was desiqned. Then the McClellan transformation has been used to covert this 1-D filter into 2-D filter. Fiq.3.9 shows the frequency response of the hiqhpass 2-D FIE diqital filters. The computational time to desiqn this filter is 0-5 sec- on the SEL computer-Sxample 3- Bandpass filter Desiqn a bandpass circularly symmetric filter, (with

 $A = B = C = -D = 0 - 5$ 

which is useful for imaqe processinq problems, of spatial filter  $17 \times 17$  with the following specifications:

passband: 0.4 TI≤r ≤ 0.6 TT r=( wi+w2) <sup>2</sup>/2

stopband:  $0.0 \leqslant r \leqslant 0.2$  TT

 $0.8 \pi \leq r \leq \pi$ 

desired value in passband: 1-0

desired value in stopbands: 0.0

maximum allowed deviation = 0.1

As discussed in section 3.2 a 17 point 1-D FIE filter was designed. Then tne McClellan transformation has been used to covert this 1-D filter into 2-D filter. Fiq-3-10 shows the frequency response cross-section of the bandpass 2-D FIE diqital filters. The computational time to desiqn this filter is 0.5 sec-on SEL computer.

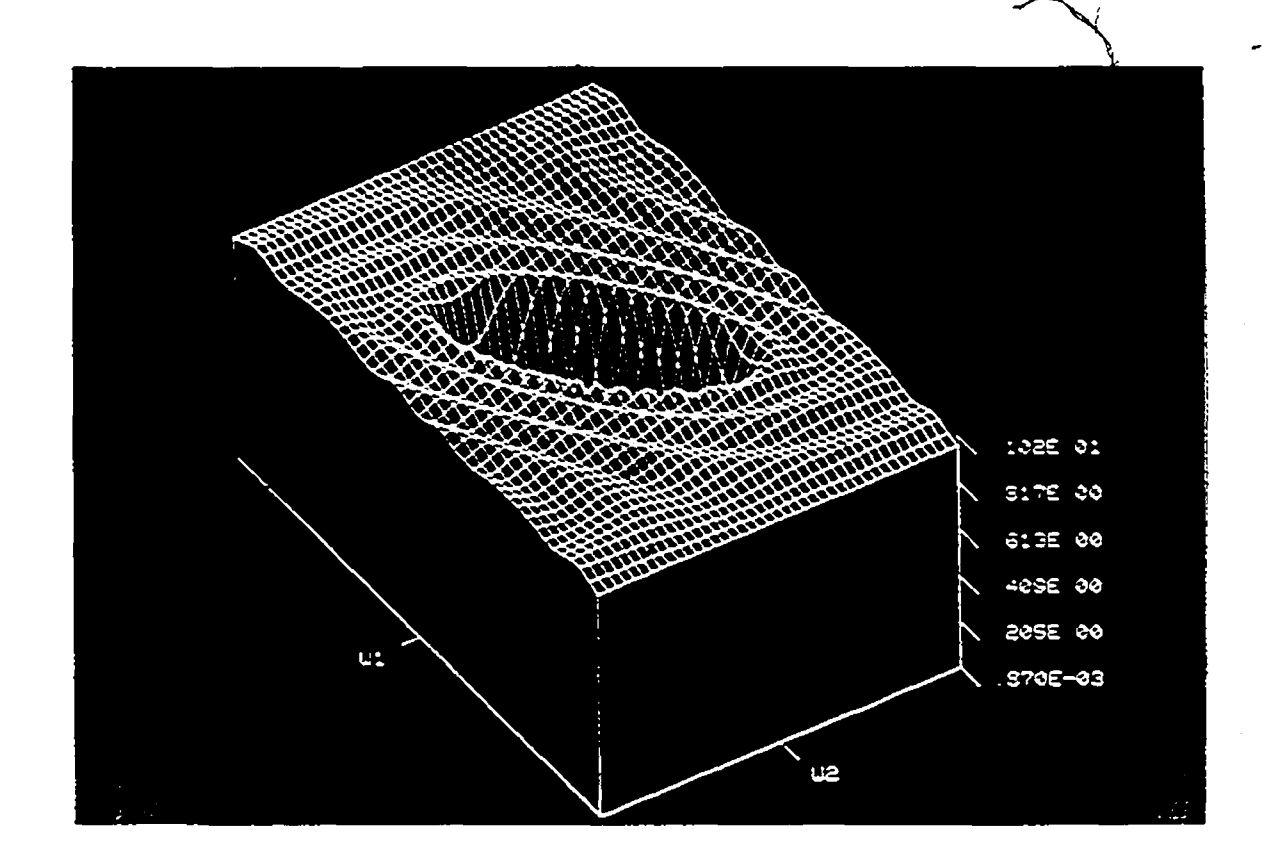

Fig.3.9 Frequency response of a highpass 2-D FIR dimital filter using EcClellan transformation.

**Reproduced with permission of the copyright owner. Further reproduction prohibited without permission.**

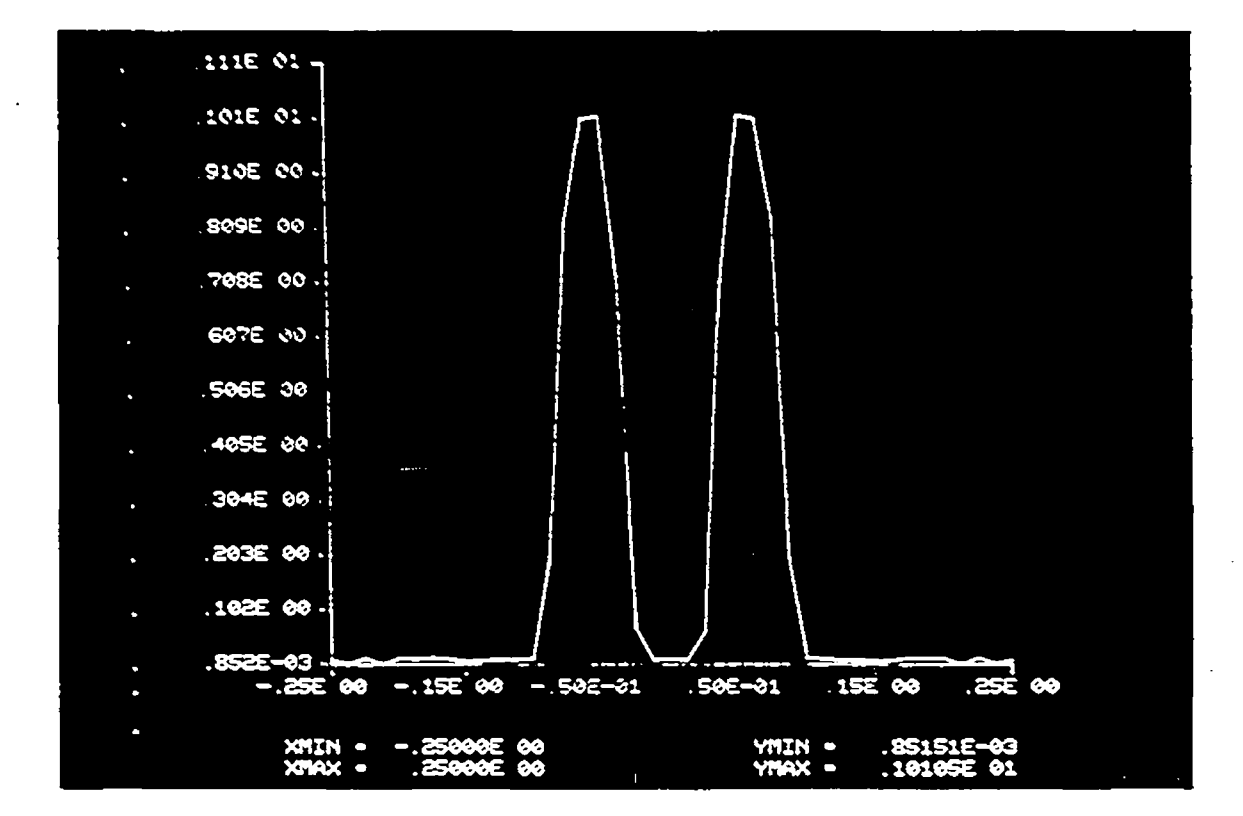

ć

**4 0**

 $\overline{\mathbf{c}}$ 

Fig. 3.10 Cross section of the frequency response of a bandpass  $2-D$ FIR digital filter using McClellan transformation.

**Reproduced with permission of the copyright owner. Further reproduction prohibited without permission.**

 $\circ$ 

# **3.4 FIR FILTER DESIGN USING MINDOMING TECHNIQUE 3.4. 1 Bindow characterist ics**

 $\setminus$ One possible way of obtaining an FIR filter that approximates the frequency response of any diquital filter would be to truncate the infinite Fourier series  $h(n_1,n_2)$ . Direct truncation of the series leads to the well known Gibbs phenomenon. A acre successful way of obtaininq an FIR filter is to use a finite weighting window sequence  $\hat{u}$  (n<sub>1</sub>, n<sub>2</sub>). to modify the Fourier series coefficients. The task for windowinq is to cnoose an appropriate window function  $\mathcal{L}(\mathfrak{a}_1,\mathfrak{a}_2)$ . The desired properties of the transform of the .2. window are

- 1. A jwr jwr jaz should approximate a circularly symmetric function.
- 2. The volume under the main lobe of  $\hat{W}(e^{jwt},e^{jwt})$  should be larqe.

3- The volume under the side lobes should oe small. It has been shown by Huanq f 13] that qood two-dimensicnal windows satisfying the above properties can be obtained from qood one-dimensional windows via the relation ^

wnere w is an appropriate one-dimensional window sampled at tne appropriate values.  $w(\ln 1, n_2) = w(\sqrt{n_1^2 + n_2^2})$ 

**Reproduced with permission of the copyright owner. Further reproduction prohibited without permission.**

### **3.4.2 Design method**

If we denote the N-pcint windows as w(n), for  $0 \le n \le n$ N-1 and the circularly symmetric two-dimensional window  $\hat{\mathbf{w}}(\mathbf{n}_1,\mathbf{n}_2)$  can be obtained via the relation  $\hat{\mathbf{u}}$ ( $\mathbf{n}_1$ ,  $\mathbf{n}_2$ ) =  $\mathbf{u}$ ( $\sqrt{\mathbf{n}_1^2 + \mathbf{n}_2^2}$ ), and we denote the impulse response of the digital filter (obtained as the inverse Fourier transform of the ideal- frequency response of the filter) as. A h(ni,nn), then the windowed diqital filter is given as

A  $\mathcal{A}$  and  $\mathcal{A}$ h (n<sub>i</sub> , n<sub>z</sub>) =w (n<sub>i</sub> , n<sub>z</sub>) h (n<sub>i</sub> , n<sub>2</sub>) 3  $\frac{3}{5}$  m<sub>i</sub>  $\frac{1}{5}$  N<sup>1-1</sup>  $0 \leqslant n_2 \leqslant N2-1$ .  $= 0$  otherwise  $= -(-3,6)$ 

In order, to design windowed filter requires specification of

- 1. Type of ideal filter- i.e., lowpass, highpass, bandpass or bandstcp filter.
- 2. Filter cutoff frequencies.
- 3. Type of window- i.e., rectangular, triangular,

Hamming, Hanning, Chebychev or Kaiser.

4. Window duration in samples-

From the filter specifications the sequences  $\hat{\mathbf{r}}$  ( $n_1$ ,  $n_2$ ) and A h(nt,na) are computed and the windowed filter is obtained as the final output.

### **3.4.3 . Fora of Windows**

The seven windows used here are

- 1. Rectangular Window
- 2. Trianqular Window
- 3. Hacminq Window
- 4. Hanning Window
- 5. Generalized Hamming Window
- 6. Kaiser Window and
- 7. Dolph-Chébychev Window.

### **3-4.3-1 Rectangular Window**

For N odd,  $v(n)=1$  -(N-1)/2  $\leq n \leq (N-1)/2$ -------(3.7a) For S even,  $w(n)=1$  -  $(N/2) \le n \le (N/2-1)$ -------(3.7b)

**3.4.3-2 Trianqalar Window**

For N odd  $u(n) = 1 - \frac{2n}{(N+1)} - (N-1)/2 \le n \le (N-1)/2$  $---(3.8a)$ For h even w (n) = 1-1 2n+11/N - ( $\frac{N}{2}$ )  $\leq n \leq (N/2-1)$  $---(3.8b)$ 

3-4-3-3 Hamming Window For K odd,  $w(n) = 0.54 + 0.46 \cos(2\pi n/(N-1)) - (N-\hat{1})/2 \le n \le (N-1)/2$ ------- (3.9a)

**Reproduced with permission of the copyright owner. Further reproduction prohibited without permission.**

**X**

For N even,

For N even,

For N even,

 $v(n) = 0.54+0.46$  cos[  $2\pi(2n+1)/2$  (N-1) ] - (N/2)  $\leq n \leq (N/2-1)$ -------(3.9b)

3.4.3.4 Hanning Window

For N odd,  $w(n) = 0.5+0.5 \cos(2\pi n/(N+1))$  - (N-1)/2  $\le n \le (N-1)/2$ ------ (3. 10a)

 $a(n)=0.5+0.5 \cos[2\pi(2n+1)/2(N+1)]$  -  $(N/2) \le n \le (N/2-1)$ ------ (3. 10t)

3.4.3.5 Generalized Hamming Window

For s odd,  $w(n) = x + (1-x) \cos[2\pi n/(N-1)] - (N-1)/2 \le n \le (N-1)/2$  $--(3-11a)$ 

*\**

 $v(n) = \alpha + (1-\alpha) \cos[2\pi(2n+1)/2(N-1)] - (N/2) \le n \le (N/2-1)$  $--- (3.11b)$ 

where  $\le$  is variable parameter.

3.4.3.6 Kaiser Findov  
\n
$$
\text{For N odd,} \\ \mathbf{I}_o \left[ \beta \sqrt{1 - \frac{4^n \pi^2}{(N-1)^2}} \right] - (N-1)/2 \le n \le (N-1)/2 \\ \mathbf{I}_o (\beta) \qquad \qquad \text{---} \quad (3.12a)
$$

 $\mathcal{E}$ 

For N even,  

$$
u(n) = \frac{I_0 \left[ \beta \sqrt{1 - \frac{4(n+1/2)}{(N-1)^2}} - (N/2) \le n \le (N/2-1) \right]}{I_0(\beta)} - (N/2) \le n \le (N/2-1)
$$

where  $\beta$  is window parameter related to minimum stopband attenuation-

### **3-4-3-7 Dolph-Chebychev Bindow**

w (n) is ootained as the inverse DFT of the Cnebychev polynomial, evaluated at N equally spaced frequencies around the unit circle. The parameter of the Dolph-Chebychev window are the ripple, the filter length and the normalized transition width-Only 2 of the 3 parameters can be indepentently specified [2]. If ripple and transition width are specified, th'en the rilter lenqth N is determined by the

equation **N £ 1 +** \* 1 r i *+* sp *-[* **cosh. |\_ S|> J**  $\sim$ <sup>C0Sh</sup> [cos (πΔF)] } If the filter lenqth and ripple are specified, then the (3.13) transition width is determined as

**cosh**<sup>-1</sup>  $\left[\frac{11.56}{1.7} \right]$  ---- (3.14) Finally if the parameters filter lenqth and transition width are specified, then the ripple Spis determined as

 $=$   $\frac{1}{\sqrt{1-\frac{1}{26}} \cdot \frac{1}{1-\frac{1}{2}} - \frac{1}{1-\frac{1}{2}}}$   $\frac{1}{\sqrt{1-\frac{1}{2}}}$  (3.15)

### **3-4.4 Results of the 2-D window design technique**

As in the case of McClellan transformation desiqn technique results here in the case of windowing also similar types filters like lowpass, hiqhpass and bandpass filters are considered. The impulse response of all these filters can te obtained for different kinds of windows discussed in the previous section.

Example.1- Lowpass filter

Desiqn a lowpass circularly symmetric filter, which is useful for image processing problems, of spatial filter **%** kernal 17 X 17 witn the followinq specifications:

**y** *\** **^ ^** passbaad:  $0.0 \times$  r  $0.2 \pi$  r= ( wi +w<sup>2</sup>)<sup>72</sup> stopband:  $0 - 4\pi \leq r \leq \pi$ 

desired value in passband: 1.0

desired value in stopband: 0.0

maximum allowed deviation = 0.1

As discussed a 2-D FIB filter has been desiqned using Hamming window. Fiq.3.11 shows the impulse response of the lowpass 2-D FIR digital filters. The computational time to desiqn this filter is 4.8 sec. on SEL computer.

.Example 2- Hiqhpass filter

Desiqn a hiqhpass circularly symmetric filter, which is useful for imaqe processing problems, of spatial filter kernal 17 X 17 with tne followinq specifications:

passband:  $0 = 4 \pi \le r \le \pi$   $r = {w_1^2 + w_2^2}^{\gamma_2}$ stopband:  $0.0 \le r \le 0.2$ TT

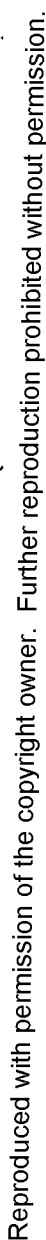

filter

Impulse response of a lowpass 2-D FIR digital<br>using windowing technique (Hamming window).

 $\sum_{i=1}^{n} \frac{1}{i}$ 

 $\begin{array}{c} \frac{1}{2} \\ \frac{1}{2} \\ \frac{1}{2} \end{array}$ 

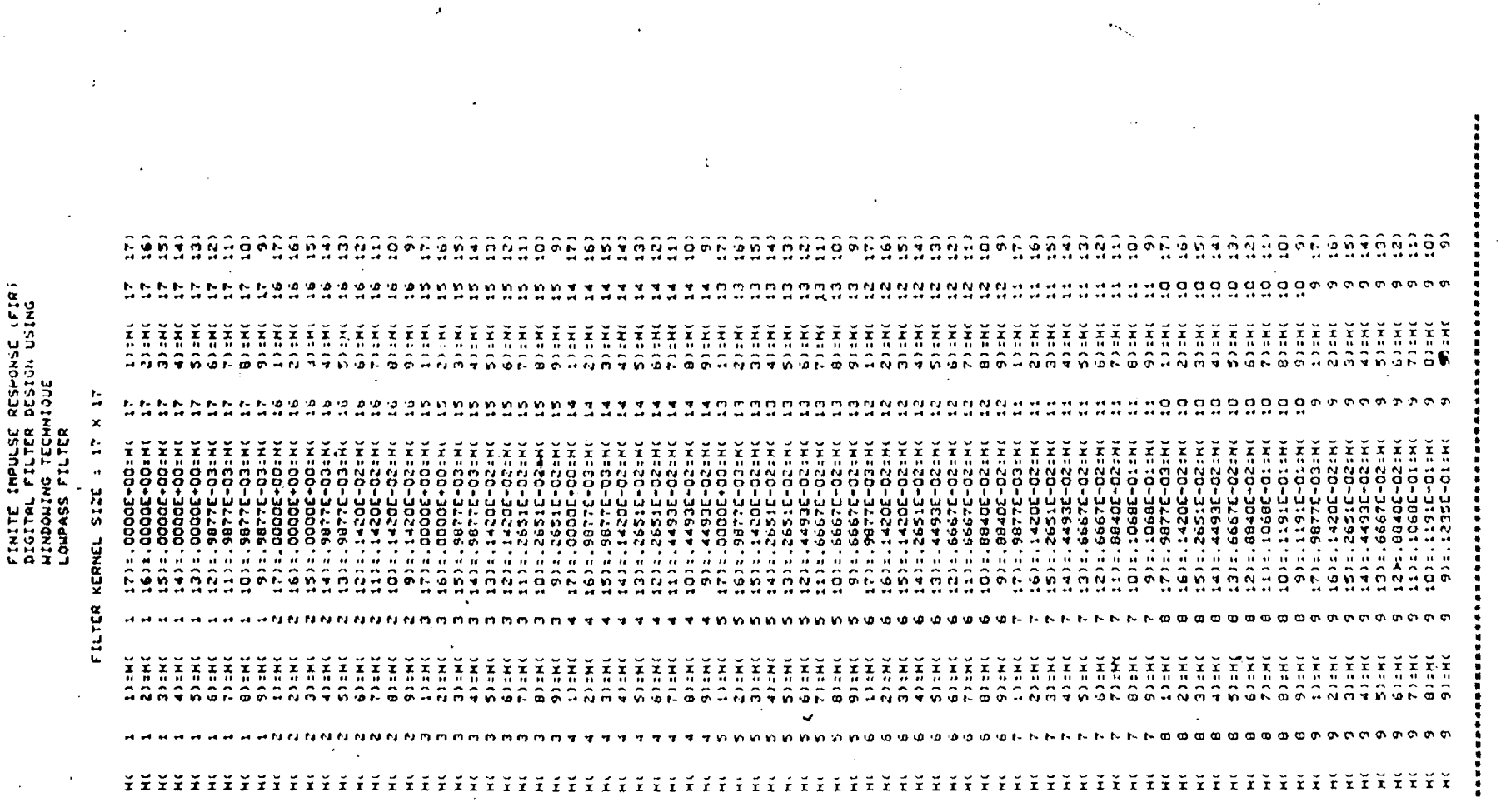

 $\bullet$ 

 $\bullet$ 

 $47$ 

 $\ddot{\phantom{a}}$ 

 $\ddot{\cdot}$  $\ddot{\phantom{1}}$ 

 $\bar{\mathbf{v}}$ 

 $\mathbf{r}$ 

 $\ddot{\phantom{0}}$ 

 $\mathbf{r}$ 

desired value in passband: 1-0

desired value in stopband: 0.0

 $maxima$  allowed deviation =  $0.1$ 

As discussed a 2-D FIE filter has been designed usinq Hamming window- Fiq.3.12 shows the impulse response of the hiqhpass 2-D FIE diqital filters. The computational tine to desiqn this filter is 4.S sec- on SEL computer.

Example 3- Bandpass filter

*4*

Desiqn a bandpass circularly symmetric filter, which is useful for imaqe processing problems, of spatial filter kernal 17 X 17 with the followinq specifications:

 $passoand: 0.4 \pi \leq r \leq 0.6 \pi$  r= ( $w_1^2+w_2^2$ )<sup>1/2</sup>

stopband:  $0.0 \le r \le 0.2$  TT

 $0.8$  $\pi$ S  $r$  S  $\pi$ 

desired value in passband: 1-0

desired value in stopbands: 0.0

maximum allowed deviation = 0.1

As discussed a 2-D FIR filter has been designed using Hamming window. Fiq-3.13 shows the impulse response of the bandpass 2-D *FIR* diqital filters. The computational time to desiqn tnis filter is 4.8 sec. on SEL computer.

*k* single, program has been written to calculate the spatial filter kernel of any size usinq all seven windows is **t** listed in Appendix-

**Reproduced with permission of the copyright owner. Further reproduction prohibited without permission.**

# FINITE IMPULSE RESPONSE (FIR)<br>DIGITAL FILTER DESIGN USING<br>HINDOHING TECHNIQUE<br>HIGHPASS FILTER

. FILTER KERNEL SIZE = 17 X 17

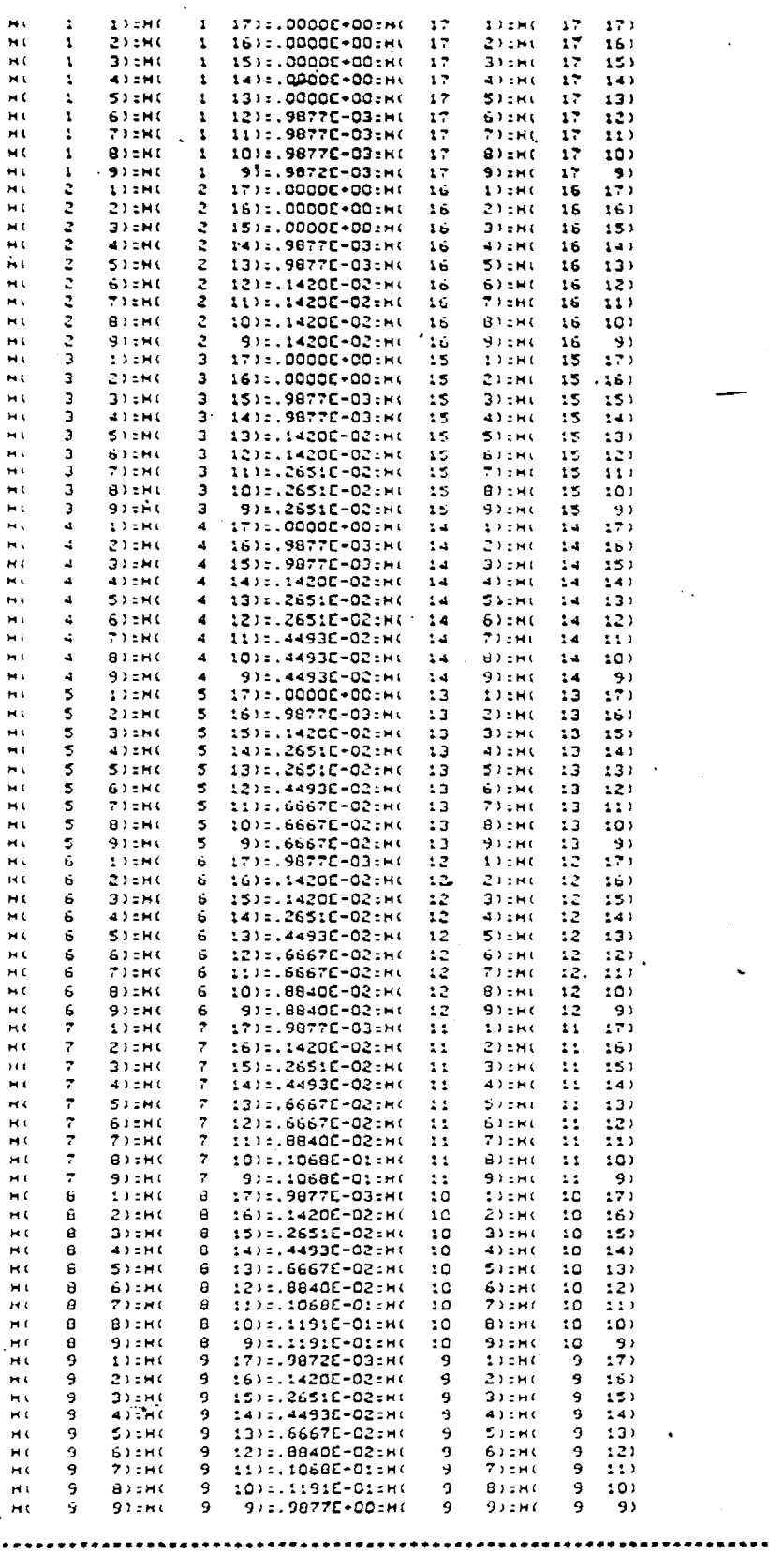

5.42 Impulse response of a highpass 2-D FIR digital filter  $z \, \dot{z} \, \overline{g}$  . using windowing technique (Hamming window).

Reproduced with permission of the copyright owner. Further reproduction prohibited without permission.

 $\tilde{\Sigma}$  ,  $\tilde{\Sigma}$ 

FINITE IMPULSE RESPONSE (FIR)<br>DIGITAL FILTER DESIGN USING<br>WINDOWING TECHNIQUE<br>BANDPASS FILTER

FILTER KERNEL SIZE = 17 X 17

 $\mathbf{I}$ 

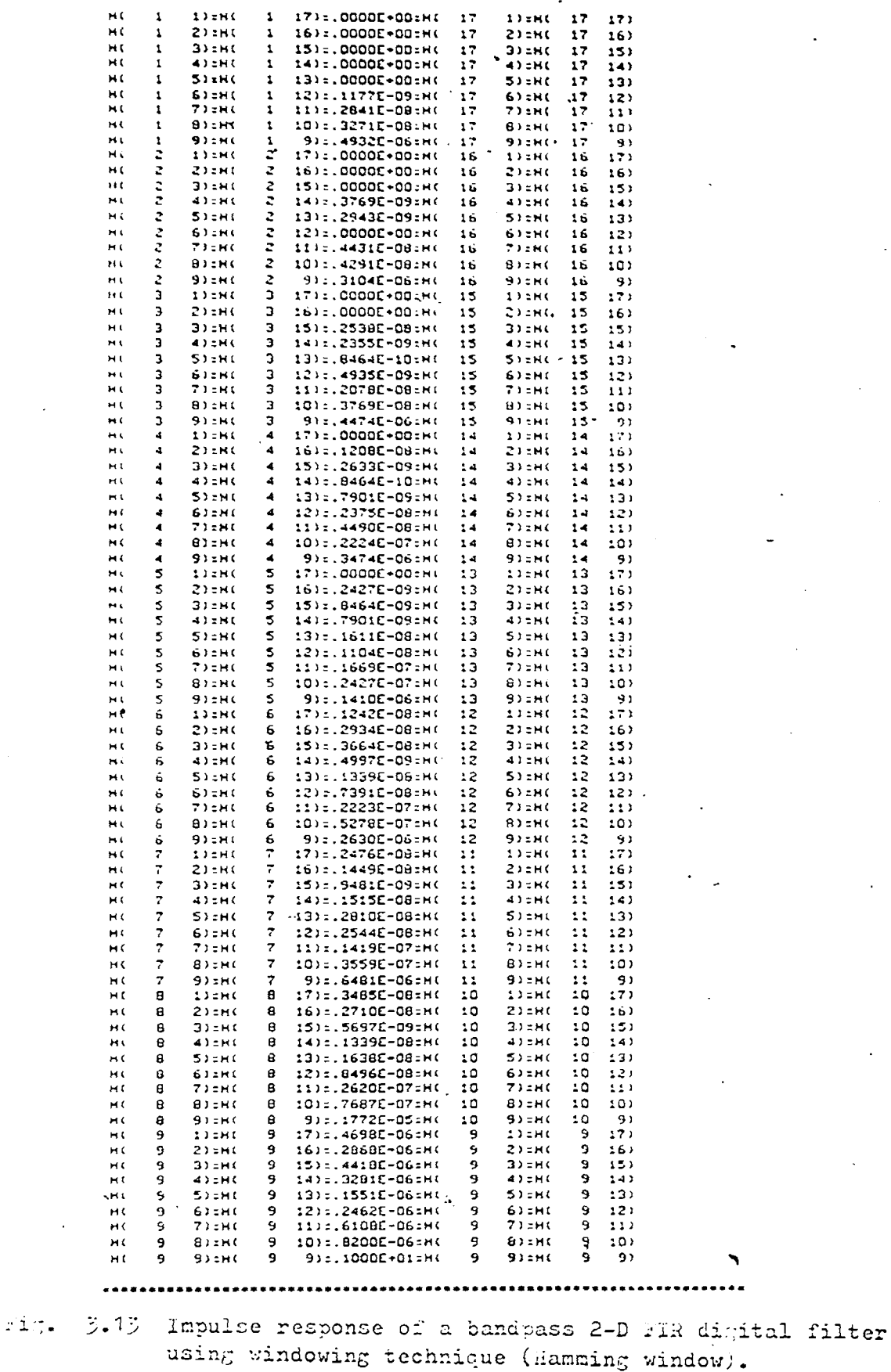

Reproduced with permission of the copyright owner. Further reproduction prohibited without permission.

50  $\hat{J}$ 

### **Chapter IV**

### **APPLICATION OF THE 2-D FIE FILTER DESIGN USING NTT CONVOLVES**

### **4.1 BORKING PRINCIPLE OF NTT CONVOLVER**

The design of the convolutional filter is based on the Number Theoretic techniques ana is implemented via 2-D radix-2 NTT aloqorithm. The filterinq operation is performed by tafciaq the NTT of tne imaqe, multiplying this by the NTT of the filter impulse response and then taking the inverse of the product. Tne convcluticnal filter hardware is orqanized to compute the circular convolution of an 128 X 128 image vitn 128 X 128 spatial filter kernel.

As shown in Fig. 2-1 the NTT convolver forms a part of the imaqe processing system. Since the main purpose of the convolver is to process tne image at very hiqh speed, it is necessary to interface this device to the CPU through a high speed data interface (HSD).

7

### **4.2 HIGH SPEED DATA IHTBBFICB**

The hiqh. speed data interface (HSD) is an optional feature for the SYSTEMS 32 SERIES computer- It provides a full 32-bit parallel interface to a customer designed device {NTT- convolver) at cates upto 834 K transfers per seccnd-

The handler desiqn is based on the notion that the HSD hardware 'acts as a controller : it performs the handshaking with the CPU and performs all SELBUS operations needed to fetch and store either the data or status relating to the required operations. Therefore, references to the HSD simply imply controller functions which are qeneric to I/O operations in general. The device attached to the HSD is a user addition. The general assusmption about the device is that it can source and/or synchronize data with the possibility of presenting device specific status on request-

Some important points about HSD :

- 1. High speed data transfers upto 834kwords per second. Each word is 32 bits. So effective data transfer rates of 334 \* 4 Knytes/sec.
- 2. Upto o4 K transfers per block-
- s' Simple handshake protocol between HSD and customer designed equipment {NTT convolver) -
- 4. 'External mode capability which allows the customer device to provide both memory address and data for each transfer.

Automatic status postinu.  $5<sub>z</sub>$ 

Intercomputer link capability.  $6 -$ 

### $4 - 3$ HSD AND CONVOLUTIONAL FILTER INTERFACE

Fig. 4.1 Shows the ricck diagram of the interface between the High Speed Data interface (HSD) and the NTT convolution filter. This interface logic is controlled by the signals from the HSD. The filter function register within the interface can be loaded from the HSD to specify the next filtering function such as load image data, load NTT of tae filter coefficient, sond filtered image, send camera data etc. Once the rilter function is specified the data between the ESD and the NTT convolver is transferred asynchronously at the rate of 1.2 us per 32-bit word.

The NIT stage/butterfly counter has been designed to serve dual purpose. During the transfer of data between the convolver and the HSP it is used to count the number of pixels and during the convolution operation it serves as a stage and butterfly counter. The counter control generates the necessary control signals for filling and flushing the butterlly pipeline so that a proper butterfly count can be obtained at the start of an HTT stage.

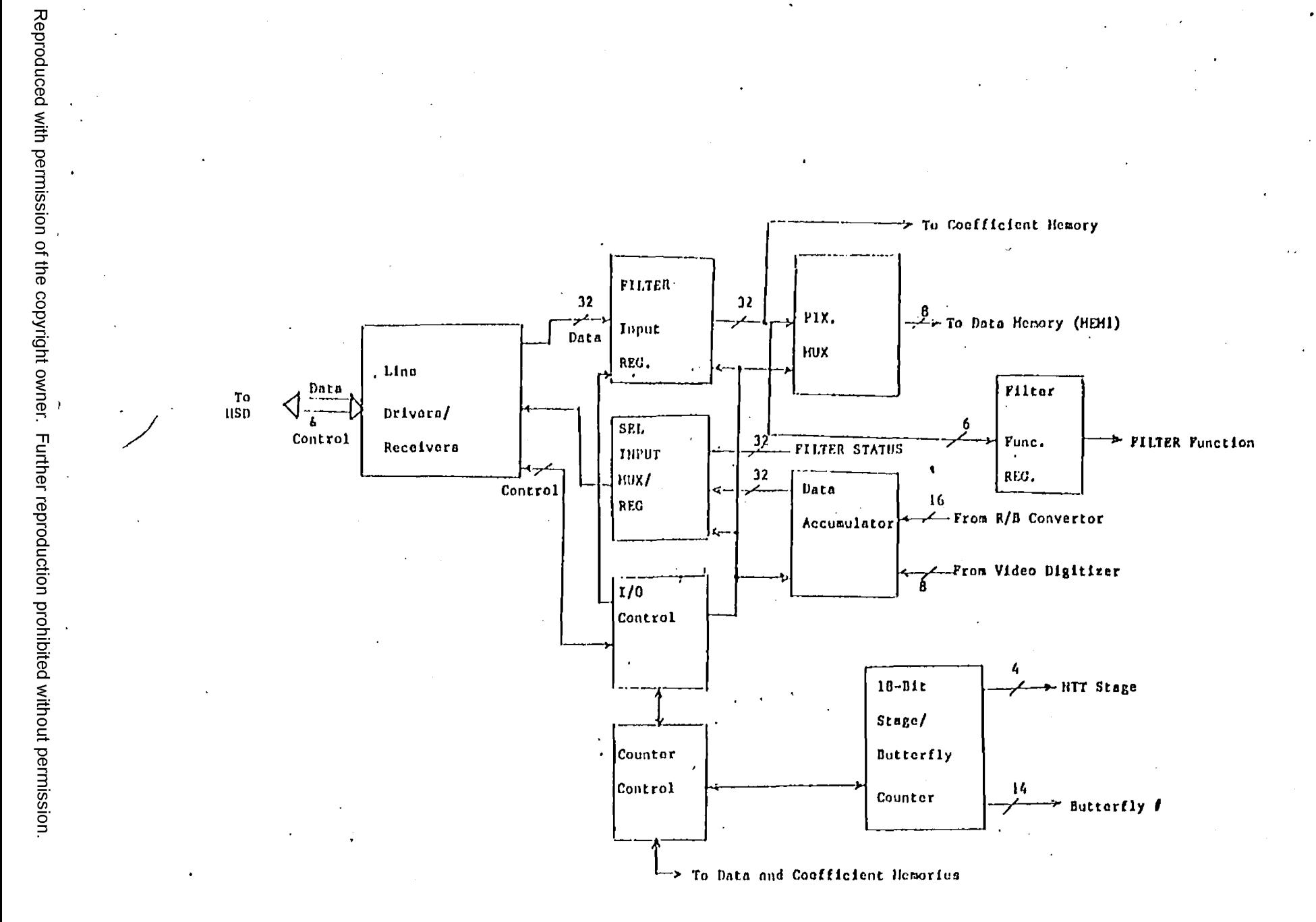

Block diagram of Image Processing System and Convolution Filter Interface. Fig.  $4.1$ 

 $\frac{54}{4}$ 

 $\bullet_{\bullet}$ 

### **4 -4 D A T A T R A N S F E R B E T W E E N S E L 3 2 / 2 7 A N D K T T C O N V O L V E R**

Before going into the procedure of data transfer liczween the convolver and the SEL 32/27 fet us see all the possible transfers chat can occur

- 1. Transfer of NTT of rilter coefficients to the convolver.
- 2. Transfer of image data to be convolved.
- 3. Transfer of command to rilter such as clear main counter, start filter, read status etc.

u. Transfer of filtered inaqe from the convolver to SEL-

We shall now see how these various types of transfers are performed. Ail the programs have been written in assembly language to improve the computational time-

### 4'-4 .j Transfer of NTT of filter, coefficients

Tne assembly language subroutine used for this purpose is LDCOF. This subroutine can be called from a FORTRAN program as

CALL LDCOF (IDAT, IEE1, IER2, IOCH)

w he re

IDAT \_\_\_\_\_ Data array containing NTT of filter coefficients to be sent to tne convolver.

1221 ...... Status of handler posted in the File Control Board (FC5) -

**Reproduced with permission of the copyright owner. Further reproduction prohibited without permission.**

•

IE82 ...... Status of device as posted by the handier in Input/Output Command List (IOCL).

IOCti ...... Parameter to indicate that the I/O operation is complete.

The IOCL used tor this purpose is qiven below.

IOCL GEN 8/X\*A2',8/X\*30\*,16/0 ^

GEN 32/W(DATA) DATAD 0

GEN 8/X\*02\*,8/X\*20\*,16/X\*h000\*

GEN 32/0

DATAD 0

*%*

GEN/X\*A3\*,6/X'Q Q \* ,16/00

GEN/32/w (DATA)

.DATAD 0 '

where HSD command X'A2' means Input transfer, Device status request and command chain,

User Device Dependent (UDD) command X\*30\* means Clear pain counter of filter,

GEN 32/W(DATA) is to generate dummy data address, HSD $\vert$  command X $^*$ 02 $^*$  means Output transfer and command chain, UDD gommand X'20' means Load coefficients into filter, 16/X'hOOO\* means the transfer count is 16 K words, HSD command X\*A8 \* means Input transfer. Device status request and interrupt after completed processinq Input/output Control Block (I0C3) and ODD command X\*00\* means NOP

**• 56**

### **4.4.2 Transfer of 128 X 128 image to the HTT consolver**

The assembly language subroutine used for this purpose. is LDIMG and can be called from a FORTRAN main program as

CALL LDIMG (IDAT, IE&1, IEB2, IOCM) The parameters qiven are  $\cdot$ similar to that of LDCOF. The IOCL for tnis purpose is qiven below.

IOCL GEN 3/1\*12\*,3/X\*3G\*,16/0

GEN 32/K (DATA)

DATAD 0

GEN 8/X\* 02\* , 3/X\*10\*,1b/X\* 1000\*

GEN 32/0

DATAD 0

GEN  $3/X'$  A8',  $8/X'$ 00', 16/0'

GEN *32/H* (DATA)

DATAD 0

y

where all tne HSD and UDD commands are same as for LDCOF case. the only two differences are UDD command  $X^*10^*$  which means Load image and X'1000' indicates that the transfer count is 4 K words.

### 4.4.3 Transfer of filtered image from convolver to SEL

Tne assembly language subroutine used for this purpose is STFIHG, and can be called from a FORTRAN main program as CALL STFIMG (IDAT, IER1, IER2, IOCM)

**Reproduced with permission of the copyright owner. Further reproduction prohibited without permission.**

*f*

**\**

**Reproduced with permission of the copyright owner. Further reproduction prohibited without permission.**

where all the paraaetecs mean the same as for the two .previous cases. The IOCL used in this subroutine is

IOCL GEN  $3 / X'$   $A2'$ ,  $3 / X' 30'$ ,  $16 / 0$ 

GEN 32/H (DATA)

DATAD 0

GEN 8/X\*82\*,8/X\* 10\*,16/X\*2000 \*

GEN '32/0

DATAD 0

GEN 8/X'A8', 8/X'00', 16/0

GEN 32/M (DATA)

DATAD 0.

Here again the HSD and UDD commands are the same as for the previous two cases. The only differences are the HSD command X'32\* which means Bead data and command cnain, the UDD command X'10\* now means Bead' filtered iaaqe bach from convolver to SEL and X\*2O0O\* indicates that the transfer count is *3* K words. (It should be noted that the filtered data is 16 bits whereas the input data is only 8 bits- Hence the transfer count is doubled)

## *!* **4.4.4 Transfer of 256 X 256 iaa'ae from SBL to convolver**

To transfer an image of size 256 X 256 we seqment the imaqe into nine sections each of size 123 X 128 or less-Then the section is transferred into a dummy 128 X 128 array which is then transferred by the procedure explained above.

The transfer to the dummy array is made faster by means of an assembly language program DdAT.

### **4.4.5 Transfer** *o£* **commands and status**

\*

This is made possible by an assembly lanquaqe subroutine CLSsT which can be used for clearing the main counter of NTT convolver, for startinq the convolver and for reading the status of the convolver.

### **4.5 - APPLICATION OF NTT CONVOLVER IN INAGE PROCESSING**

Let us consider the varius steps involved in using the • <del>~</del> convolver :

- 1. Scaling filter coefficients; The'NTT convolver has been designed to give a 16 bit output. Hence the output data can be scaled such that the output can fully utilize this range- However, the image data can be assumed to have mean value which is a constant-Hence the rilter coefficients can be scaled such that the output is limited to 16 bits,
- 2- NTT of scaled filter coefficients:- Since it is intended to use the filter to pre-process images in a real time envirornment it can be assumed that the same filter can be convolved with different images. Hence the convolver is designed to store the NTT of

the scaled filter coerficients rather than computing it each time by means of hardware. Hence it is necessary, to compote the NTT of filter coefficients by means of software.

- 3i. Transfer the NTt of the scaled filter coefficients to the convolver as mentioned in section 4.4.1.
- 4. Transfer image data to NTT convolver as mentioned in section 4.4.2.
- 5- Perform convolution usinq NTT convolver.
- Transfer filtered image from NTT convolver to SEL  $32/27$  as explained in section 4.4.3.

### 4.6 PSEUDO-COLOUR INAGE PROCESSING

\* A recent and potentially powerful area of digital image processing is the use of pseudo colour for imaqe display and enchancement. The motivation for using colour in image processing is provided ny the fact that the numan eye can discern thousands of colour shades and intensities- This is in sharp contrast with the eye's relatively poor performance with qray levels. This type of processing is important in detecting a small fault in a manufactured part or growth of cancer in a tissue. The obiective in this technique is to assign a .colour to each pixel based, for example, on its intensity.
### **4.7 FILTERING AFPROACH FOR IMAGE PROCESSING PROBLEMS**

rig.q. 2 shows a filtering approach scheae roc image processing problems that is based on the high speed NTI convolutional filter. The main idea depicted here is that the Number Theoretic Transform or an image is modified ' independently oy tne filter functions to produce the filtered images that can be fed into the R, G and B inputs  $\mathbf{r}$  x of the AYD1N colour monitor.

In image processing, the filters required for image smootninq applications have the magnitude characteristics that are generally lowpass in nature and linear phase  $\lambda$ characteristics over most of the frequency domain-Sinilarly the filters required for image sharpening V applications have magnitude characteristics that are t generally Lighpass in nature ana linear phase characteristics over most of the frequency domain.

The image enhancement eifect can be achieved by bandpass filtering the images. As indicated earlier in chapter III, the suitable filters for all these problems can \* 1988 - 1989 - 1989 - 1989 - 1989 - 1989 - 1989 - 1989 - 1989 - 1989 - 1989 - 1989 - 1989 - 1989 - 1989 - 198<br>1989 - 1989 - 1989 - 1989 - 1989 - 1989 - 1989 - 1989 - 1989 - 1989 - 1989 - 1989 - 1989 - 1989 - 1989 - 1989 be obtained using the transformation ot 1— D digital filters and windowing techiques-

**bl**

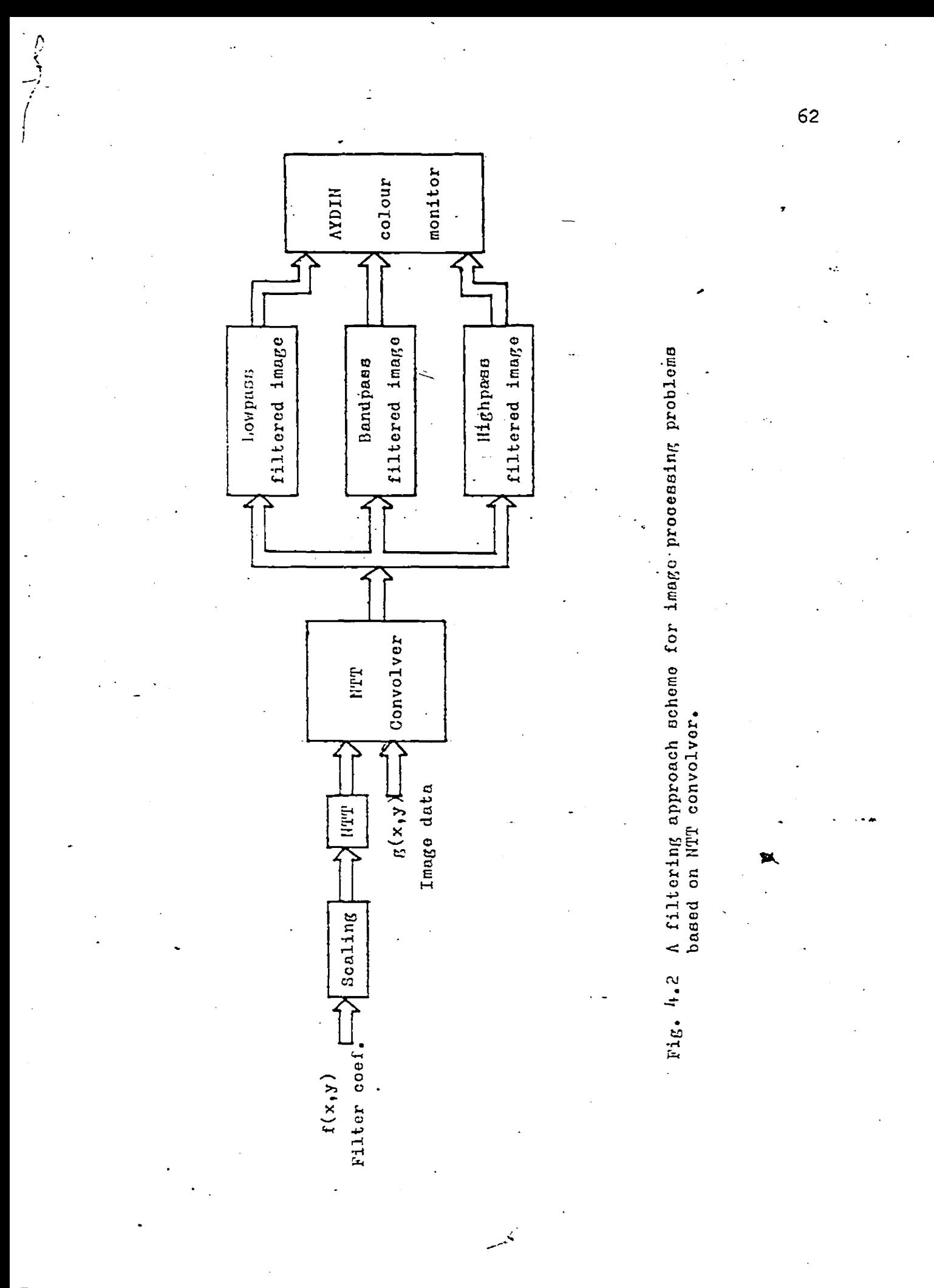

### **4 - 8 F I L T E R D E S IG N AS APPLIED IN THE SYSTEM**

As mentioned herore those rilter design techniques are tc ue used in the image processing system as a pieprocessing step. Here the proceuure has keen simpllified sucn that it can be used even by the untrained personnel-The following menu pads can be used for this purpose.

Fiq.4.3 shows the menu pad of the qencral system. The filtering operation can then re started cy selecting the "rilter Image" in tne menu pad. Tnis step invokes the % filtering algorithm using the convolver. Now it is necessary to select the type of the technique that is to be employed for filterinq the image. This selection can be done by touching either "Transformation" or "Window" as shown, in Fig.4.4. Immediately the next step to be rolloved will appear on the touch sre'cn. In tnis case the McClellan transforaation technique Fig.4 .6 will appear vhich indicates the type of filterinq operations to be done. In the case of the windowinq technique first the type of window to be selected will appear' as shewn in Fiq.4.5, then it will be followed by the Fiq.4.6.

### 4-8-] Image smoothing

One way of achieving a smootning image is to pass the image throuqn a lowpass filter and tnus emphasize the low frequency components of the image. Consider the image of

**6 3**

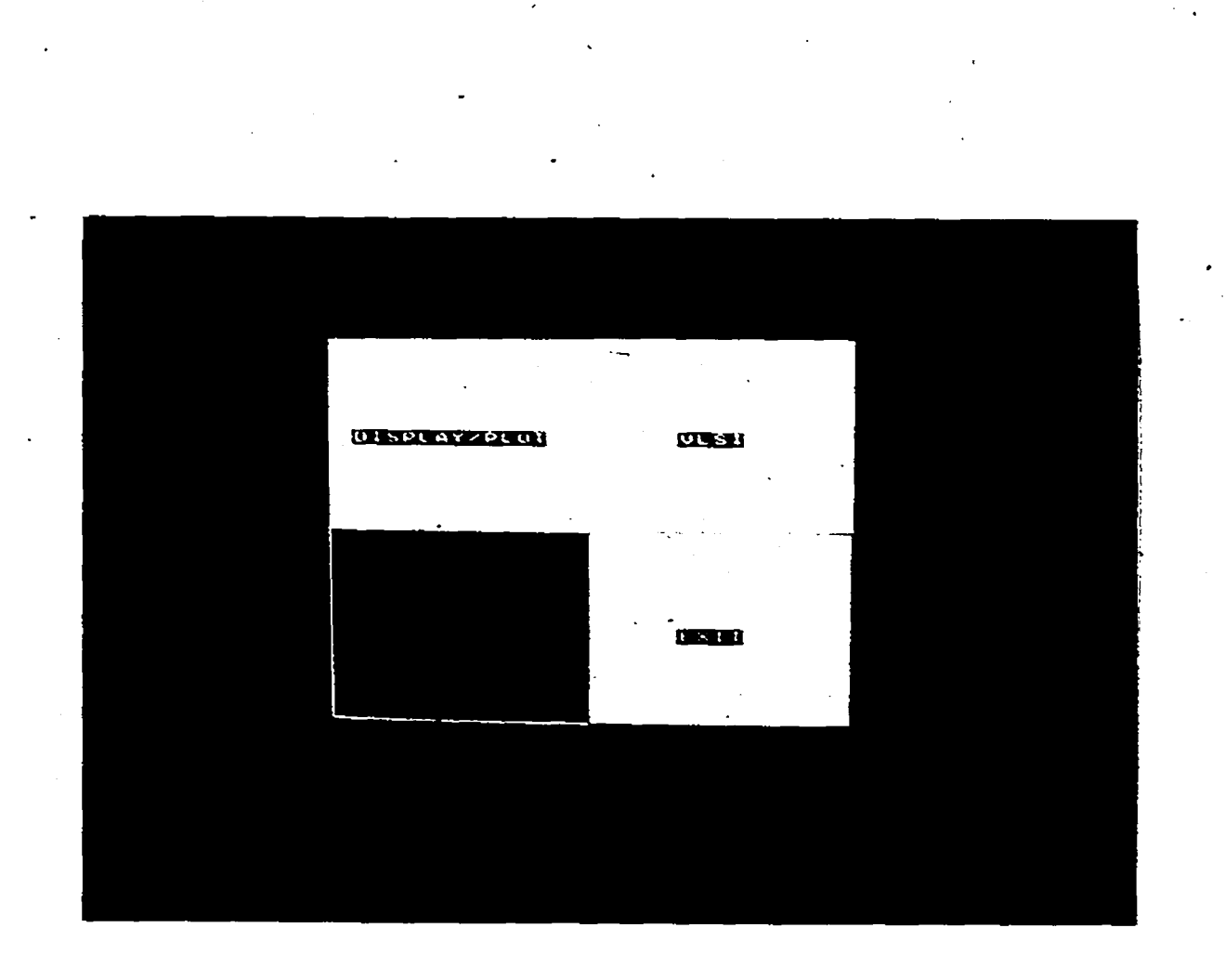

*0*

**6 4**

Fig. 4.3 Menu pad of the general image processing system.

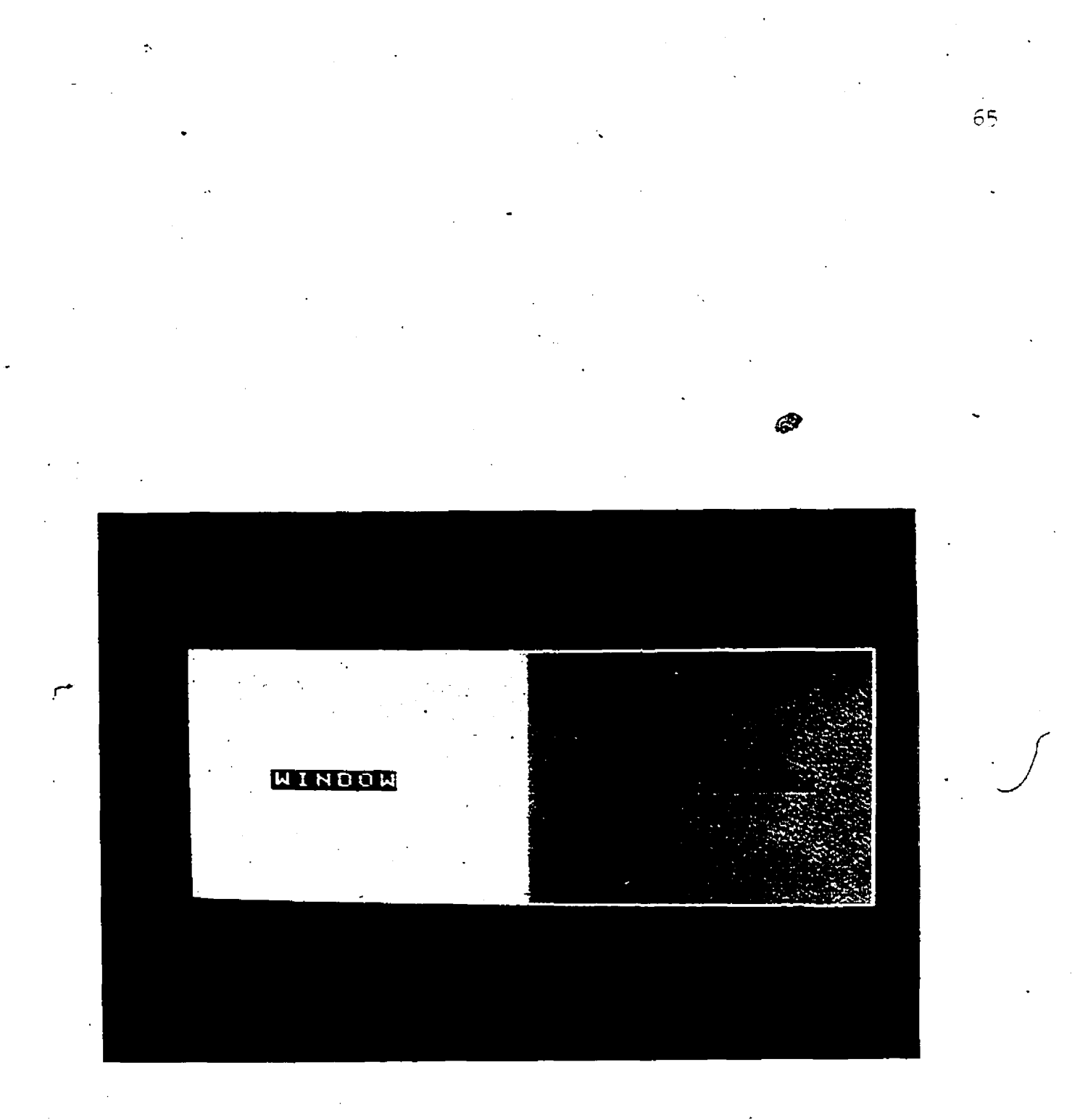

Menu for selection of the design technique.  $4 - 4$  $\pm$ ig.

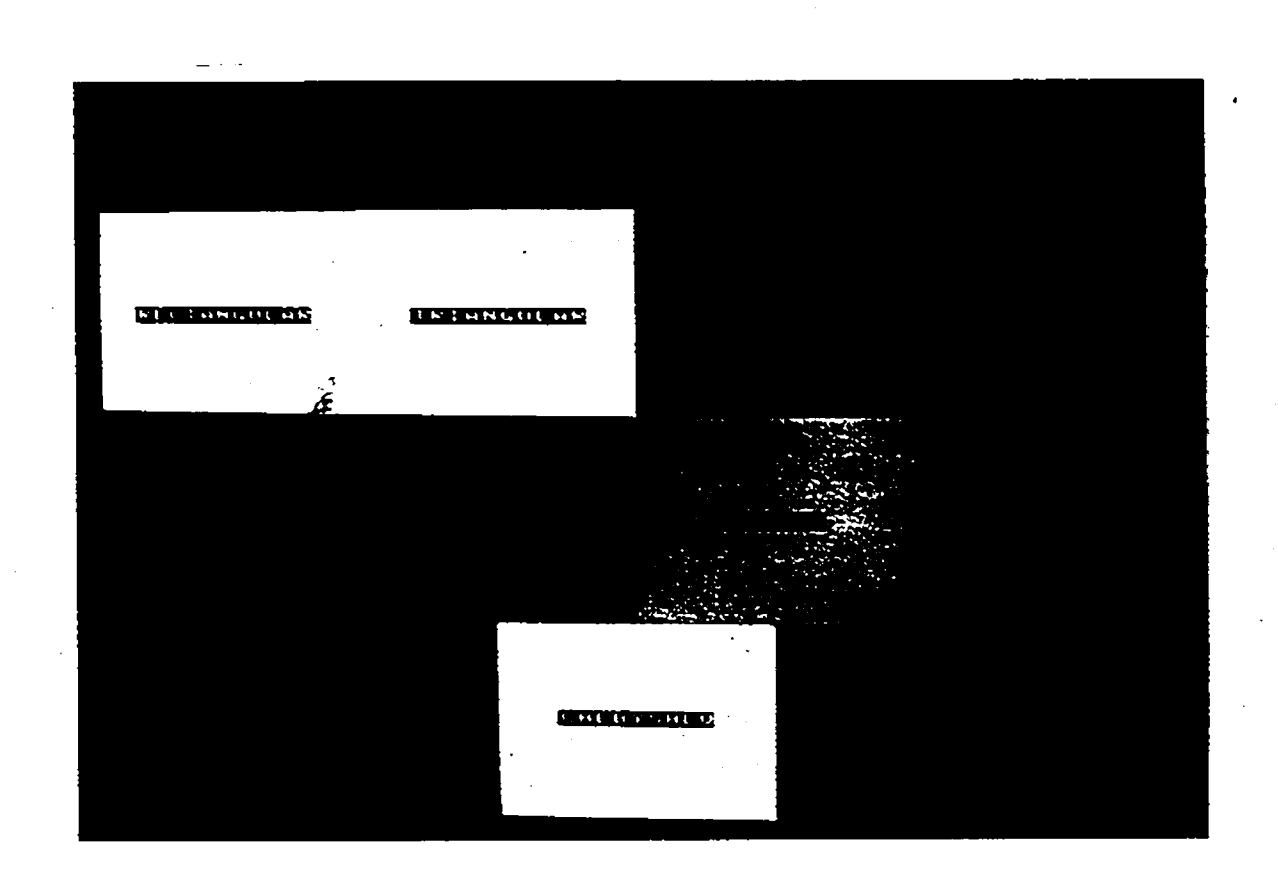

**66**

Ą

Fig. 4.5 Menu for selection of the type of window to be used.

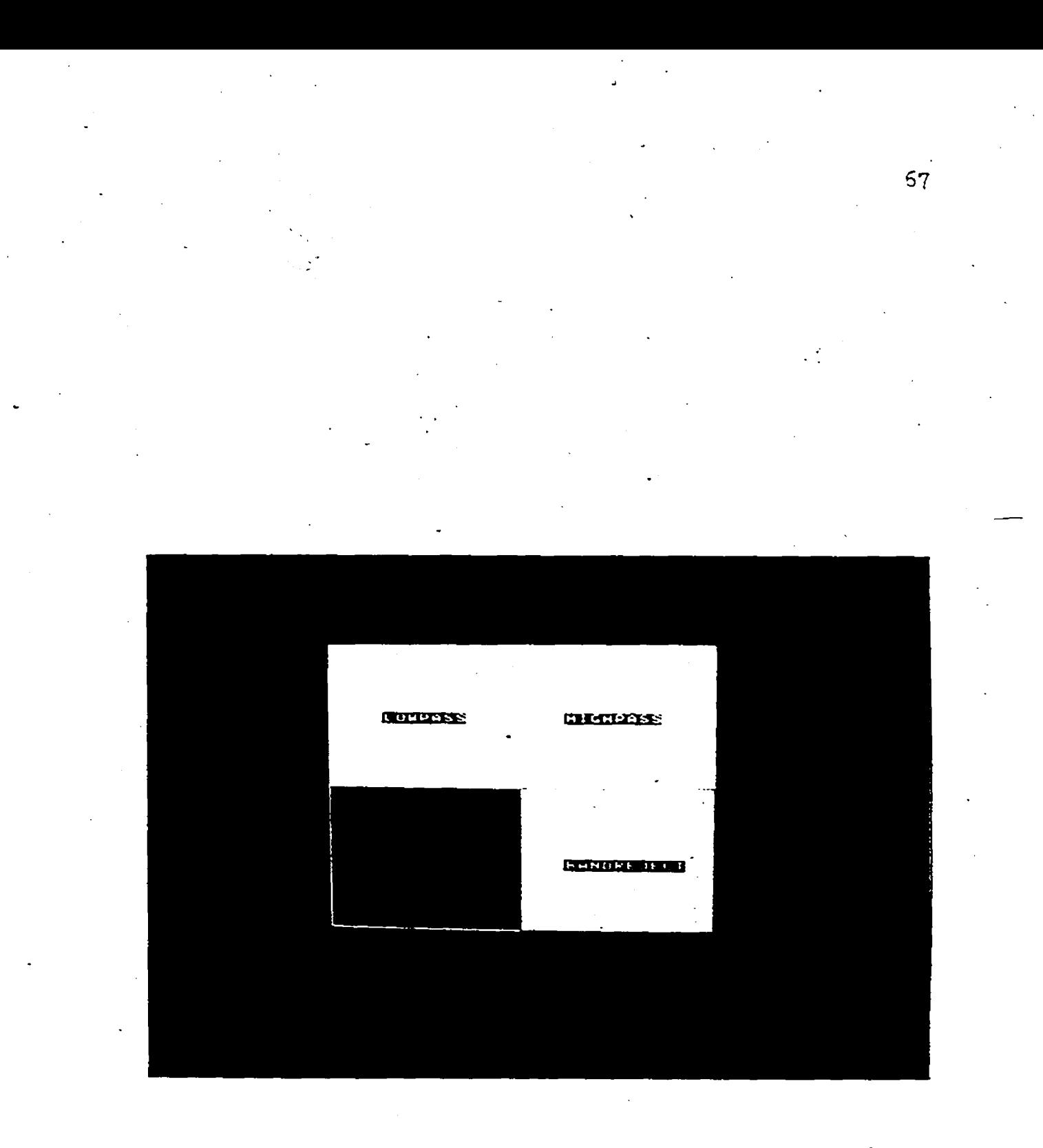

Fig. 4.6 Menu for selection of the tyre of filtering operation.

I

Fig.4.7 which is the original ideae of the piston head. This image can be smoothened by convolving with lovpuss filters which attenuates the nigh frequency components as shown in riq.a.d ar.U 4-S. r'iq.4. o is the smoothened image using transformation of 1-D digital filter technique whereas Fiq-4.9 is the smoothened image using windowing technigue-

### 4-8-2 Image sharpening

Cften it is required to make an image sharper. One way of achievinq this objective is to pass the image through a hiqhpass filter and thus emphasize the high frequency components of the image. Consider the image or Fig.4.7 which \* is the oriqinal image of the piston head. This image can he sharpened by convolving with highpass filters which attenuates the low frequency components as shown in Fig-4-10 and 4.11. Fiq-4-10 is the snarpened image usinq transroraation of 1-D digital filter technique whereas Fiq.4\_11 is the sharpened image using windowing technique.

#### 4 -8 - 3 Image enhancement

Some cases it is necessary to obtain an enchanced iaaqe. The principal objective of ennancement technique is to process a given imaqe so that the result is more suitable than the oriqinal image. In order to achieve this, consider the oriqinal piston head image of rig-4.7- This imaqe can be

**Reproduced with permission of the copyright owner. Further reproduction prohibited without permission.**

**68**

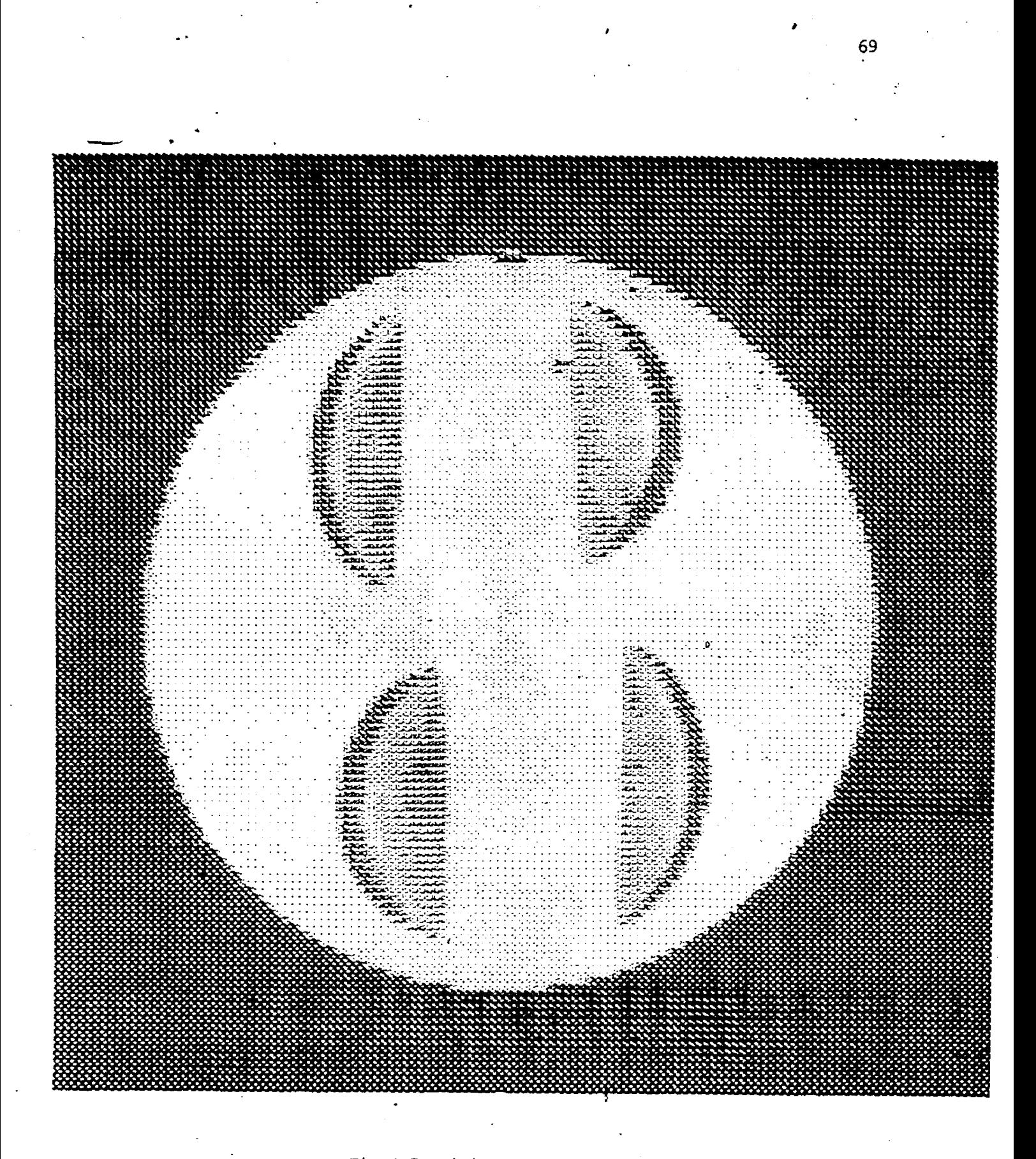

Fig.4.7 Original image of the Piston head.

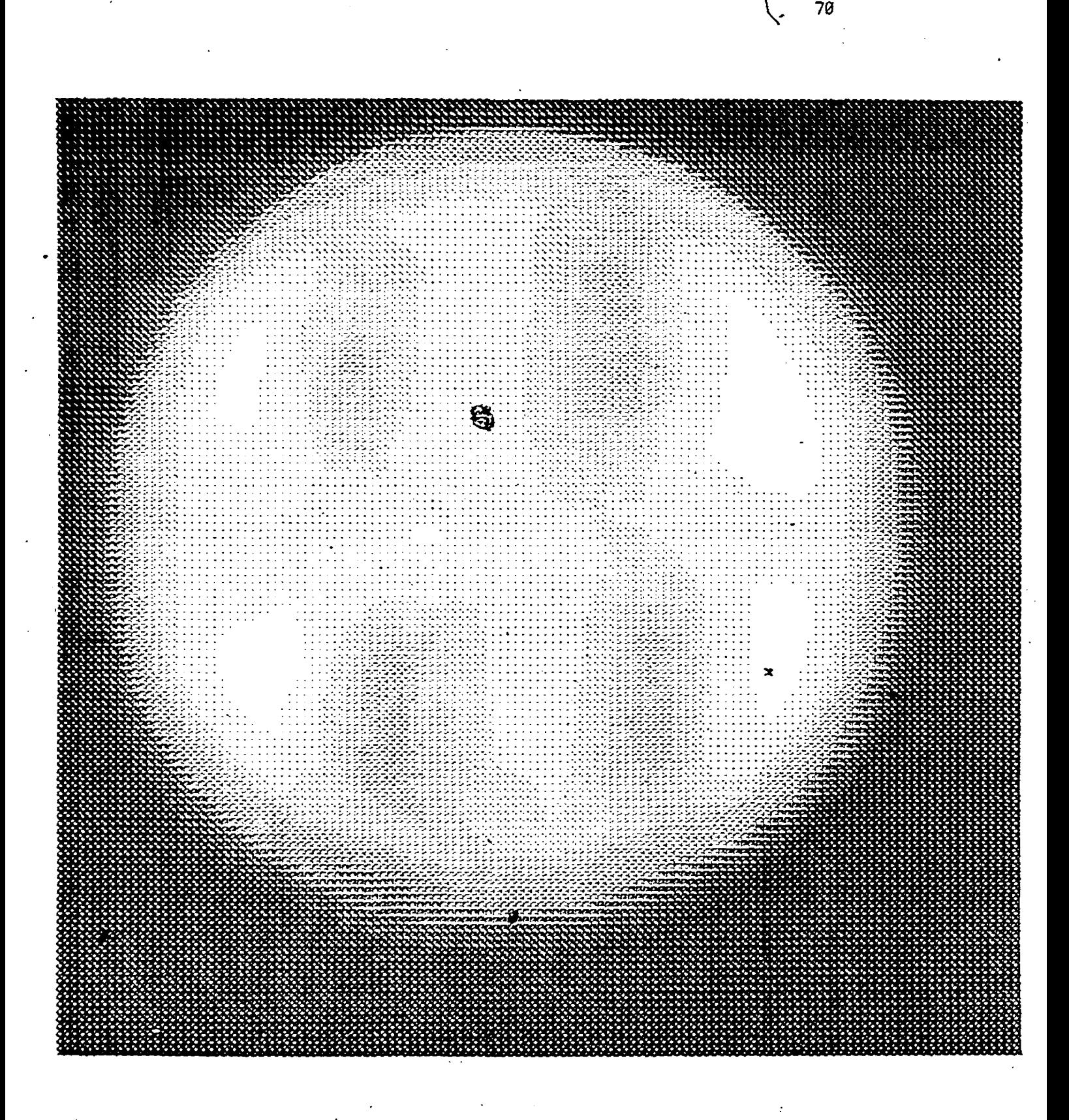

Fig.4.8 Lowpass filtered image using

McClellan transformation.

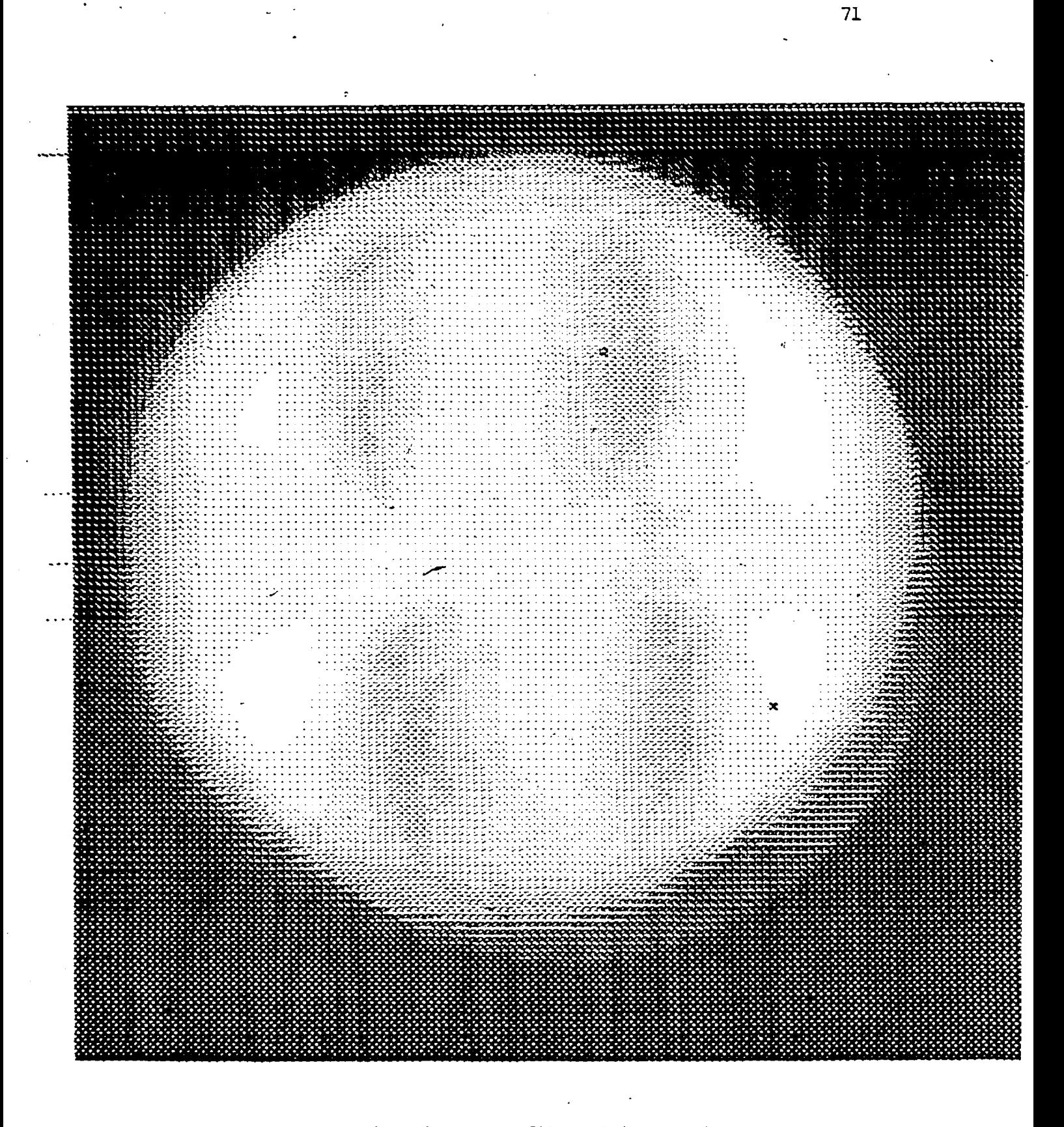

Fig.4.9 Lowpass filtered image using

Windowing technique.

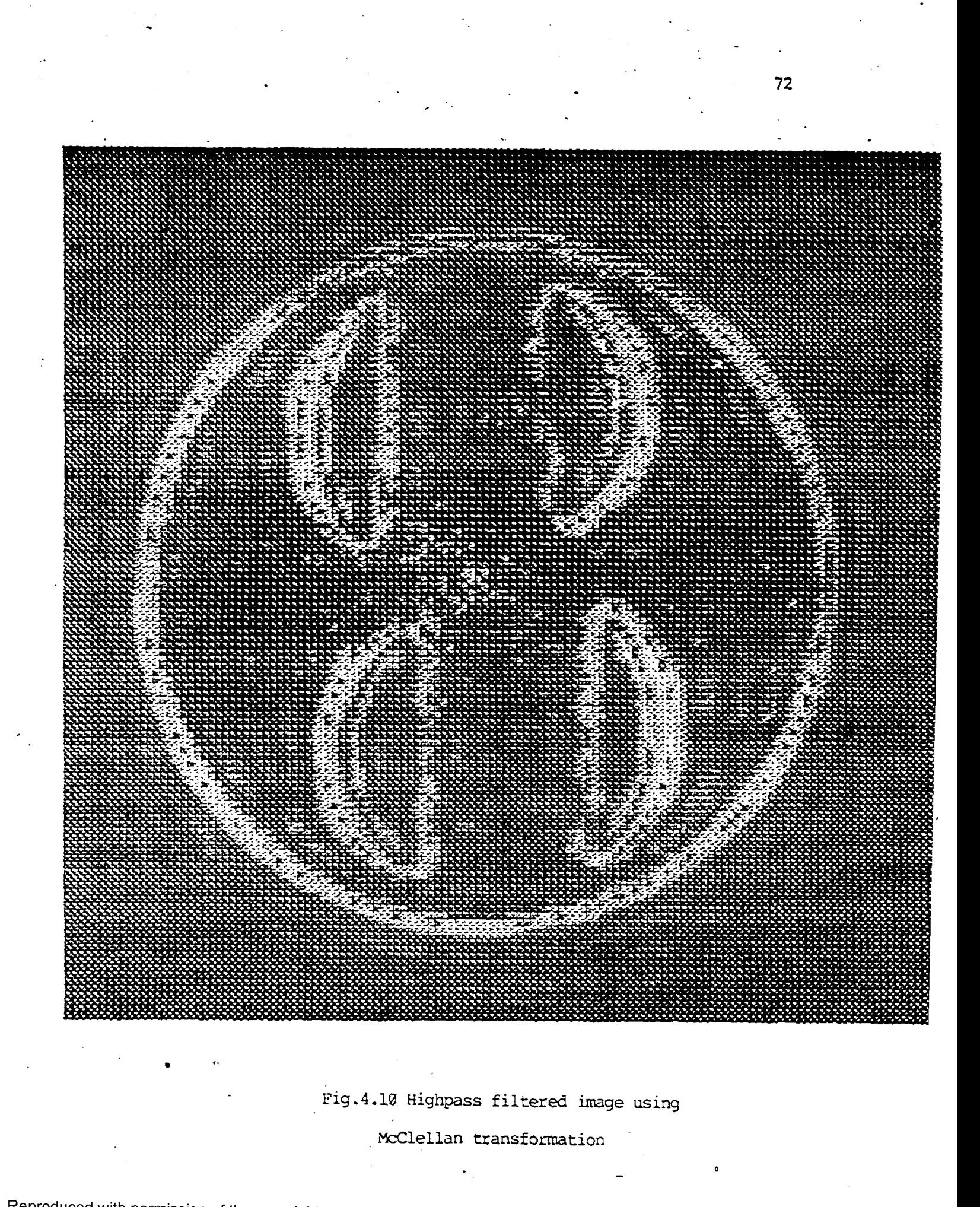

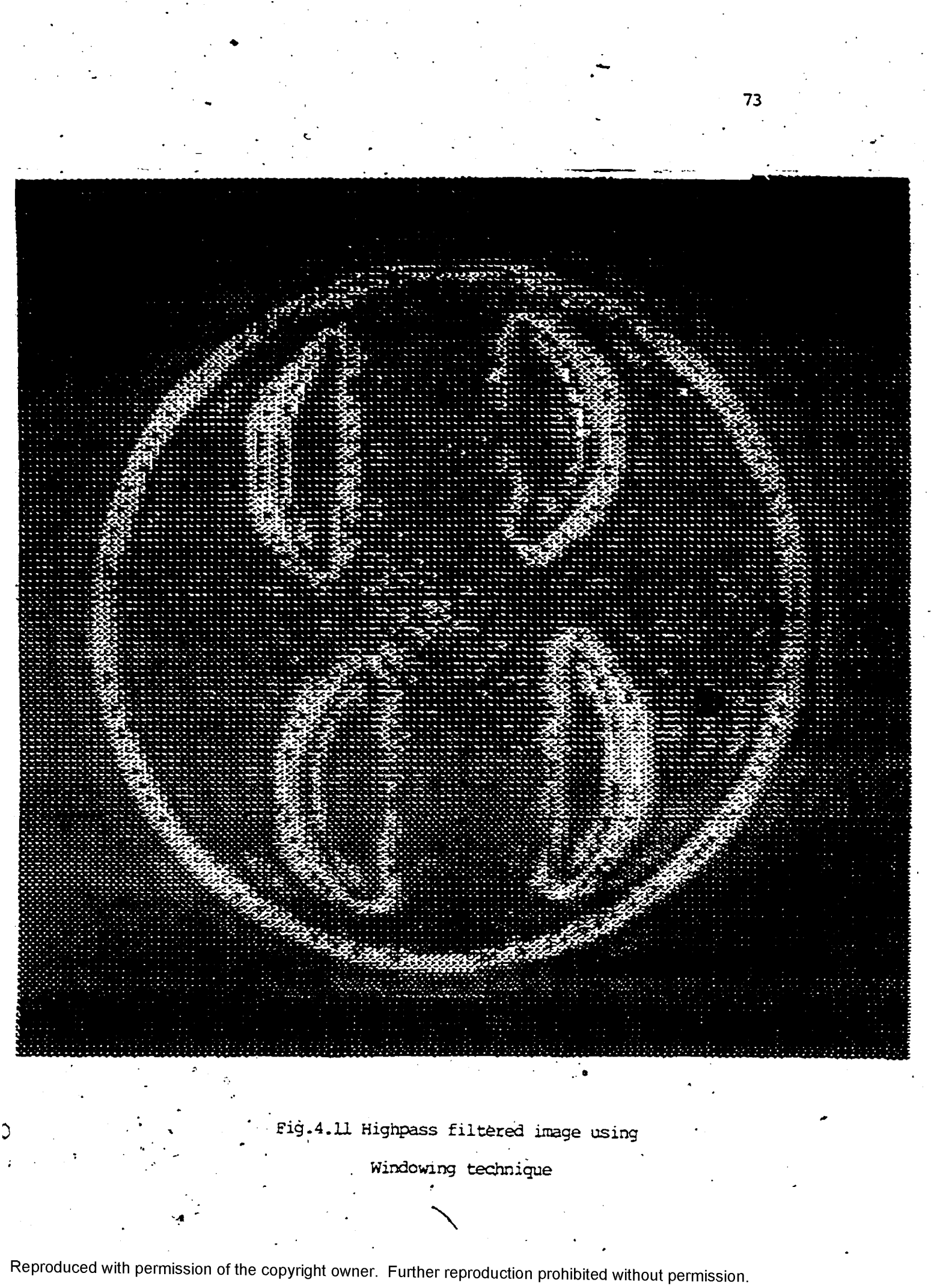

enchanced by landpass filtering the images. Fig. 4.12 shows the enchanced image obtained by using McClellan transformation technique whereas Fig. 4.13 shows the enhanced inage obtained by windowing technique.

 $7a$ 

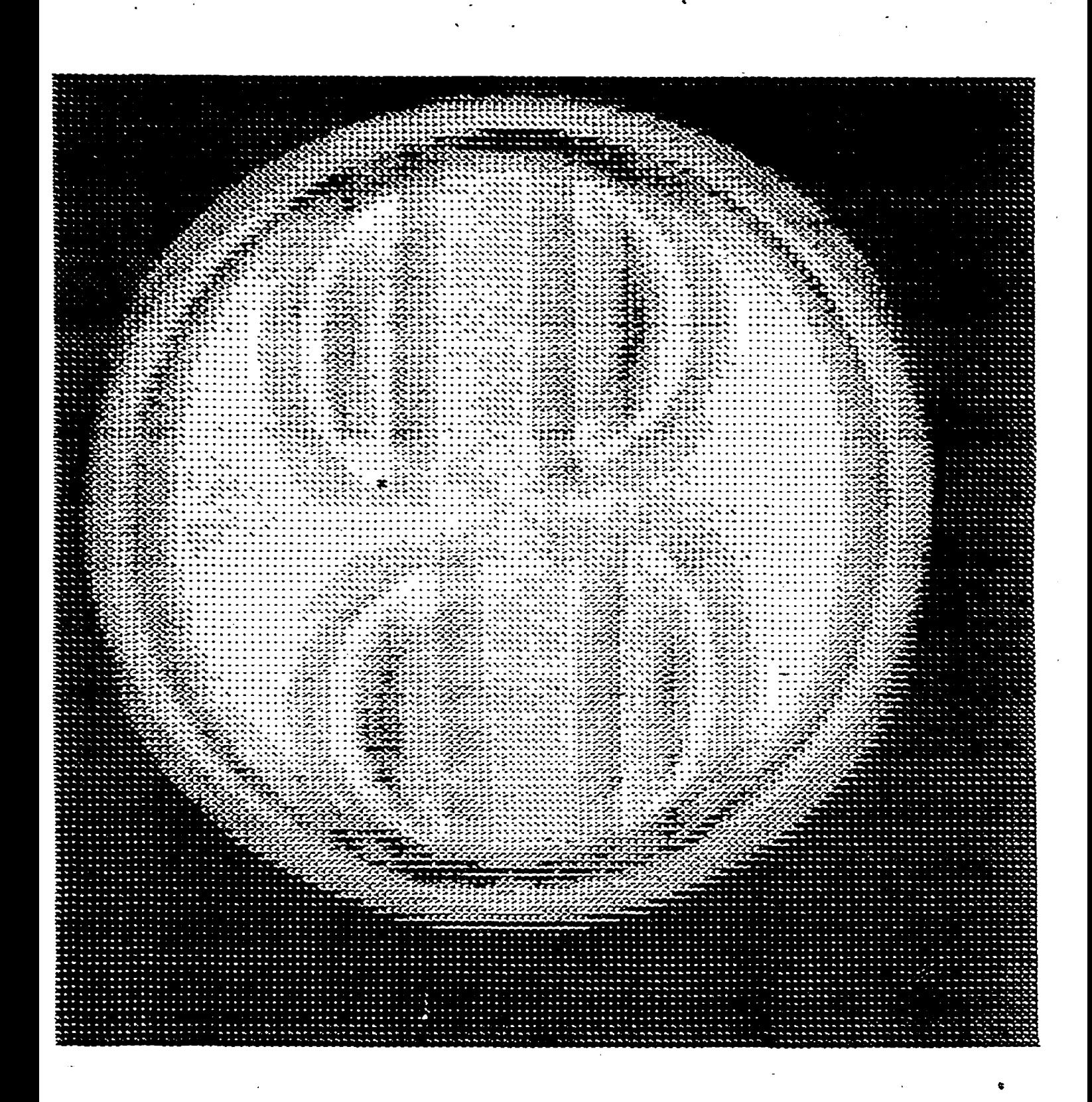

Fig.4.12 Enhanced image using McClellan

transformation.

**Reproduced with permission of the copyright owner. Further reproduction prohibited without permission.**

**\**

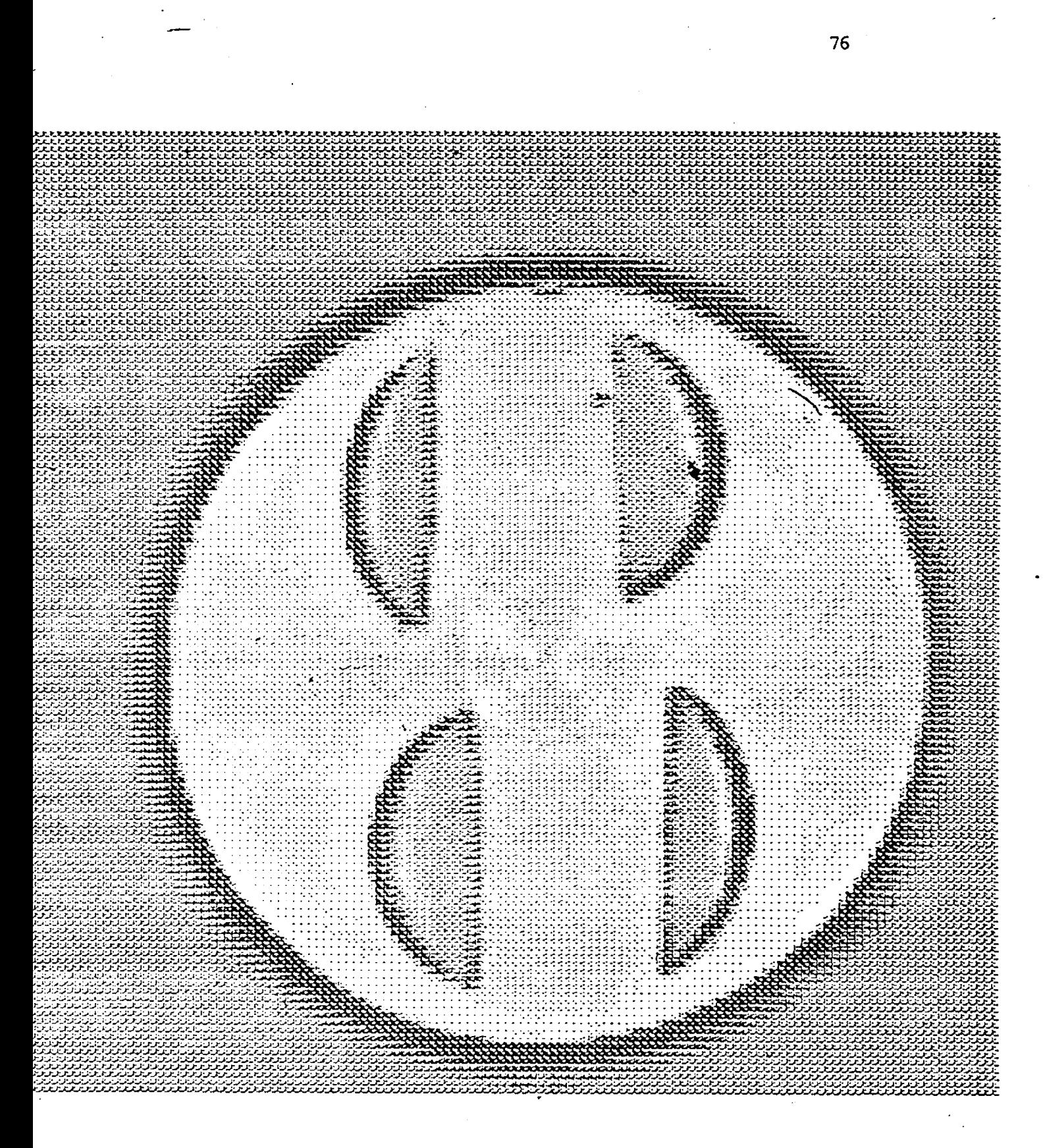

Fig.4.13 Enhanced image using Windowing

technique.

# **& ^**

### **Chapter v .**

### SUMMARY AND CONCLUSIONS

### 5-1 -SUMMARY OF THE WORKDONE

The problem considered in this work is: " Image filtering using the NTI convolver ", An outline of this work is .shown in Fig. 4,2- In this direction the following work has beer, accomplished.

- 1. Investigation has been made into various twodimensional FIR filter design techniques.
- 2- Two-dimensional frequency response and impulse response which can be used with the NTT convolver have been obtained using the McClellan transformation. Similarly the 2-D impulse response has been obtained usinq the Kindowing technique,
- 3. Algorithms nave been developed for scaling the filter coefficients and computing their Number Theoretic Trarsform.
- 4. Alqoritnns for transferring the filter coefficients have been generalized.
- 5. Algorithms for transferring the image data to and from tne convolver have been tested.

#### **-** *17* **-**

**Reproduced with permission of the copyright owner. Further reproduction prohibited without permission.**

 $\frac{1}{2}$ 

- The above algorithms have been tested on various  $\mathbf{b}$ inades.
- Image smoothing, image sharpening and image  $7.$ enhancement effects have leen investigated by lowpass, highpass and bandpass riltering the image.

#### $5 - 2$ CONCLUSION

The work described in this thesis demonstrates the successful implementation of 2-D FIR digital filters in image processing applications. Specifically these filters can be used in pre-processing to smooth, sharpen or enhance the images vhich will greatly aid in automatic machine identification of features in the image.

However, care should the taken in the design of these filters to select appropriate cut-off frequencies, scaling of filter coefficients to get best results. Since the viewer is the best judge for the periormance of the filter, the display system and its hardware plays very important role in illustrating the results. It is suggested that a smooth variation in colours over the dynamic range of grey levels provides a better viewer perspective.

## Appendix A

### LIST OF PROGRAMS

Reproduced with permission of the copyright owner. Further reproduction prohibited without permission.

79 -

```
$ JOB MAIN VARMA, RAVI SLOF = DUMMY
 S N O T E * * * * * * * * * * * * * * * * * * * * * * * * * * * * * *** **** * * * * * * * * * * * * * * * *
SNOTE FILE NAME :- MAIN
 SNOTE THIS IS THE MAIN PROGRAM FOR DEMONSTRATING
 SNOTE THE FILTERING OPERATION USING THE TOUCH SCREEN
 S N O T E * * * * * * * * * * * * * * * * * * * * * * * * * * * * * * * * * * * * * * * * * * * * * * * * * * * *
 SNOTE LOOK - LOAD MODULE TO GENERATE THE COLOUR LOOK-UP TABLE
 SNOTE OBTAINED FROM THE FILE LOOKCOL
 SNOTE PROG1.SU - LOAD MODULE TO DISPLAY TWO TYPES OF
 SNOTE BESIGN TECHNIQUES ON THE TOUCH SCREEN
 SNOTE : WHICH IS OBTAINED FROM THE FILE PROG1
 S N O T E P R 0 G 2 . S U - LOAD" M O D U L E TO D I S P L A Y S E U E N TY P E S OF
 SNOTE WINDOWS ON THE TOUCH SCREEN WHICH IS
 SNOTE FROM THE FILE PR0G2
 S N O T E P R 0 G 3 . S U - LOAD M O D U L E TO D I S P L A Y F I L T E R TYP E ON
 SNOTE THE TOUCH SCREEN WHICH IS OBTAINED FROM
 SNOTE THE FILE PR0G3
 S N O T E ------ ---------------------
 \texttt{snormal} \texttt{on} \texttt{E} . Su \texttt{-} load module to design the 1-d fir digital
 SNOTE
              FILTER WHICH IS OBTAINED FROM THE REFERENCE 2.
 SNOTE
T W O . S U - LOAD M O D U L E TO D E S I G N 2-D F I R F I L T E R AND
 SNOTE
                SCALING THE FILTER COEFFICIENTS WHICH IS OBTAINED
            \sim 4 ^\circSNOTE
               FROM THE FILE TWO
 SNOTE THREE.SV – LOAD MODULE TO DESIGN 2-D FIR FILTER USING
                 WINDOWING TECHNIQUE WHICH IS OBTAINED FROM
 SNOTE
 SNOTE
                THE FILE THREE
 \texttt{sNOTE} scalesu – Load module to scale the filter coefficients
                 WHICH IS OBTAINED FROM THE FILE SCALE
 SNOTE
 SNOTE ---------------------------------------------------------------------
 SNOTE FILRTDSU.- LOAD MODULE TO FILTER THE IMAGE USING THE
 SNOTE SOFTWARE SIMULATION OF THE NTT CONVOLVER WHICH
 SNOTE IS IS OBTAINED FROM THE FILE FILRTD
 SNOTE OR
 SNOTE CONFILSU - LOAD MODULE TO FILTER THE IMAGE USING THE
 SNOTE HARDWARE NTT CONUOLUER WHICH IS OBTAINED
 SNOTE THE FILE CONFIL
 SNOTE ------------------------- :-------------
 SPAGE 0
 SRUN LOOK
SRUN PR0G1.SU
 SIFT FILE WINDFIL WINDOW
 IET FILE TRANFIL TRANSFORM
 SNOTE *** ERROR *** NO FILE HAS SEEN OPENED
 SGOTO END
                                                  \sim 1000 \muKWINDOW
 SRUN PR0G2.SU
 SRUN PR0G3.SU
 SRUN THREE.SU
 SRUN SCALESU
 SRUN FILRTDSU
 SDELETE WINDFIL
 SGOTO END
 ^TRANSFORM
 SRUN PR0G3.SU
 SRUN ONE.SU
```
SRUN TWO.SU SRUN FILRTDSU SDELETE TRANFIL  $ZEND$ SRUN @SYSTEM(SYSTEM)DISPLCOL A1 1=DUMMYIMG \$RUN DISP128 **SPAGE 23** \$EOJ

 $\mathbf{\dot{q}}$ 

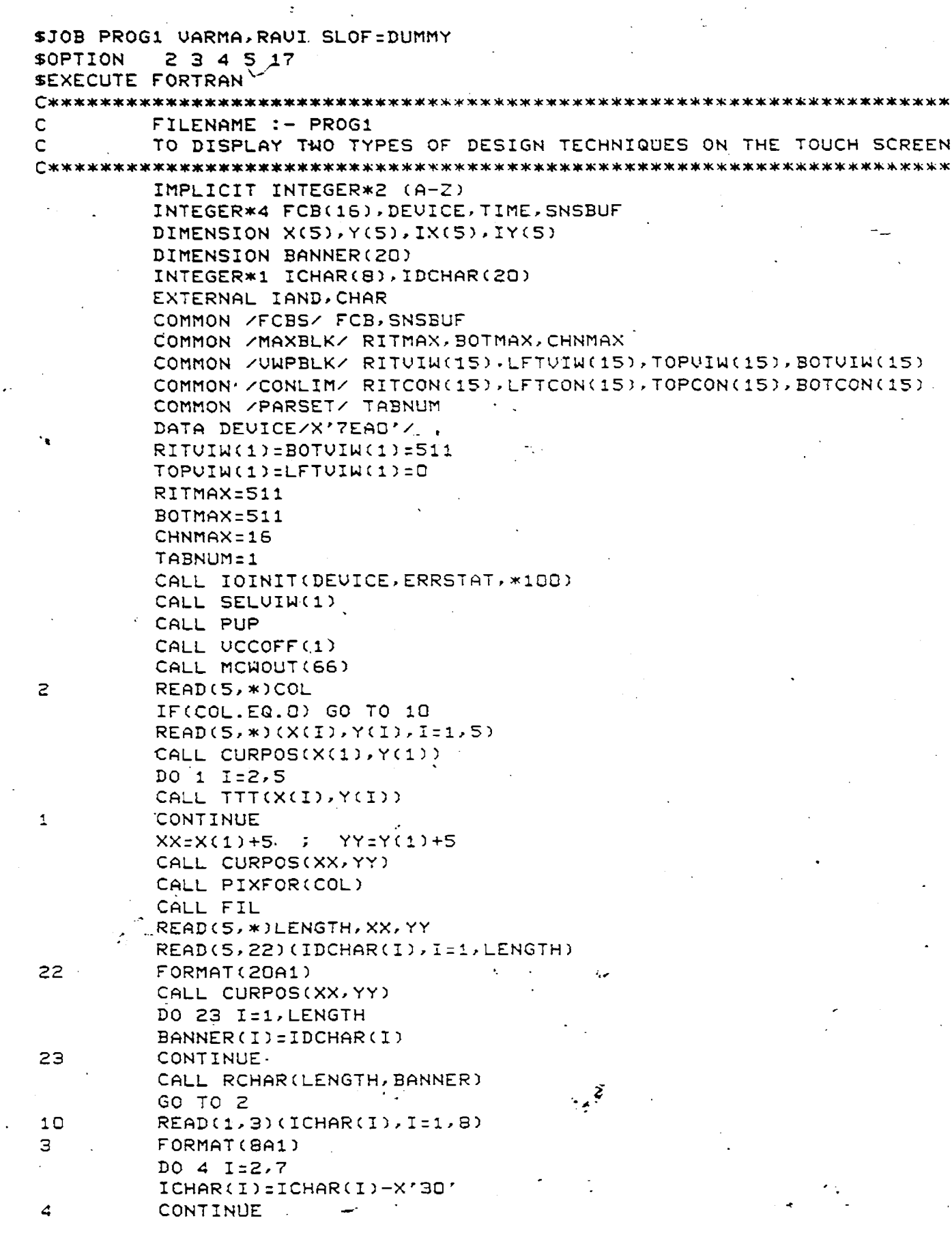

 $\bullet$ 

 $\hat{\boldsymbol{\theta}}$ 

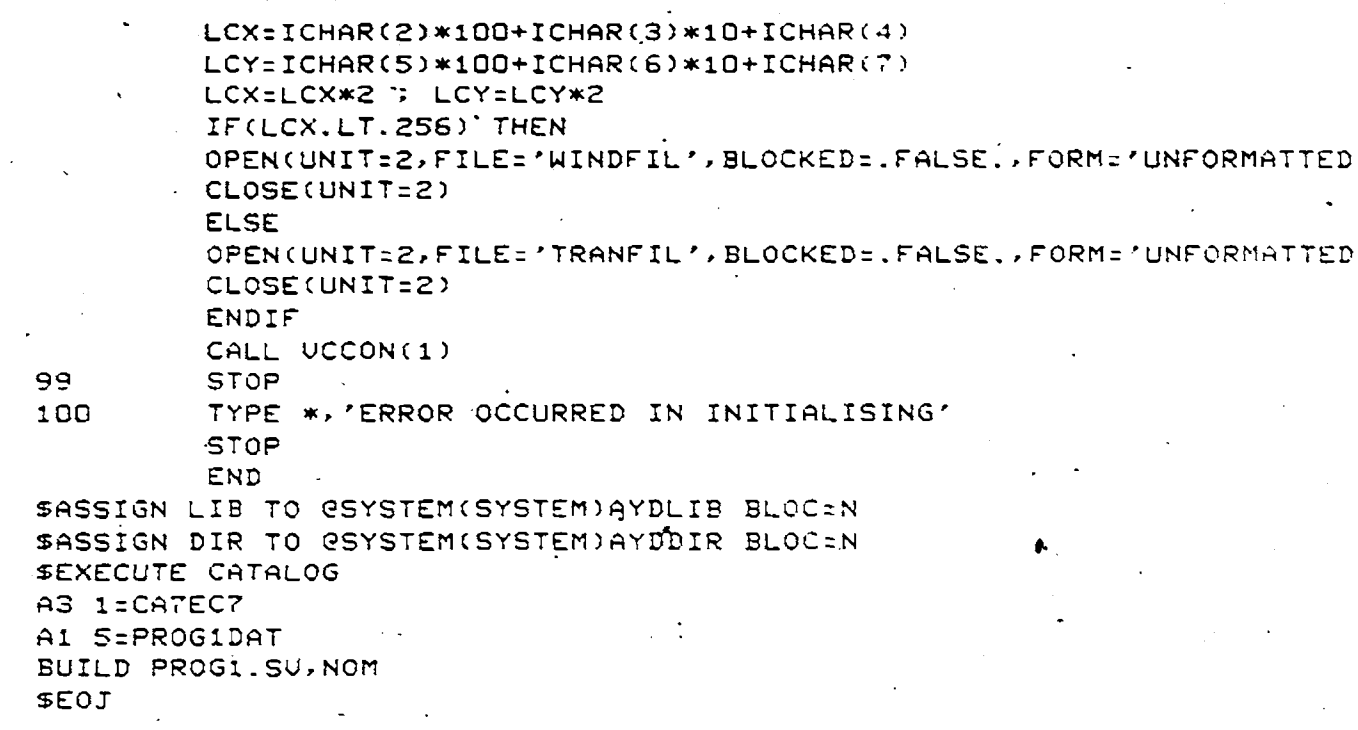

 $\mathbf{r}$ 

٠.

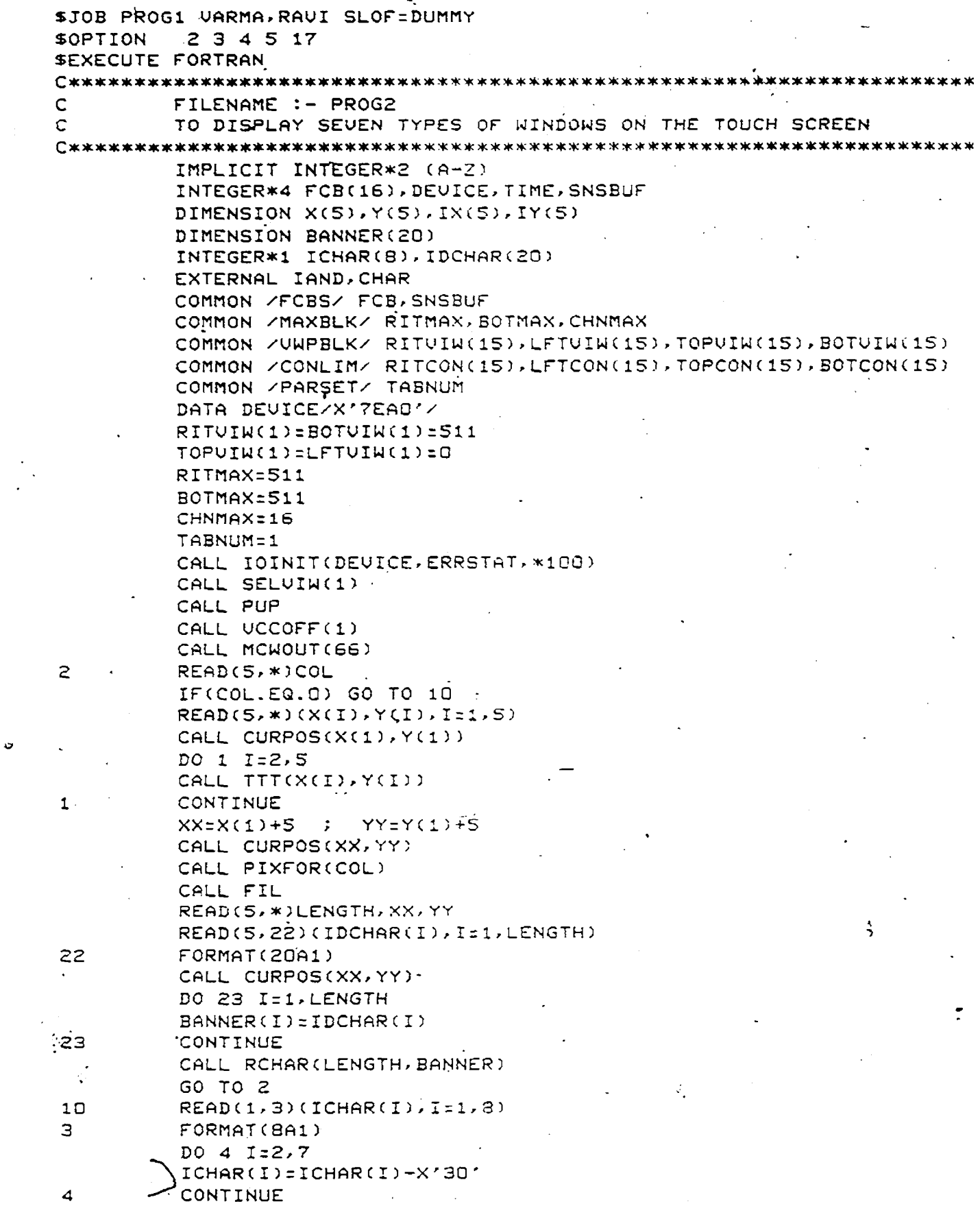

 $\ddot{\phantom{0}}$ 

 $\ddot{\phantom{a}}$ 

.<br>مرد الماليات

 $\sim$ 

 $\hat{\textbf{z}}$ 

 $\mathcal{I}$ 

 $\hat{\mathcal{A}}$ 

Reproduced with permission of the copyright owner. Further reproduction prohibited without permission.

 $\ddot{\phantom{0}}$  $\frac{1}{\sqrt{2}}$ 

 $\bar{z}$ 

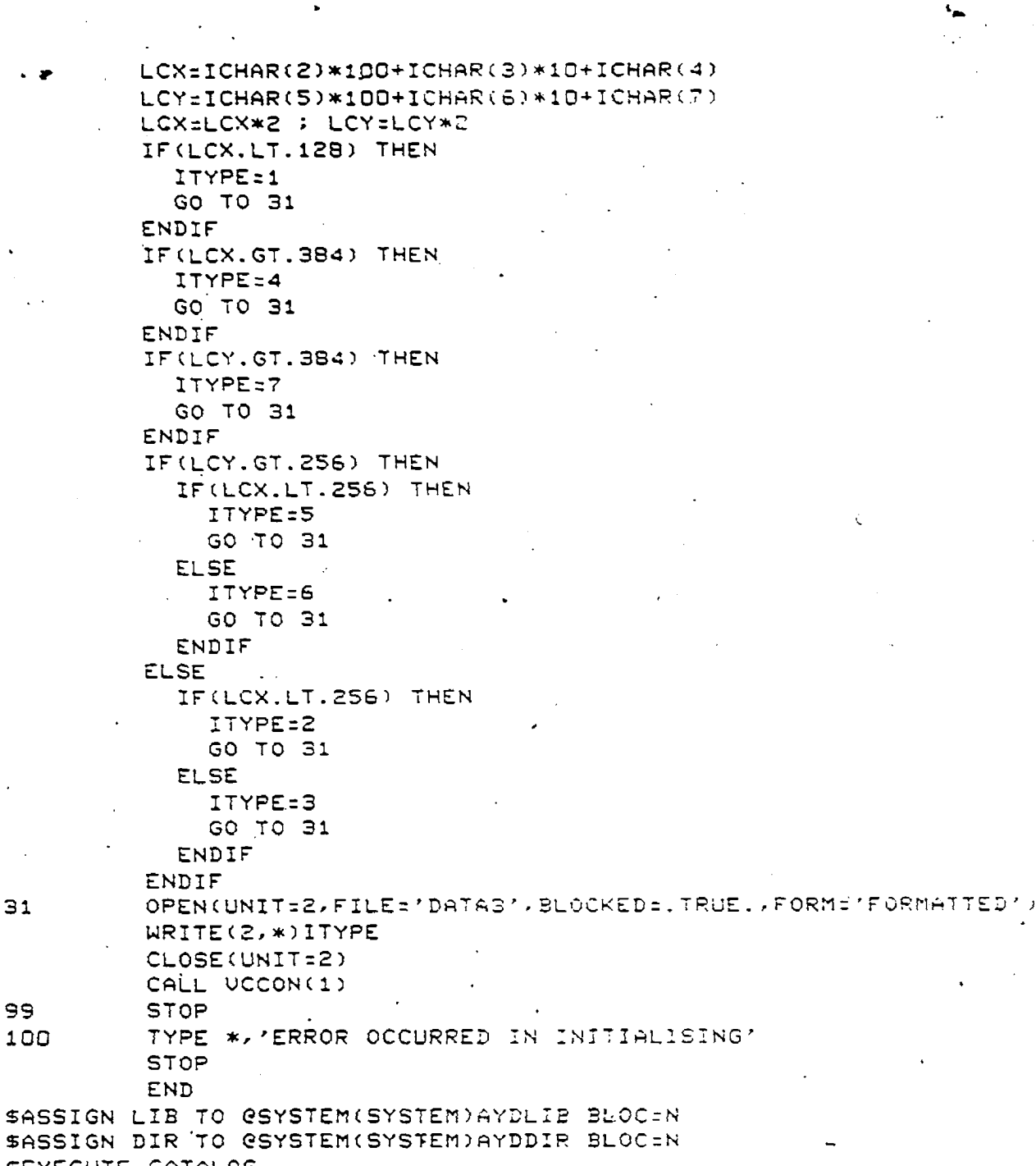

 $\mathbf{\hat{v}}$ 

 $\mathcal{O}^{(1)}$ 

 $31$ 

 $\bar{z}$ 

\$A

Ì

 $\epsilon$   $\sim$ 

 $$A$ SEXECUTE CATALOG A3 1=CA7EC7 A1 5=PROG2DAT BUILD PROG2.SV, NOM **SEOJ** 

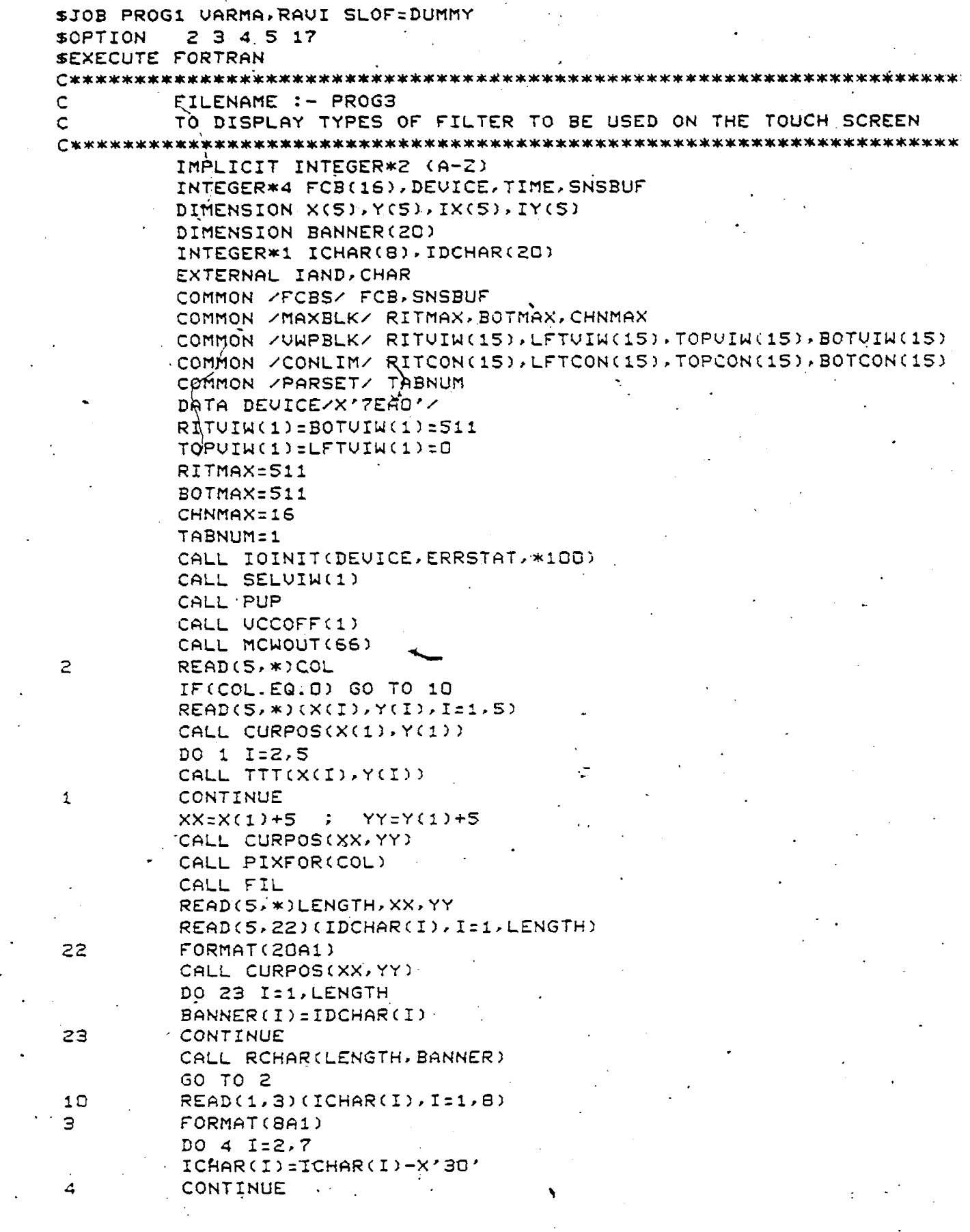

 $\tilde{c}$ 

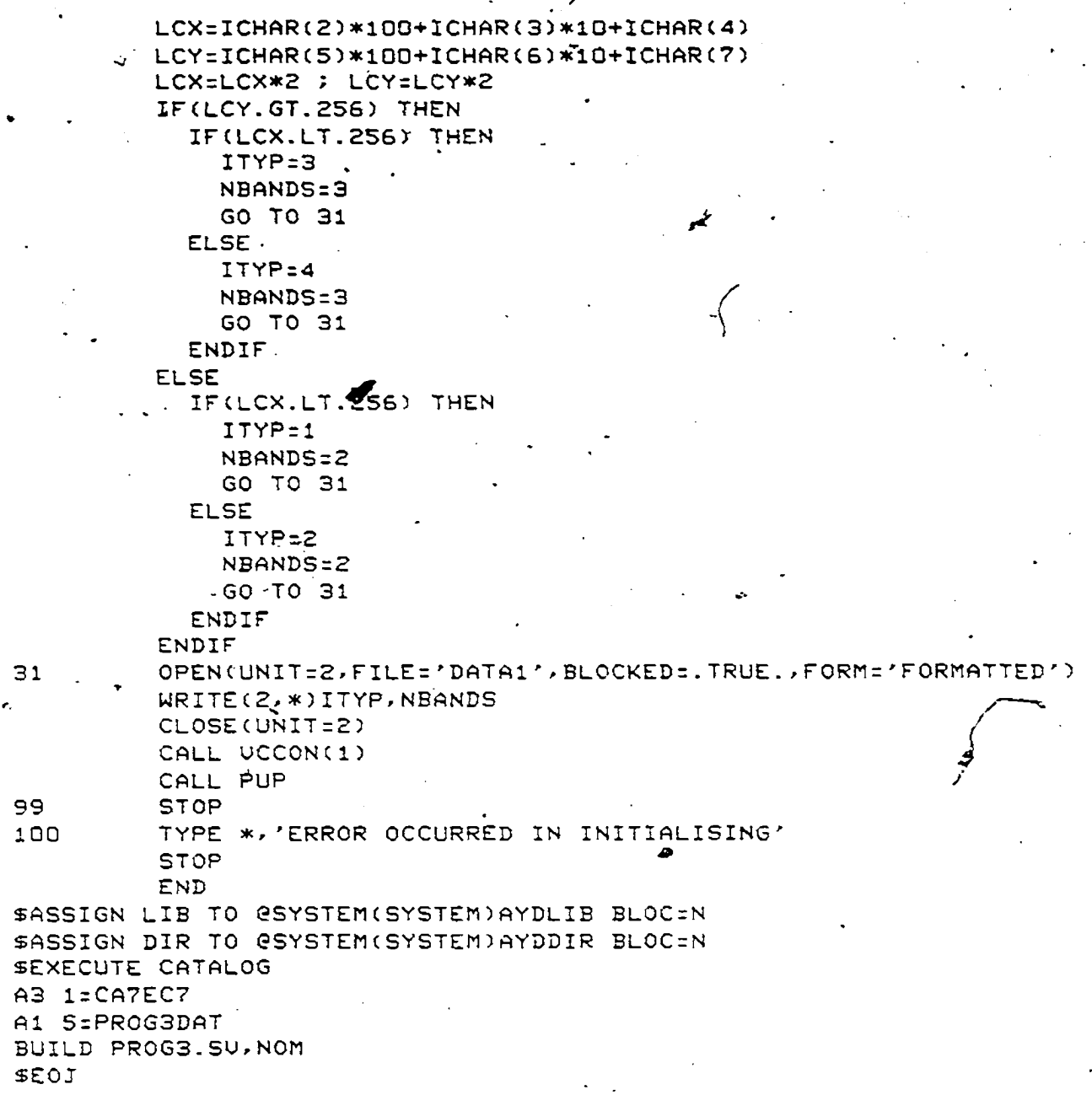

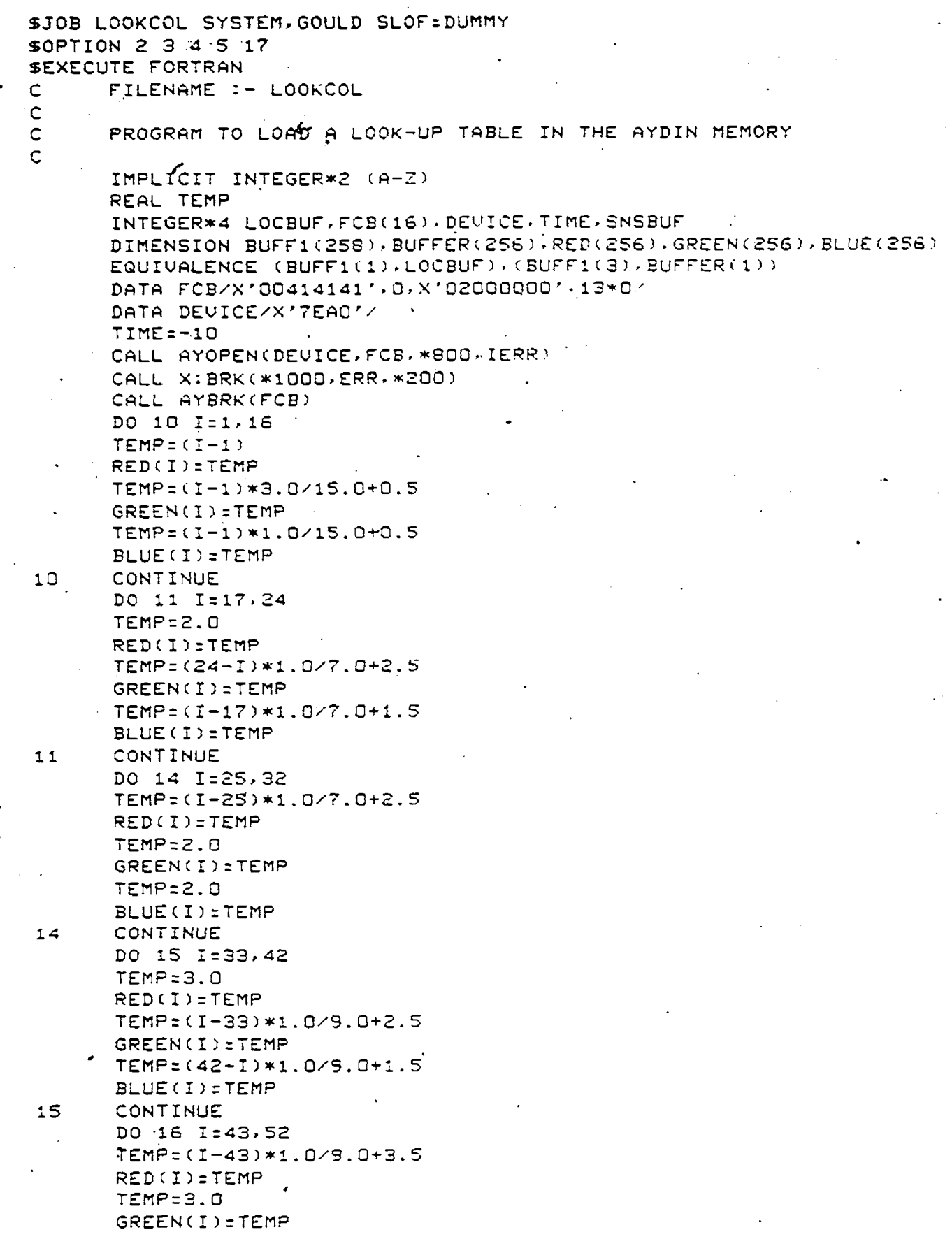

 $\frac{1}{2}$ 

 $\ddot{\phantom{a}}$ 

 $\hat{\boldsymbol{\gamma}}$ 

Reproduced with permission of the copyright owner. Further reproduction prohibited without permission.

 $\ddot{\phantom{a}}$ 

TEMP=1.0 BLUE(I)=TEMP CONTINUE 16 DO.17 1=53,64 ÷, TEMP=4.0 RED(I)=TEMP TEMP=3.0 GREEN(I)=TEMP TEMP=(1-53)\*1.0/11.0+1.5 BLUE(I)=TEMP CONTINUE  $17<sub>1</sub>$ DO 18 I=65,85  $RED(I)$ :4.0 TEMP=(1-65)\*2.0/20.0+3.5 GREEN(I)=TEMP  $BLUE(I)=2.0$ CONTINUE 18 DO 19 I=86,106 TEMP=(1-86)\*1.0/20.0+4.5 RED(I)=TEMP GREEN(I)=5.0 TEMP=(106-I)\*1.0/20.0+1.5 BLUE(I)=TEMP  $.19$ CONTINUE DO 20 I=107,128  $RED(I)=5.0$ **TEMP=5.0** GREEN(I)=TEMP TEMP=(I-107)\*1.0/21.0+1.5 BLUE(I)=TEMP 20 CONTINUE DO 21 I=129,149 RED(I)=5.0 TEMP=(I-129)\*1.0/20.0+5.5 GREEN(I)=TEMP  $BLUE(I)=2.0$  $21$ CONTINUE. DO 22 I=150,170 TEMP=(I-150)\*1.0/20.0+5.5 RED(I)=TEMP GREEN(I)=6.0 TEMP=2.0 BLUE(I)=TEMP 22 CONTINUE DO 23 I=171,192 TEMP=(I-171)\*1.0/21.0+6.5  $RED(I) = TEMP$ GREEN(I)=6.0 **TEMP=2.0** BLUE(I)=TEMP  $23$ CONTINUE DO 24 I=193,203 TEMP=(203-1)\*1.0/10.0+6.5 RED(I)=TEMP GREEN(I)=6.0

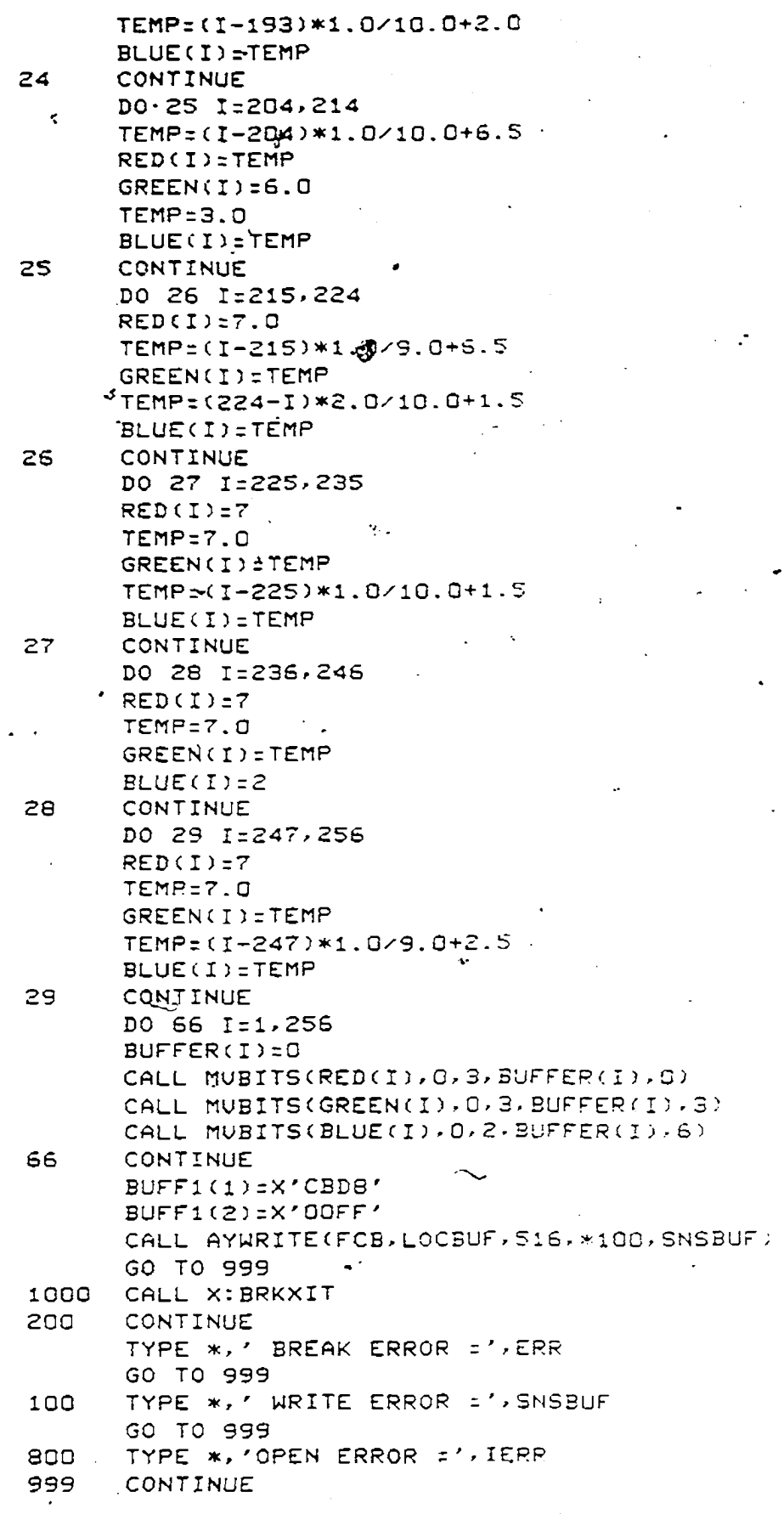

 $\mathcal{L}$ 

 $\ddot{\phantom{0}}$ 

**STOP END SAS LIB TO GSYSTEM(SYSTEM)AYDLIB BLOCKEDrrN SAS DIR TO GSYSTEM(SYSTEM > AYDDIR BLOCKED = N SEXECUTE CATALOG A4 5=UT BUILD LOOK SEOJ**

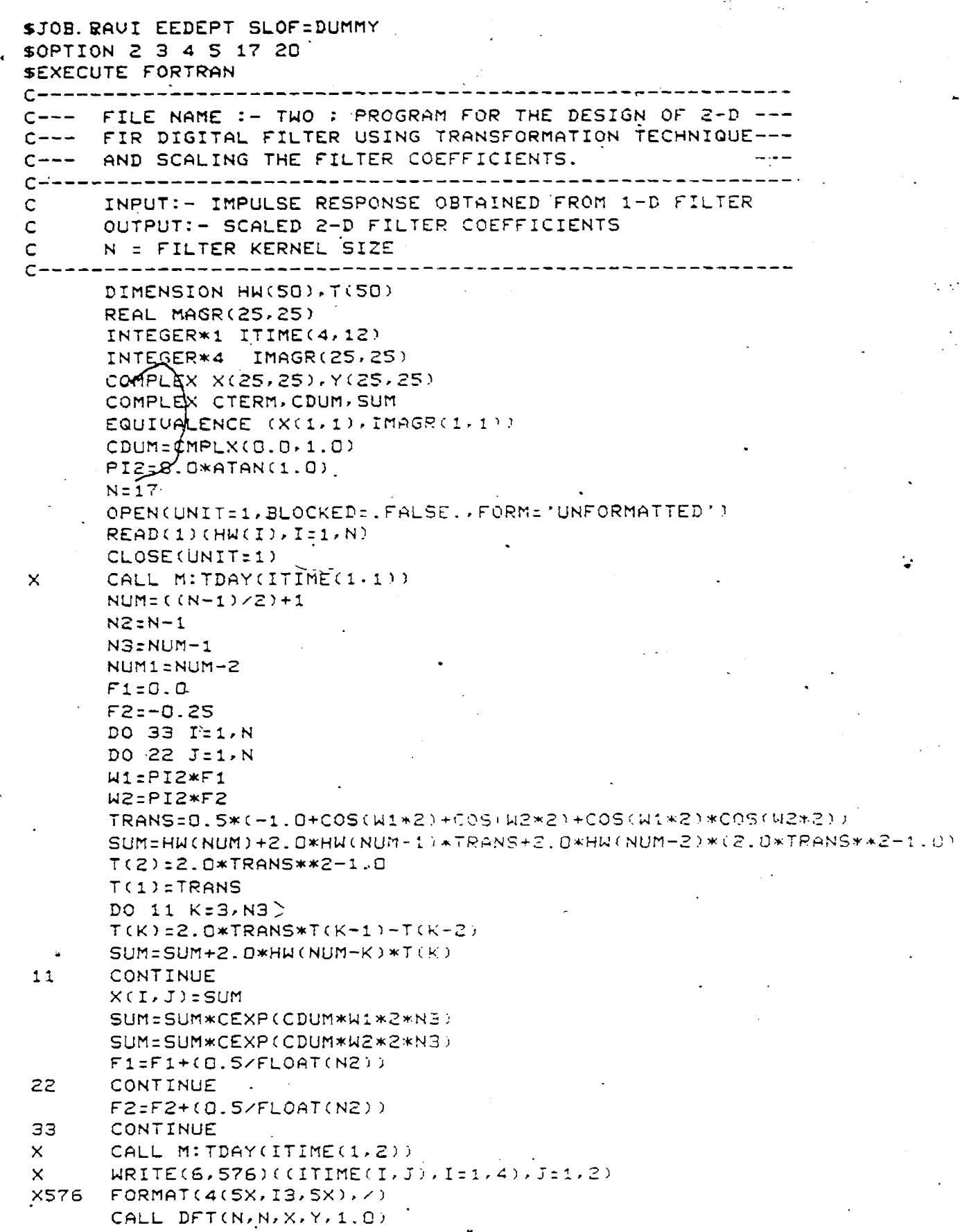

 $\sim$ 

 $\overline{a}$ 

 $\ddot{\phantom{0}}$ 

 $\hat{\mathcal{L}}$  $\ddot{\phantom{a}}$ 

 $\pmb{\cdot}$ 

 $\epsilon$ 

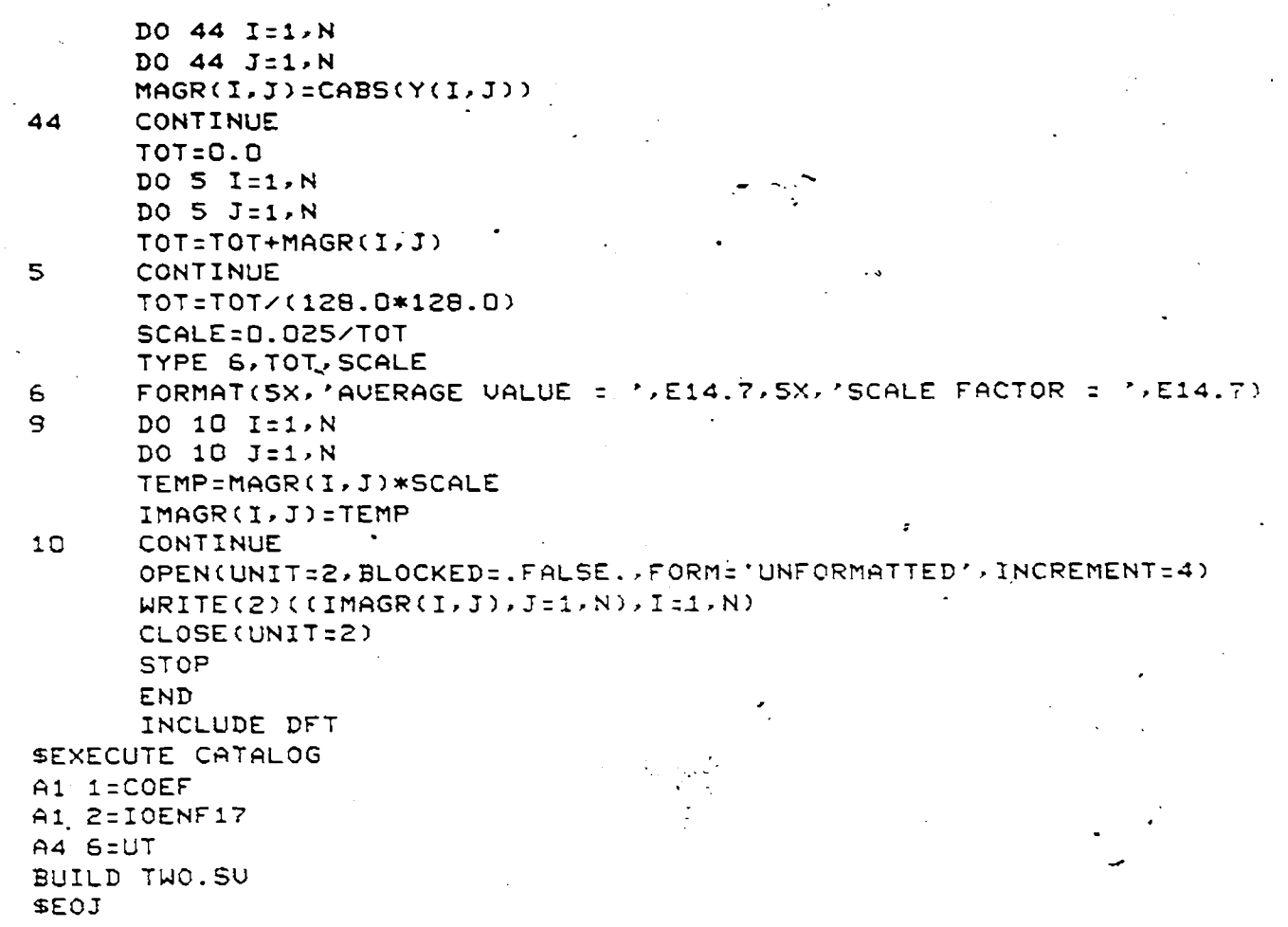

ż

\$JOB RAVI EEDEPT SLOF=DUMMY \$0PTION 2 3 4 5 17 20 **SEXECUTE FORTRAN** C \*\*\*\*\*\*\*\*\*\*\*\*\*\*\*\*\*\*\* **C\*\*\*\*\*\*\*\*\*\*\*\*\*\*\*\*\*\*\*\*\*\*\*\*\*\*\*\*\*\*** FILE NAME :- THREE DESIGN OF 2-D FIR DIGITAL FILTER USING C\*\*\*\*\* WINDOWING TECHNIQUES  $C$ \*\*\*\*\*  $\mathsf{C}$  $\subset$ INPUT:-ITYPE - TYPE OF WINDOW; ITYP - TYPE OF FILTER (BOTH ARE OBTAINED FROM THE TOUCH SCREEN  $\mathsf{C}$ DEPENDING UPON THE REQUIREMENT)  $\mathsf{C}$  $\mathsf{C}$ NF = FILTER KERNEL SIZE.  $\mathsf C$ FC, FL AND FH ARE THE CUTOFF FREQUENCIES  $\mathsf C$ OUTPUT:- FILTER KERNEL OF SIZE NE X NF DIMENSION W(9), WIN(9.9), H(9.9)  $|REAL \times 4 H1(I7, 17)$ INTEGER\*1 ITIME(4,12) COMPLEX X(9,9), Y(9,9), WN(9,9)  $PI = 4.0*ATAN(1.0)$ TWOPI=2.0\*PI  $NF = 17$ WFILE="DATA3",BLOCKED="TRUE",FORM="FORMATTED"); OPEN(UNIT=1 READ(1, \*) ISSORE CLOSE(UNIT=1) OPEN(UNIT=2,FILE='DATA1',BLOCKED= TRUE.,FORM='FORMATTED') READ(2, \*)ITYP, NBANDS CLOSE (UNITÉ2)  $\mathbf{x}$ CALL M: TDAY(ITIME(1,1))  $N = (NF + 1)/2$ IF(ITYP.NE.1.AND.ITYP.NE.2) GO TO 50 40  $FC = 0.3$ GO TO 60 50  $FL=0.2$  ;  $FH=0.4$ IF(ITYPE.NE.7) GO TO 70  $60$ DPL0G=60.0 DF:0.05. DP:10.0\*\*(-DPL0G/20.0) CALL CHEBC(NF, DP, DF, N, AO, AN) 70 IEO=MOD(NF, 2) IF(IEO.EQ.1.OR.ITYP.EQ.1.OR.ITYP.EO.B. GO TO 80  $NF = NF + 1$  $N = (1 + NF) / Z$  $IEO:1$  $80 +$ CONTINUE  $F1 = 0.0$  $F2 = 0.0$ DO 21 I1=1, N DO 20 J1=1, N W1=TWOPI\*F1 W2=TWOPI\*F2 GO TO (1,2,3,4), ITYP R=TWOPI\*FC  $\mathbf{1}$ 

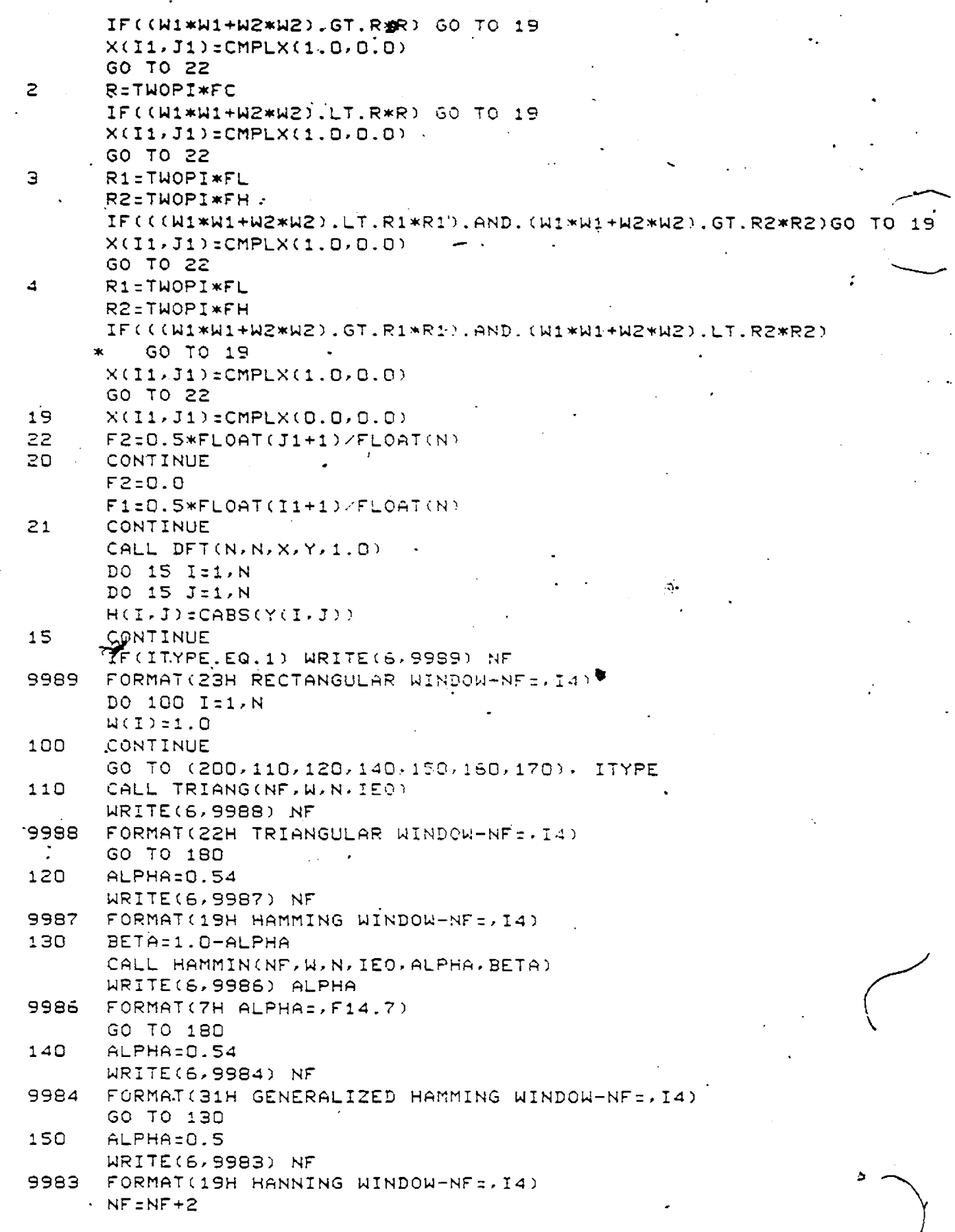

it is

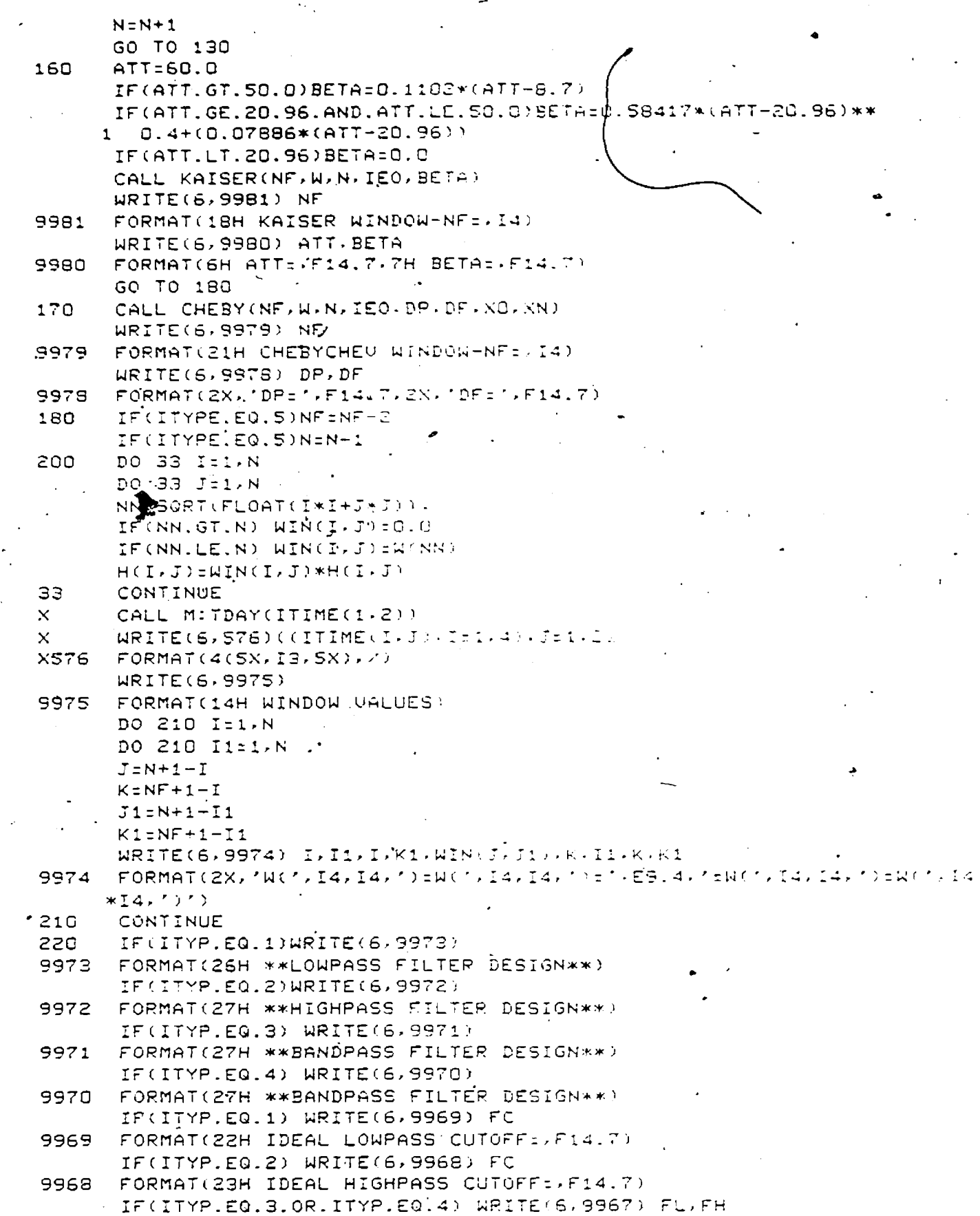

Reproduced with permission of the copyright owner. Further reproduction prohibited without permission.

 $\overline{\phantom{a}}$ 

 $\hat{\boldsymbol{\beta}}$ 

 $\frac{1}{2}$
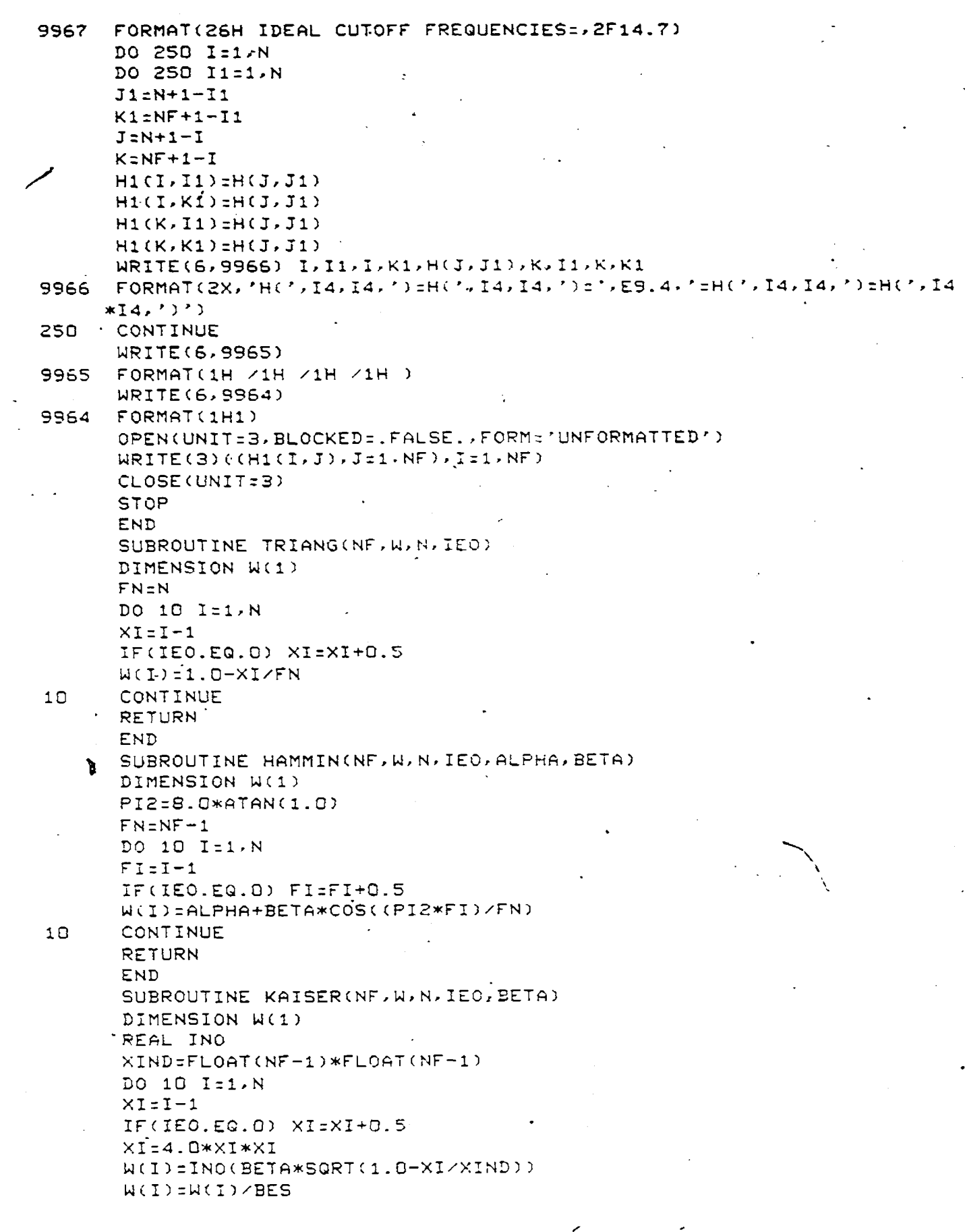

 $\hat{\mathcal{A}}$ 

 $\overline{a}$ 

 $\sim$  $\beta \rightarrow \infty$ 

 $\ddot{\phantom{a}}$ 

 $\ddot{\phantom{a}}$ 

 $\sim$ 

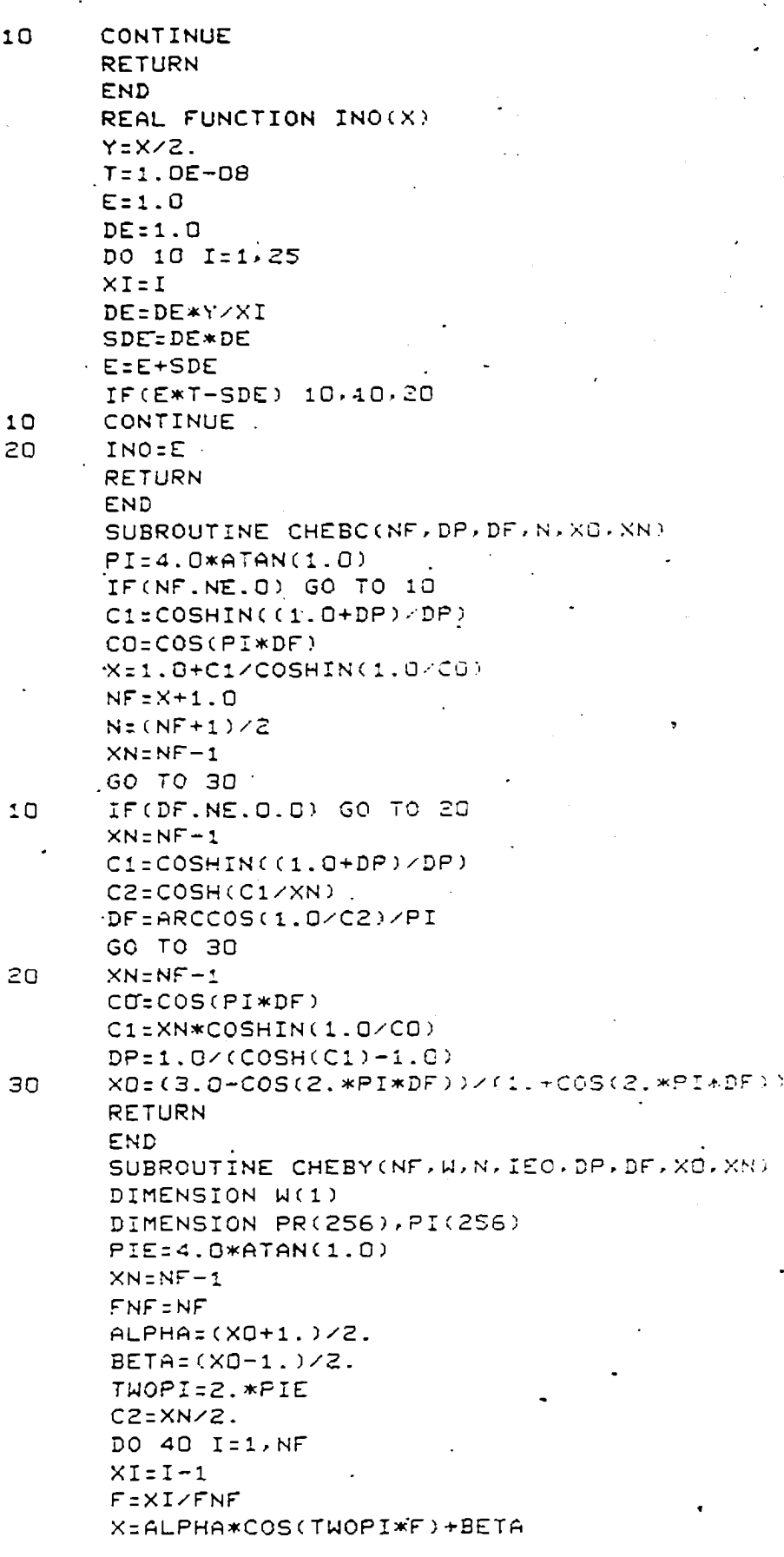

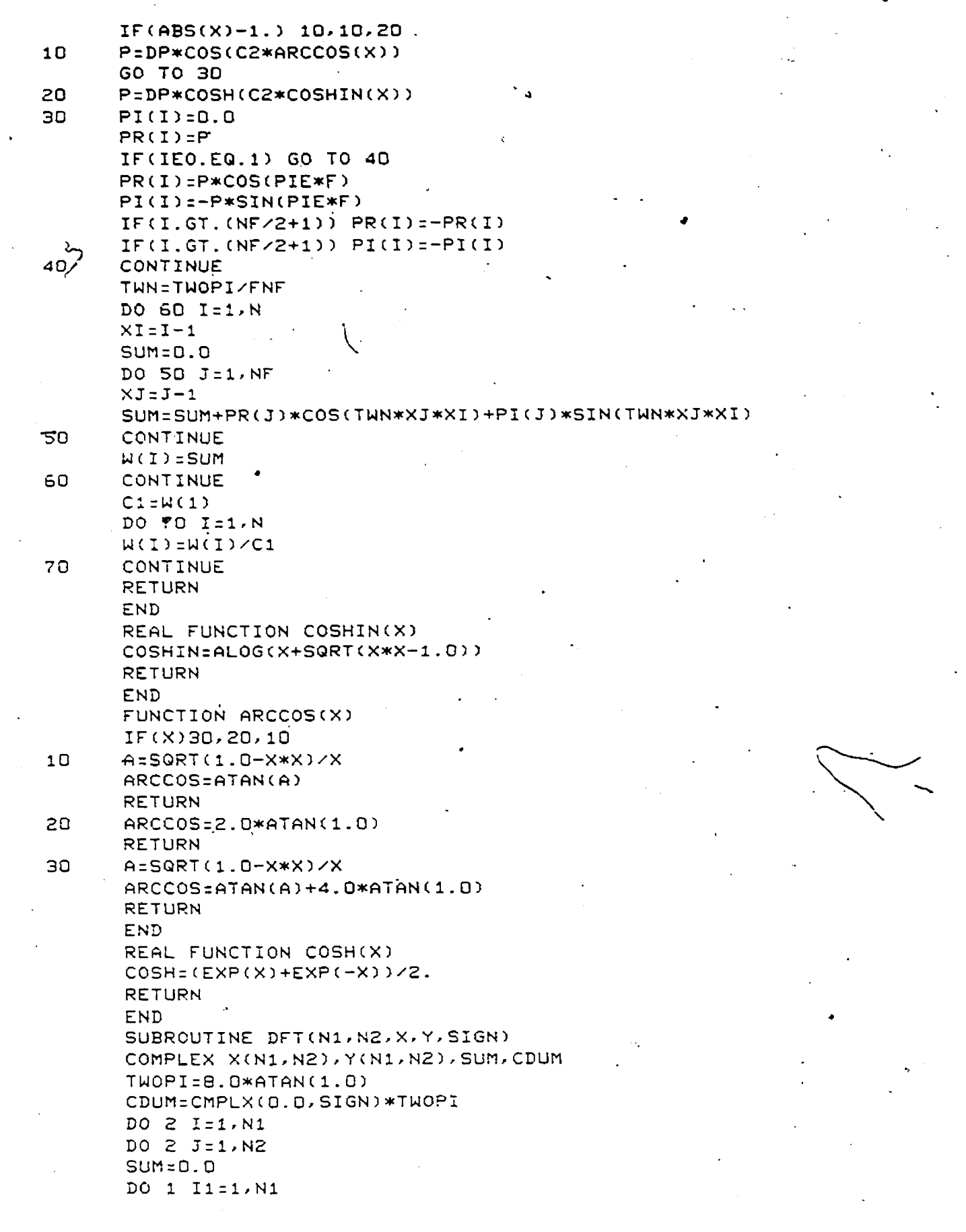

Ġ

 $\overline{\phantom{a}}$ 

 $\mathbb{R}^2$ 

 $\sim$ 

 $\bar{\mathcal{A}}$ 

 $\hat{\mathcal{A}}$ 

**DO 1 J l = l , N 2 SUM=SUM+CX(II,Jl)\*CEXP(CDUM\*(I1-1)\*(1-1)/Nl)\* 1 CEXP C CDUM\* (Jl — 1 ) \* ( J — 1 )/N20 )** 1 CONTINUE **IFCSIGN.EQ.1.0) SUM=SUM/(N1\*N2) Y(I>J)=SUM 2 CONTINUE RETURN END . ' SEXECUTE CATALOG A1 1=DATA3 A 1 2:DATA1- A1 3=C0EF A4 6=UT BUILD THREE.SO SEOJ**

**Reproduced with permission of the copyright owner. Further reproduction prohibited without permission.**

 $\mathbb{Z}$ 

 $\mathbf{I}$ 

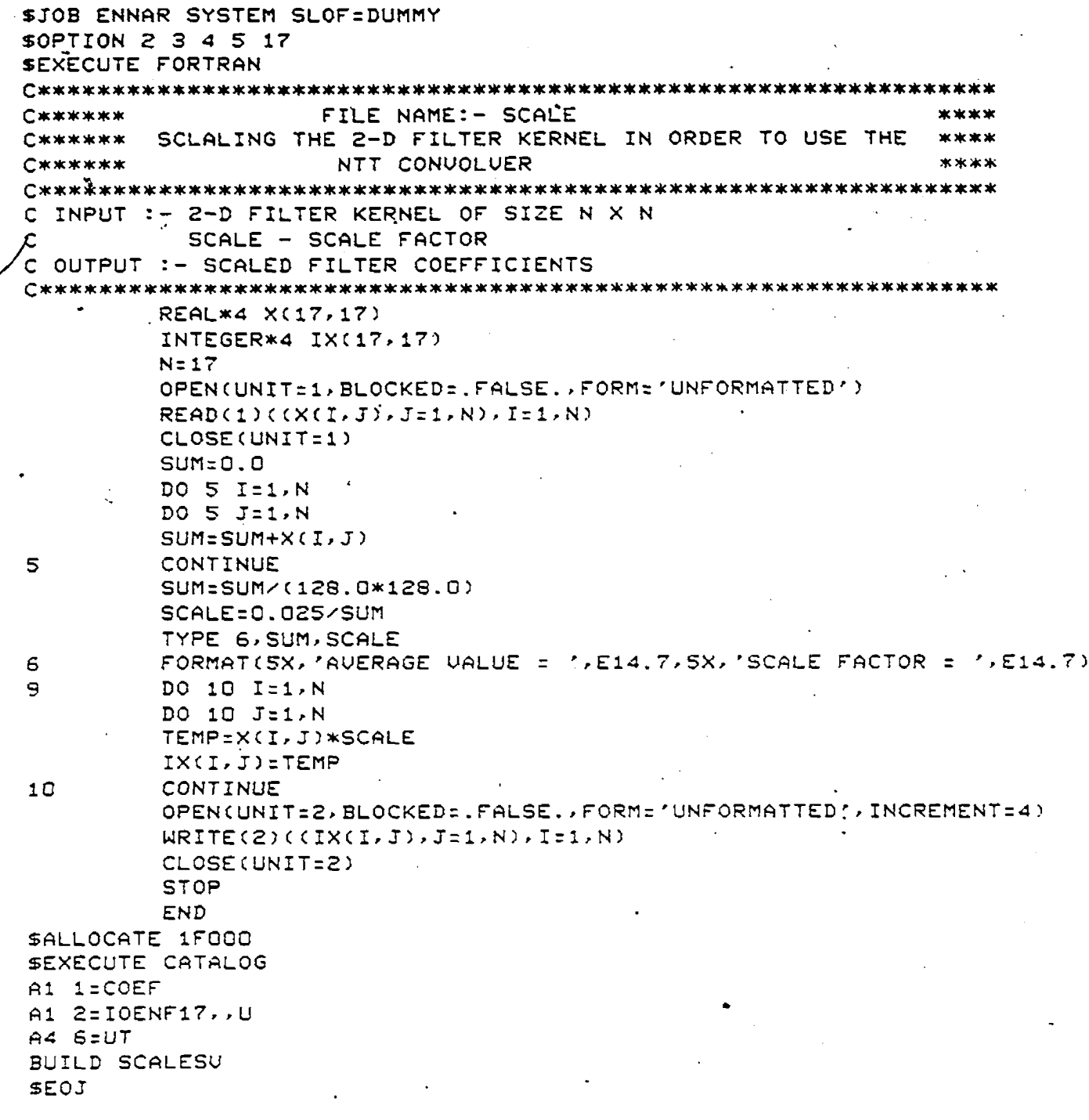

 $\hat{\vec{r}}$ 

 $\ddot{\phantom{a}}$ 

```
$JOB VARMA SYSTEM SLOF=DUMMY
$0PTION 2 3 4 5 17 20
SEXECUTE FORTRAN
FILENAME :- FILRTD
C
     SOFTWARE SIMULATION OF THE NTT CONVOLVER
Ċ.
IMPLÍCIT INTEGER (A-H, 0-2)
     REAL AMI.AM2.BIG.SMALL.TEMPI.TEMP
      INTEGER*4 IX(128,128), IC(17,17)
      INTEGER*2 IX641(128,128), IX769(128,128)
      INTEGER*2 IC641(128,128), IC769(128,128)
      INTEGER*2 XIO(128,128,2), TETAS(128,2), TETAB1(128,2)
      INTEGER*1 IDX(128,128), ITIME(4,12)
     \in EQUIVALENCE (XIO(1)1)1).IN(1)1))
      COMMON/NTT1/INB, IOB, NSTG
      COMMON /GLOBAL OO/IX, IX641, IX759, IC641, IC769
      CALL X_INCLD('@SYSTEM(SYSTEM)GLOBALOG','SYSTEM','RH', .FALSE, ,2.LP
      IF(LR.NE.O) GO TO 100
      TYPE*, 'FILTER OPERATION IS SOING ON ''
      NFIL = I7FNSTGET
      INB = 15.105:2N=128 ; M=7 ; MQD1=641 ; MOD2=769 : IA1=335; IA2=5
                    \left| \right|; TFTAB1(1,1)=1
      TFTAB(1,1)=1FIFTABI(2.1) = IA2
      TFTAB(2,1)=IA1DO 220 I=3,128
      I1 = TFTAB((I-1),1)*I4152227FTAB1((I-1),1)*IAE
      TFTAB(I,1)=MOD(I1,MOD1) :TFTAB1(I,1)=MOD(I2,MOD2)
220
     CONTINUE
      TFTAB(1,2)=177F7AB1(1,2)=1DO 330 I=2,128
      TFTAB(I,2)=TFTAB((130-1),1) :TFTAB1(I,2)=TFTAB1((130-1),1)
330
     CONTINUE
      OPEN(UNIT=1, BLOCKED: . FALSE., FORM='UNFORMATTED')
      READ(1)((IC(I,J),J=1,NFIL),I=1,NFIL)
      CLOSE(UNIT=1)
      OPEN(UNIT=2, BLOCKED=, FALSE, , FORM='UNFORMATTED')
      READ(2) ((IDX(I, J), J=1, N), I=1, N)
      CLOSE(UNIT=2)
      CALL M: TDAY(ITIME(1,1))
\timesDO 152 I=1, N
      DO 152 J=1, N
      IC641(I, J)=IC769(I, J)=0
152
      CONTINUE
      DO 900 IÍ1,17
      DO 900 J=1,17
      IC641(I,J)=MOD(IC(I,J),MOD1)
      IC769(I, J)=MOD(IC(I, J), MOD2)
      IF(IC641(I,J).LT.0) IC641(I,J)=IC641(I,J)+MOD1
      IF(IC769(I,J),LT.Q) IC769(I,J)=IC769(I,J)+MOD2
900
      CONTINUE
      DO 901 I=1, N
      DO 901 J=1,N
      IX641(I,J) = I X769(I,J) = IDX(I,J)CONTINUE
901
```
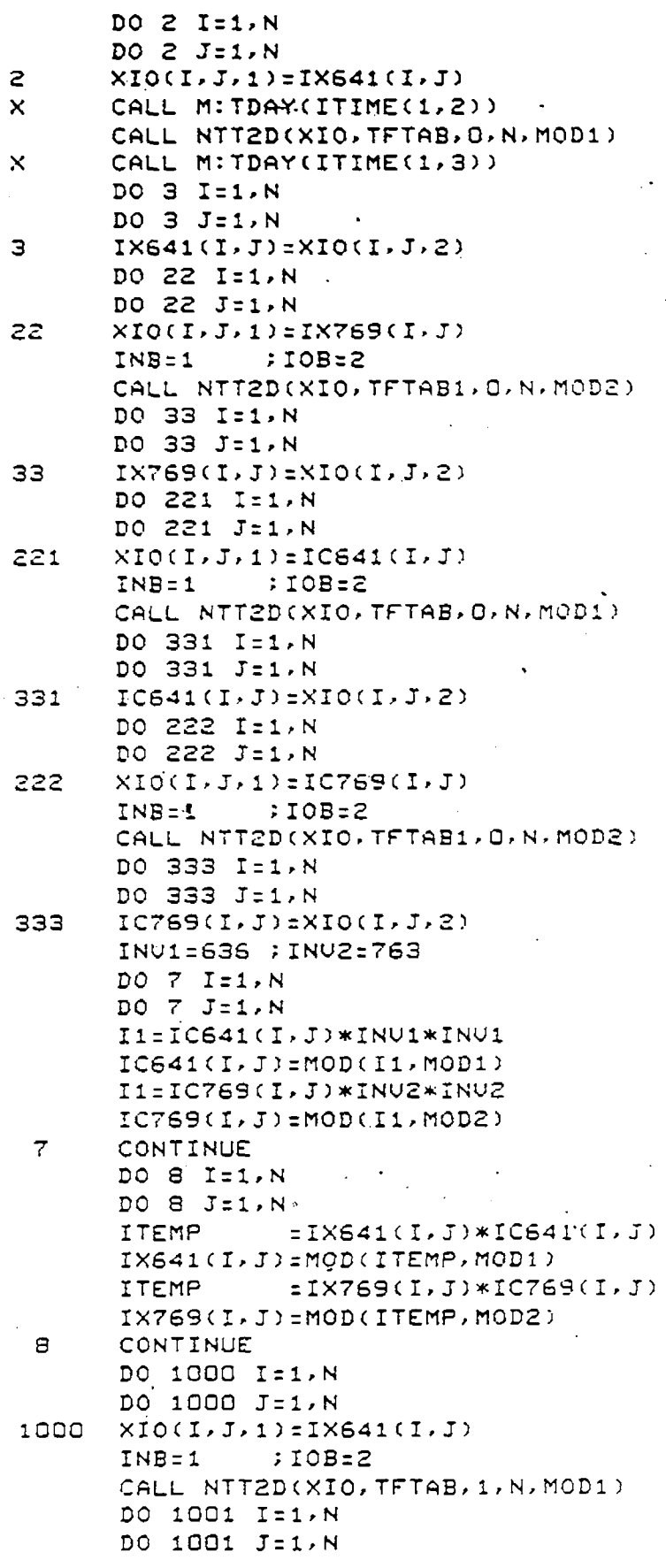

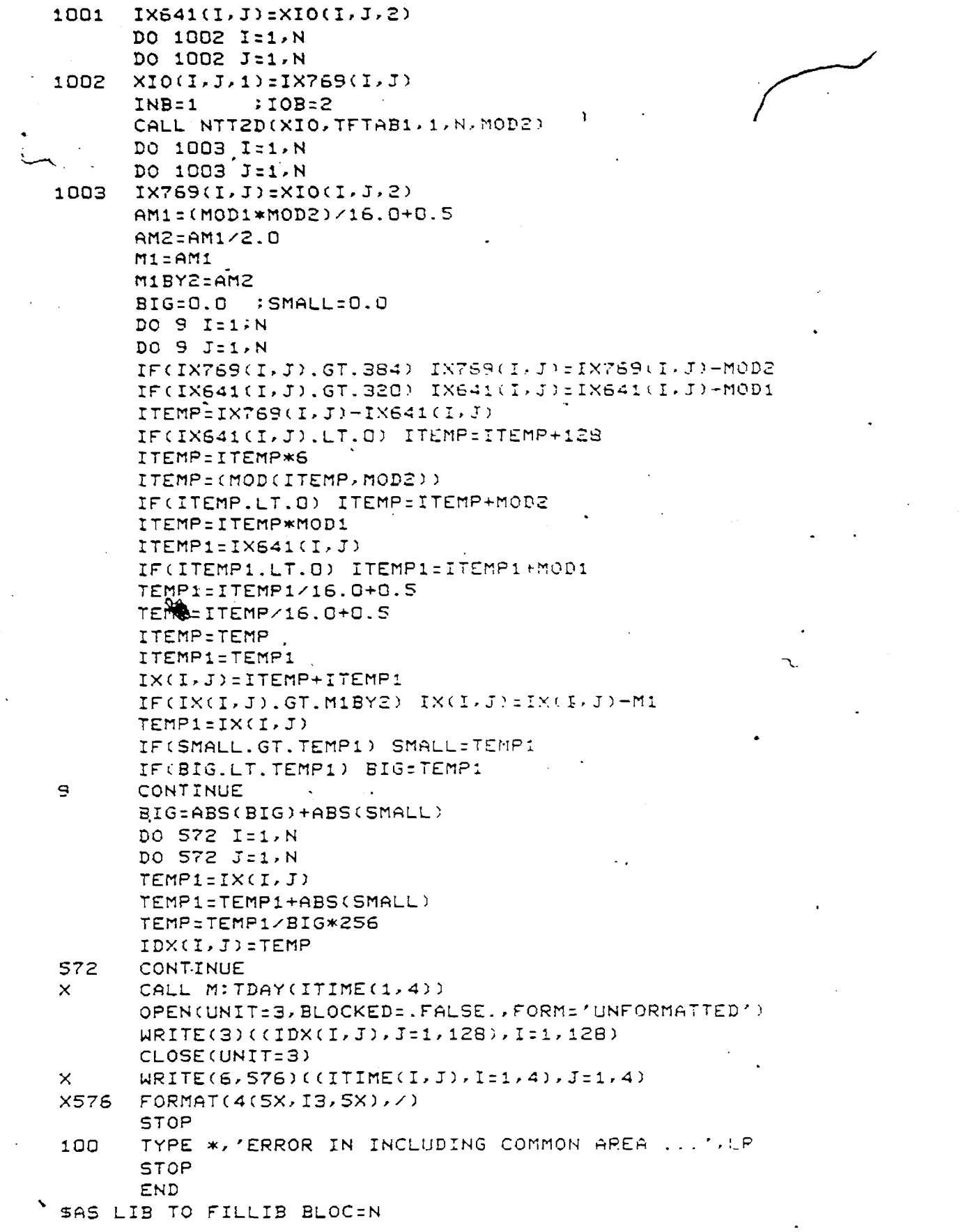

 $\subset$ 

 $\sim$ 

 $\ddot{\cdot}$ 

 $\sim$ 

 $\bar{\beta}$ 

 $\mathcal{A}$ 

 $\ddot{\phantom{a}}$ 

 $\hat{\boldsymbol{\epsilon}}$ 

 $\ddot{\phantom{a}}$ 

**SAS DIR TO FILDIR BLOC=N** SEXECUTE CATALOG **A1 1=I0ENF17,,U** AS 2 TO @SYSTEM(IMAGE)PSTZ **A1 3=DUMMYIMG A4 6=UT BUILD FILRTDSU,P,NOM SEOJ**

 $\lambda$ 

لخم

```
$JOB VARMA SYSTEM SLOF=DUMMY
$0PTION 1 2 3 4 5 17
SEXECUTE FORTRAN
FILENAME :- NIFLCF
C
Ċ
         THIS PROGRAM FINDS THE NTT OF THE FILTER COEFFS
         AND THEIR INDICES, THEN IT FORMS A 24 BIT WORD USING
\mathsf{C}OUR 6 BIT NUMBERS AND STORES IT IN A FILE FOR LATER USE
\mathbf cC***********
         IMPLICIT INTEGER(A-H.0-Z)
         INTEGER*2 IX641(128,128), IX769(128,128)
         INTEGER*1 IX162(128,128), IX163(128,128)
         INTEGER*1 IX262(128,128), IX263(128,128)
         INTEGER*1 IND62(769), IND63(769)
         INTEGER*4 IU(769)
         INTEGER*4 IX(126,128), IY(128,128)
         EQUIUALENCE (IY(1,1), IX641(1,1)), (IY(1,65), IX769(1,1))
         COMMON /GLOBAL OO/IX, IY, IX162, IX163, IX262
         CALL X_INCLD('@SYSTEM(SYSTEM)GLOBALOG','SYSTEM','RN',.FALSE.,
         2, IER)
     \ddot{\textbf{z}}IF(IER.NE.D) GO TO 7
         TYPE *,'ENTER THE SIZE OF THE FILTER, NFIL------>
         ACCEPT *. NFIL
         N=128 ; N=7 ; MOD1=641 ; MOD2=769 ; IA1=335 ; IA2=5
         G1=3 ; G2=11 ; INV1=636 : INV2=763
         OPEN(UNIT=1, BLOCKED=. FALSE., FORM='UNFORMATTED', INCREMENT=4)
         READ(1)((IX(I,J),J=1,NFIL),I=1.NFIL)
         CLOSE(UNIT=1)
         DO 1 I = 1. NDO 1 J = 1/NIF(I.LE.NFIL.AND.J.LE.NFIL) THEN
         IX641(I,J)=MOD(IX(I,J),MOD1)
         IX769(I,J)=MOD(IX(I,J).MOD2)
         IF(IX641(I,J).LT.O) IX641(I,J)=IX841(I,J)+MOD1
         IF(IX769(I,J).LT.O) IX769(I,J)=IX769(I,J)+MOD2
         ELSE
         IX641(I, J)=IX769(I, J)=0
         ENDIF
\mathbf{1}CONTINUE
         CALL TDNTT(IX641, M, N, MOD1, IA1, D)
         CALL TDNTT(IX769, M, N, MOD2, IA2, 0)
         DO 2 1=1 \cdot NDO 2 J=1,N
         I1=IX641(I,J)*INU1*INU1
         IX641(I,J)=MOD(I1,MOD1)
         I1=IX769(I,J)*INV2*INVE
         IX769(I,J)=MOD(I1,MOD2)\overline{c}CONTINUE
         CALL TABIND(MOD1, G1, IND62, IND63, IV)
         DO 3 I=1/N-DO 3 J=1/NK1 = I \times 641(I, J)IX162(I, J)=IND62(K1+1)
         IX163(I,J)=IND63(K1+1)
```
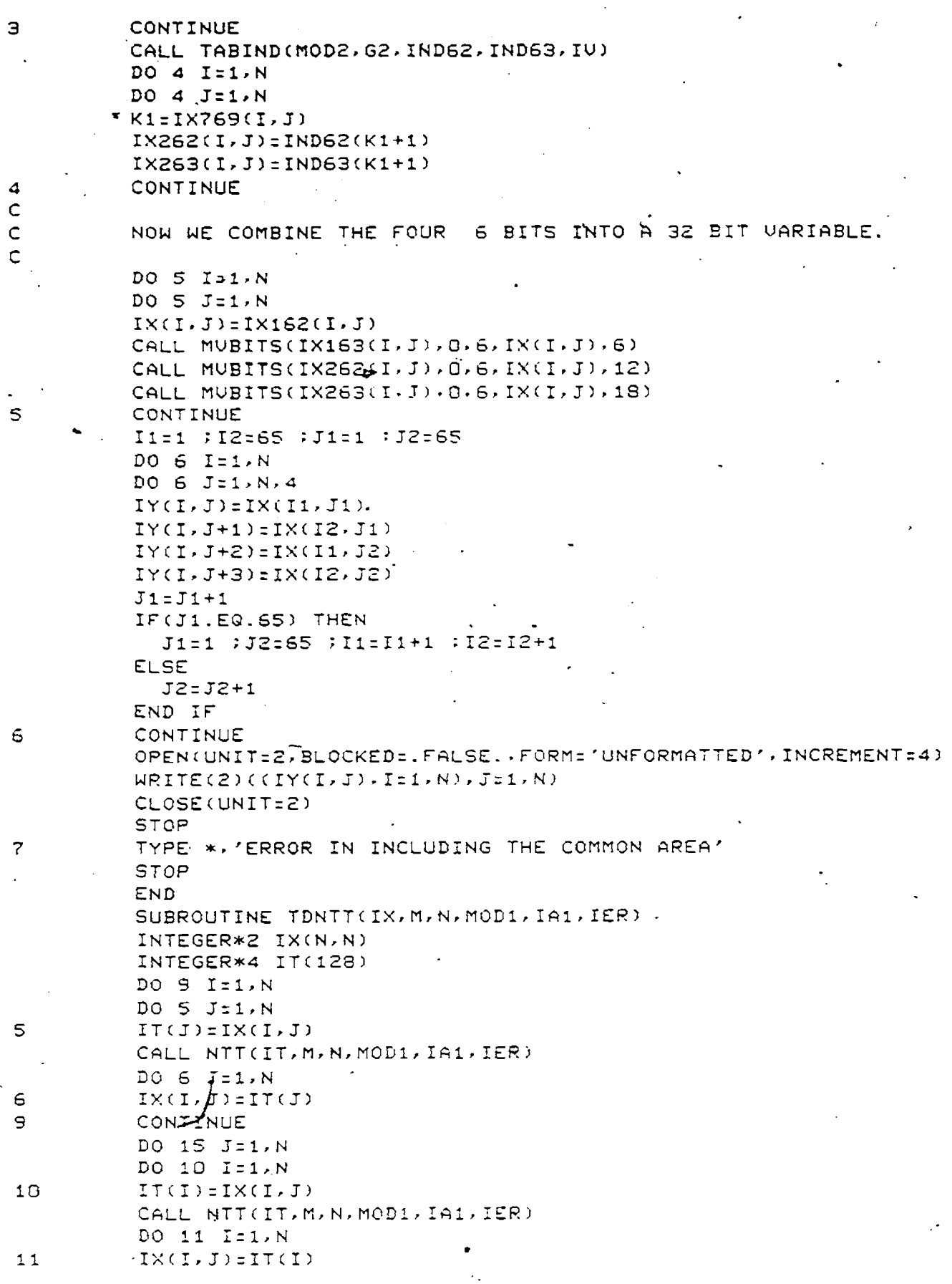

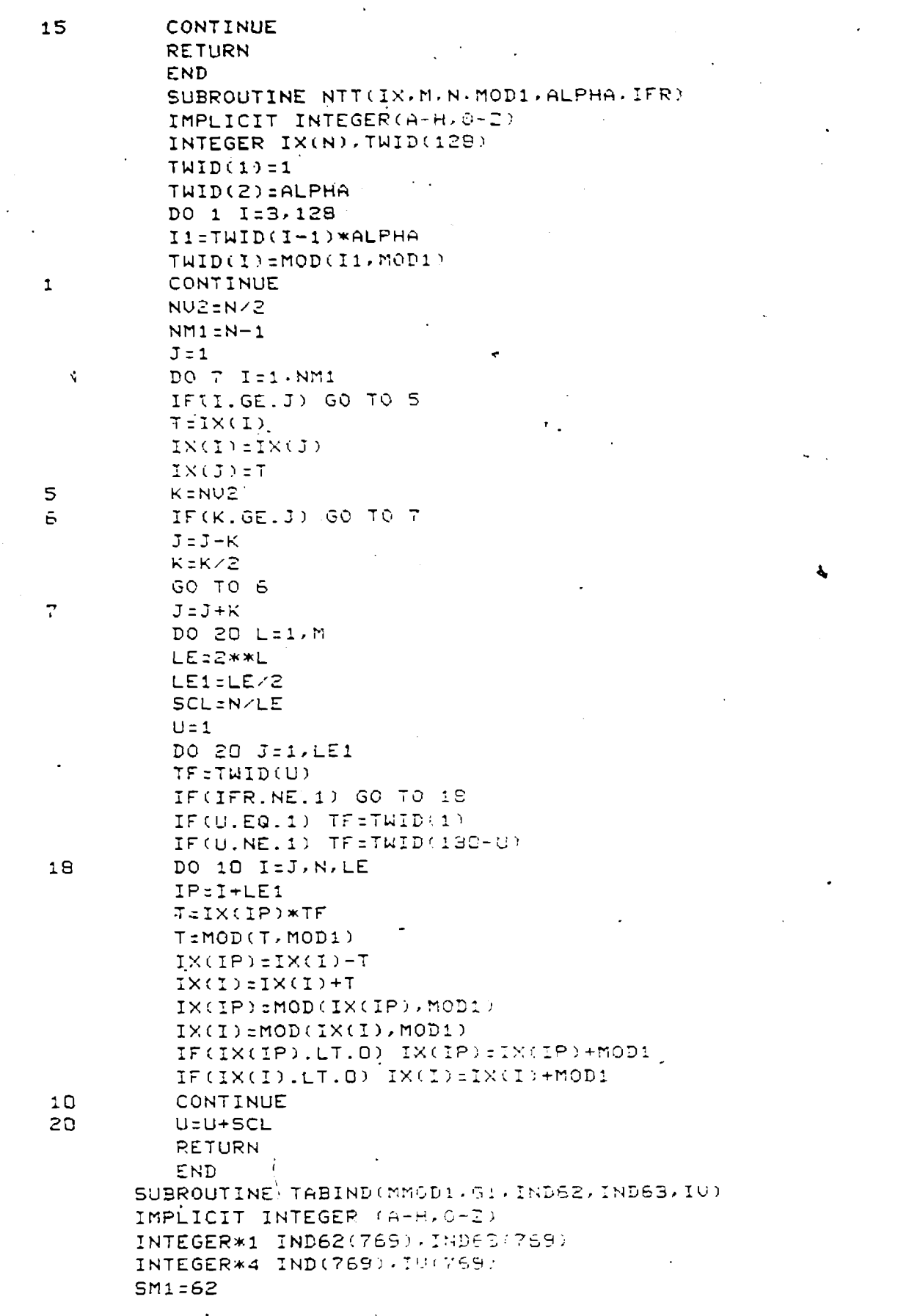

SM2=63 **IU(1)=1 M M i= n n o D i - i DO 1 1 = 2 , MM1 . R=IOC 1 - 1 ) \*G1 R=MOD(R,MMOD15 I U ( I ) =R INDCR+1)=1-1 1 C O N T I N U E I U ( M M O D 1) = 1 ■** IND(2)**= 0 DO** 2 **I** =2> **MM0D1 IND62(I)=M0D(IND(I),SM1) • I N D 6 3 ( I** )**=MOD(IND(I)**,SMS) 2 **CONTINUE I N D 6 2 C 1) =63 IND63CI)=63** RETURN **END SEXECUTE CATALOG A 1 1 = I 0 E N F 1 7 , , U A 1 2 = NT(T0ENF, , U BUILD NTFLCFSU,P,NOM SEOJ**

 $\sim 2$ 

 $\hat{z}$ 

**Reproduced with permission of the copyright owner. Further reproduction prohibited without permission.**

7

1

\$JOB VARMA SYSTEM SLOF=DUMMY \$0PTION 1 2 3 4 5 17 **SEXECUTE FORTRAN** FILENAME :- CONFIL C  $\mathbf c$  $\mathsf{C}$ THIS PROGRAM SENDS THE NTT OF THE FILTER COEFFS AND THE  $\mathsf{C}$ IMAGE TO THE NTT CONVOLUER AND GETS BACK THE FILTERED Ĉ Ċ IMAGE FROM THE CONVOLUER.  $\mathsf{C}$ ASSIGN1 1=NTTOENF --- > FILENAME FOR NTT COEFFS  $\mathsf{C}$ Ċ ASSIGN1 2=IMAGE FILENAME. (UNFORMATTED.UNBLOCKED)  $\mathbb{C}$ ASSIGN1 3=OUTPUT IMAGE FILENAME. (--DO-+)  $\mathsf{C}$ INTEGER\*4 IX(128,128), IP1(8192) INTEGER\*1 IP(128,128), ITIME(4,12) EQUIVALENCE (IP(1,1),IP1(1)) COMMON /GLOBAL OD/IX.IP1 CALL X\_INCLD('@SYSTEM(SYSTEM)GLOBALOO','SYSTEM','RW',.FALSE.,  $-1$  $2, IER$ IF(IER.NE.O) GO TO 100 TYPE \*, 'THE FILTER PROGRAM HAS STARTED'',  $MOD1:641 : MOD2=769$  $N = 12S$ OPEN(UNIT=1, BLOCKED= . FALSE, , FORM='UNFORMATTED') READ(1)((IX(I,J),J=1,N),I=1,N) CLOSE(UNIT=1) OPEN(UNIT=2, BLOCKED=, FALSE, , FORM="UNFORMATTED")  $READ(2) ((IP(I,J),J=1,N),I=1,N)$ . CLOSE(UNIT=2) TYPE \*, 'WISH TO TRY HOMOMORPHIC FILTERING ? Y(1)/N(0)' ACCEPT \*. IHOM IF(IHOM.NE.1) GO TO 110 AL0G255=AL0G10(2S5.0) DO 1 I=1, N DO 1 J=1, N TEMP=FLOAT(IP(I.J)+1) TEMP=ALOG10(TEMP)\*255.0/AL0G255 IP(I, J)=IFIX(TEMP) CONTINUE  $\mathbf{1}$ 110  $IOCM=IER1=IER2=0$  $\times$ CALL M: TDAY(ITIME(1,1)) TYPE \*, '0.K.1' CALL LDCOEF(IX, IER1, IER2, IOCM) TYPE \*, '0.K.2' 29 IF(IOCM.EQ.1) GO TO 30  $-60$  TO 29 за CONTINUE CALL M: TDAY(ITIME(1,2)) X WRITE(6,2)IER1, IER2, IOCM IOCM=IER1=IER2=0  $\times$ CALL M: TDAY(ITIME(1,3))

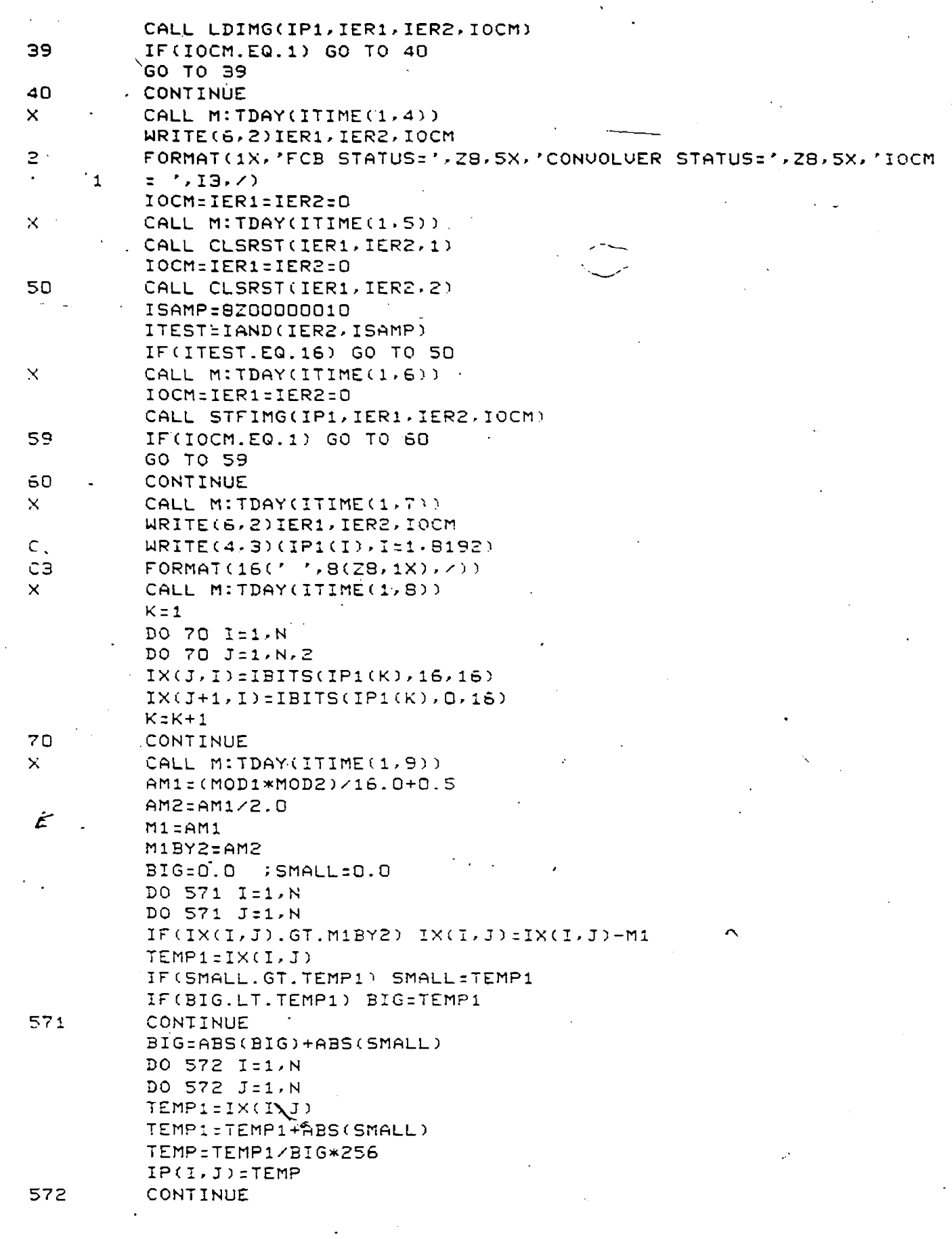

 $\ddot{\phantom{a}}$ 

 $\bar{\phantom{a}}$ 

 $\mathcal{L}_{\mathcal{A}}$ 

 $\frac{1}{2}$  ,  $\frac{1}{2}$ 

 $\hat{\mathcal{A}}$ 

Reproduced with permission of the copyright owner. Further reproduction prohibited without permission.

 $\ddot{\phantom{0}}$ 

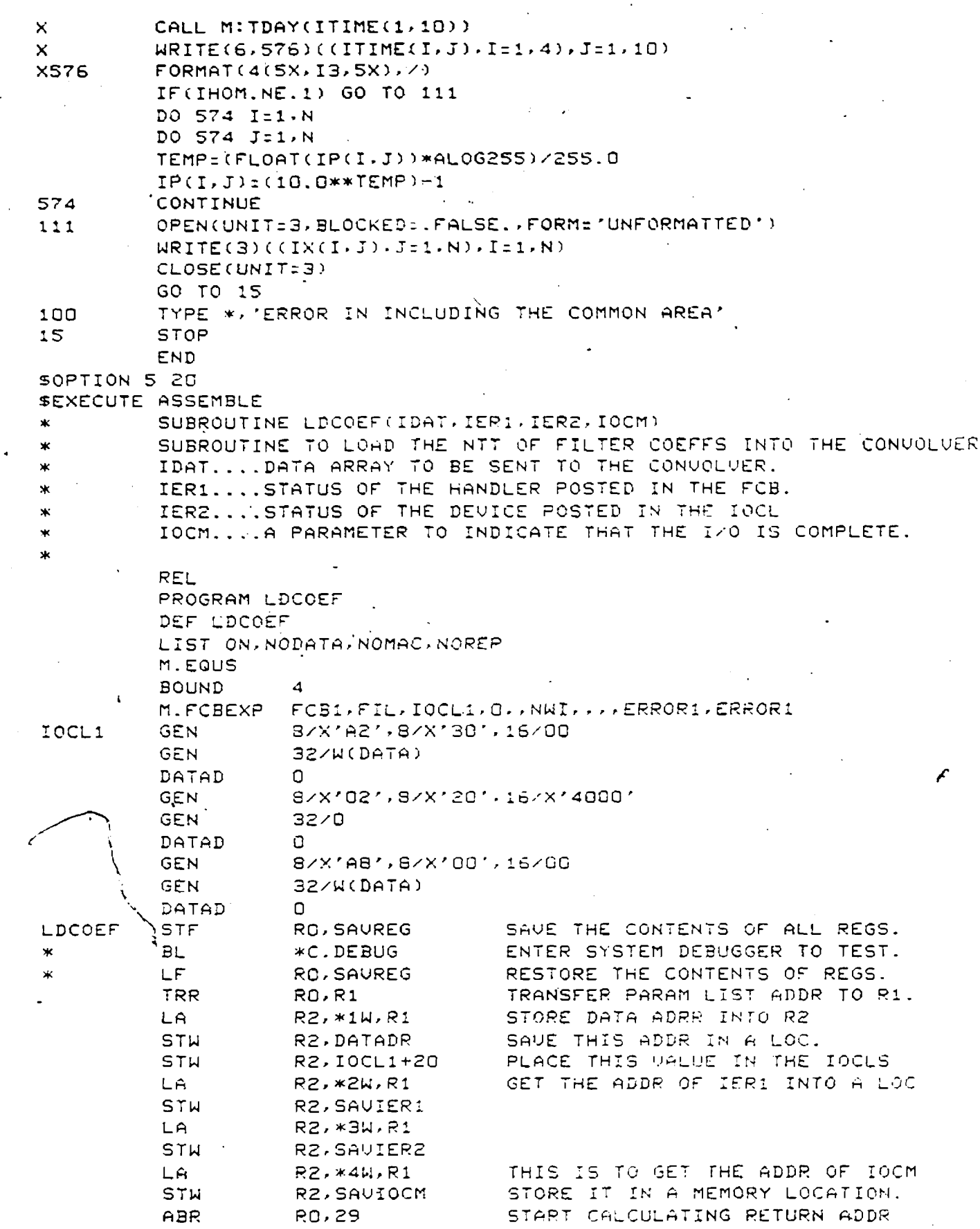

 $\gamma_{\mu}$ 

Reproduced with permission of the copyright owner. Further reproduction prohibited without permission.

 $\ddot{\phantom{0}}$ 

 $\bar{\beta}$ 

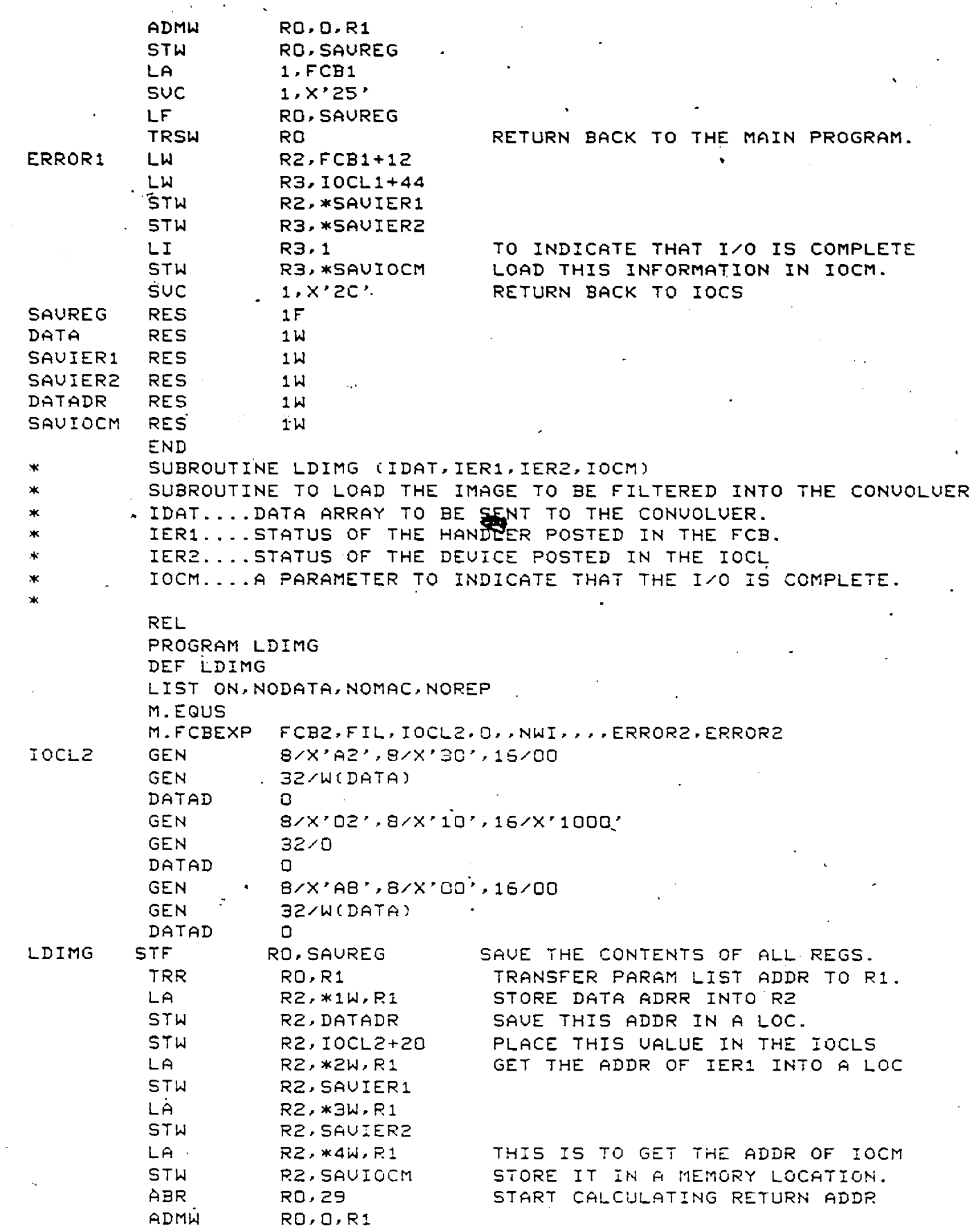

 $\ddot{\phantom{0}}$ 

Reproduced with permission of the copyright owner. Further reproduction prohibited without permission.

 $\ddot{\phantom{a}}$ 

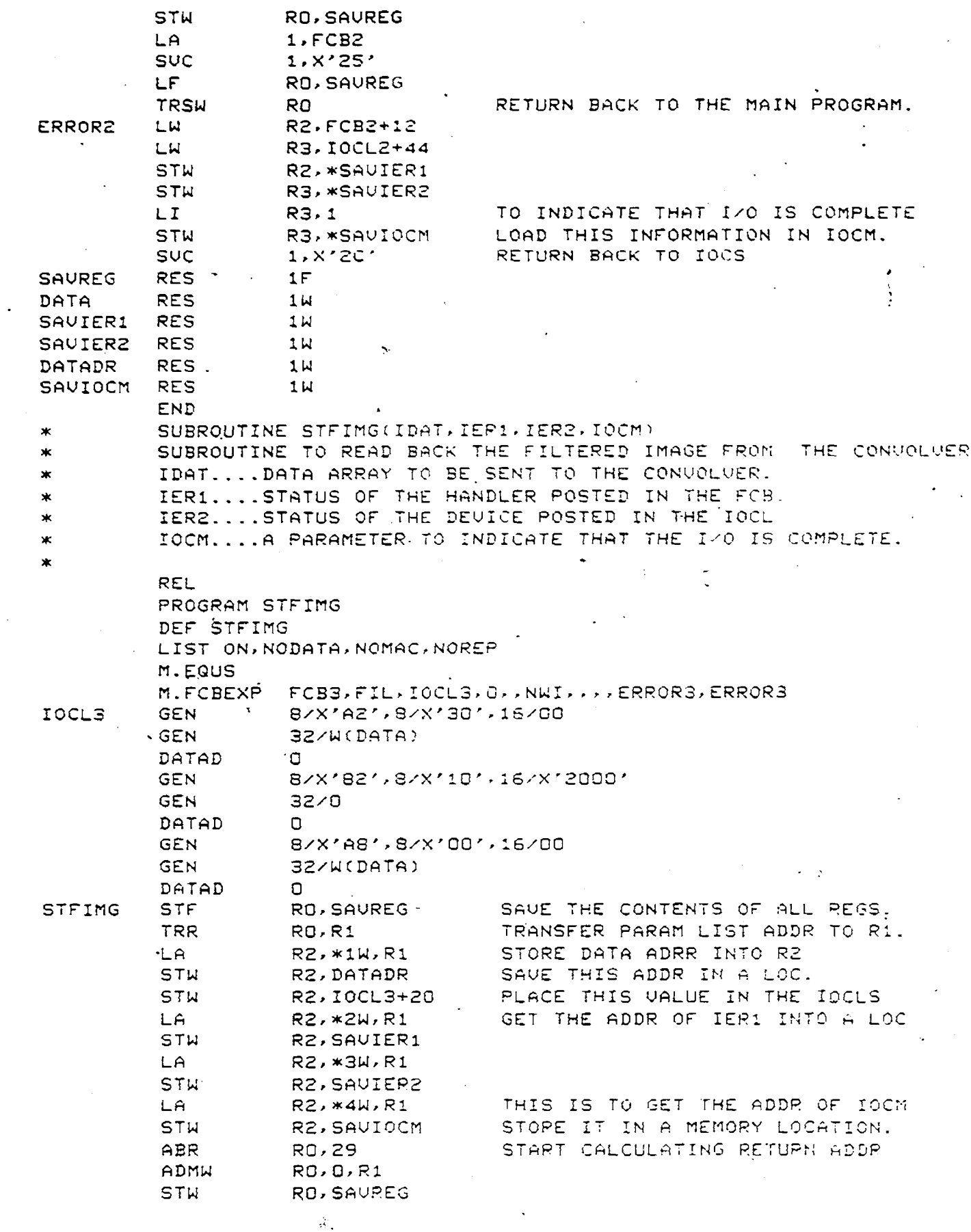

 $\ddot{\phantom{a}}$ 

 $\,$  ,

 $\ddot{\phantom{a}}$ 

 $\ddagger$ 

 $\ddot{\phantom{a}}$ 

 $\bar{z}$ 

 $\ddot{\phantom{0}}$ 

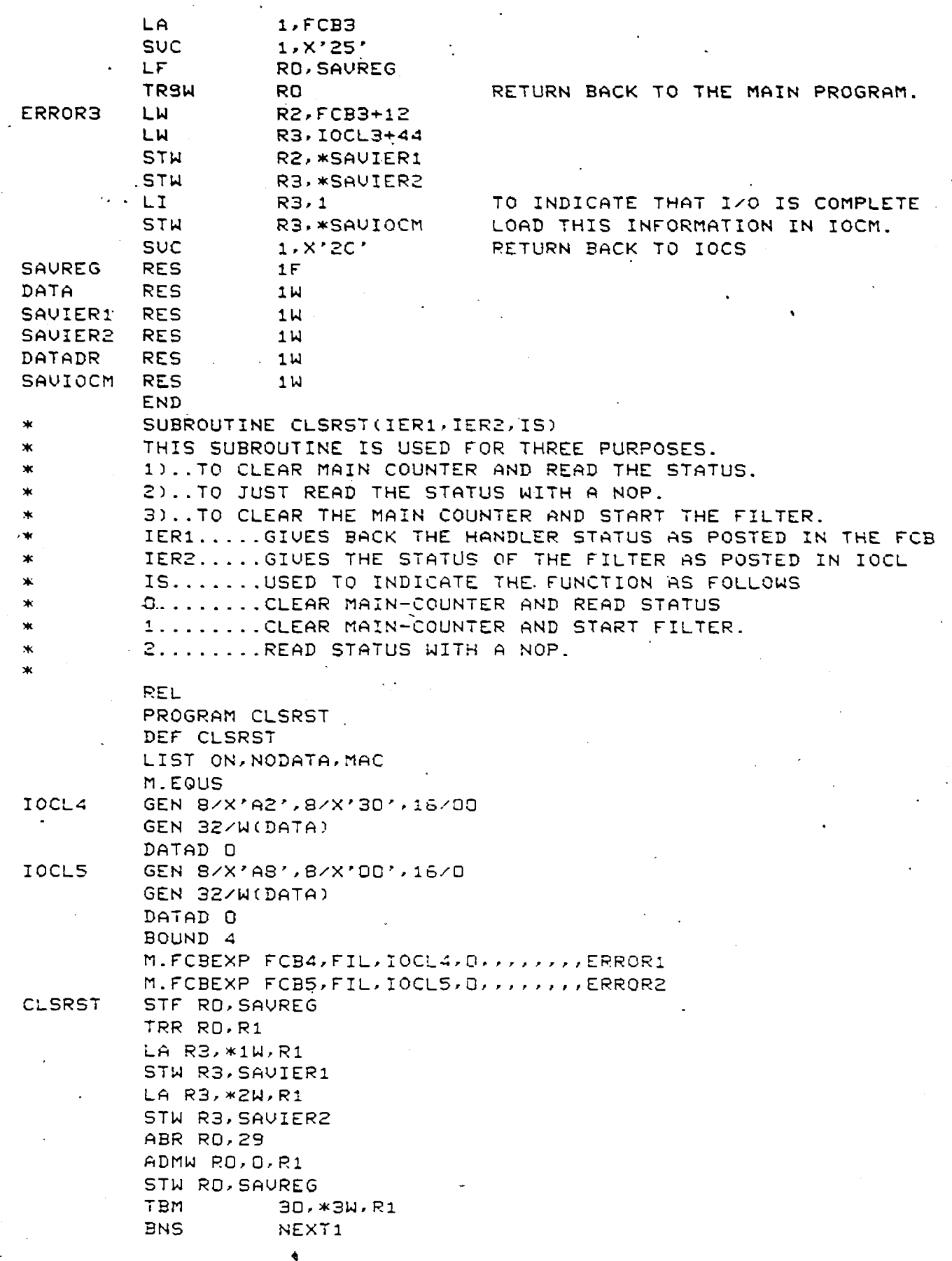

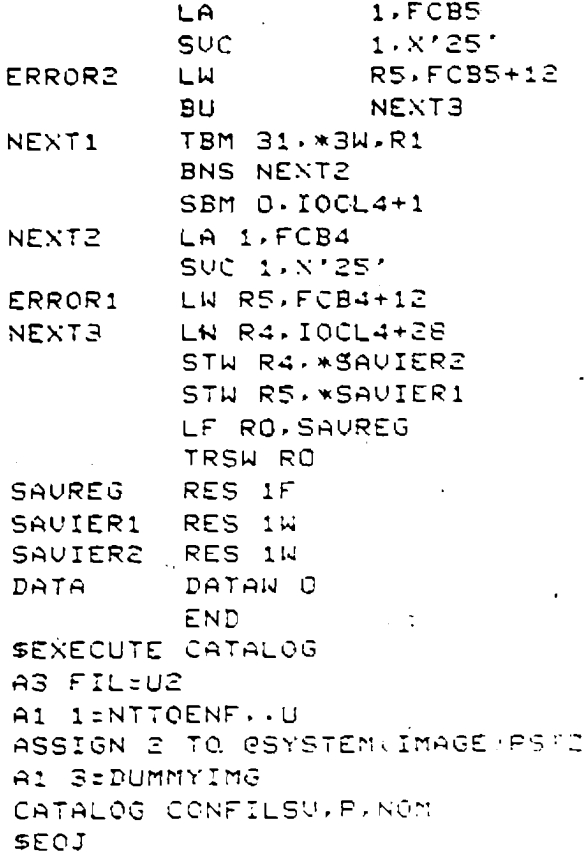

**THIS IS JUST TO READ THE STA**

**GET THE HANDLER STATUS FROM**

## **BEFEBENCES**

- I. J\_F-Kaiser,"Diqital Filter," in Systems Analysis by Diqital Computer,?.F.Kuo and J.F.Kaiser,Eds. New York = Wiley,19b6,Ch.7.
- 2- L-8 -Rabiner and 3.Sold, Theory ana application of Diqital Siqnal Processinq. Enqlewood Cliifs, NJ: Prentice-Hall, 1975-
- 3. 'B-Gold and K-L-Jordan,"A direct search procedure for desiqninq FIR filters," IEEE Trans. Audio Electroacoustics, vol.A0-17, pp.33-36, March 1969.
- 4. L-B-Habiner,B-Gold and C-A-acGoneqal ,"An approach to the approximation problem for nonrecursive filters," IEEE Trans. Audio Electroacoustics, vol. AU-18, pp. 83-106, June 1970.
- 5. O.Herrndan,"'Design of nonrecursive diqital filters with linear phase," Electronics letters,pp.*328-329,*197C.
- 6 P.M.parks,J-H.acClellan,"Ch€bychev approximation for nonrecursive diqital rilters with linear phase," IEEE Trans. Circuit Theory, vol.CT-19,pp. 189-194, March 1972.
- 7. E.W.Cheney, Introduction to Approximation Theory, New York : McGraw Hill, 1966, pp.66-100.
- 8. T.W. Parks and J.H. McClellan, "A program for the design of linear phase finite impulse response digital filters," IEEE Trans. Audio Electroacoustics, vol. A0-20, pp. 195-199, August 1972.
- 9. L-B.Eabiner,"The desiqn of finite impulse response diqital filters using linear programming techniques," 3STJ,vol.51, pp.1177-1198,July-August 1972-
- 10. K.Steiglitz,"Optimal design of FIR filters with monotone passoand response," IEEE Trans. Acoust., Speech, Siqnal processing, vol.ASSP-27,pp.643-649,Nov.1979.
- II. D.Kodek,"Design of optimal finite word length FIR , digital filters using integer proqramminq techniques," IEEE Trans. Acoust., Speech, Signal Processinq, vol.ASS p— 28,pp.304-308,June 19 30-

**-80** \_

- 12. Y-C.Lia, S.R.Packer and A-G.Constantiaides,"Finite word length using integer programming over a discrete coefficient space," IEEE Trans. Acoust., Speech, Siqnal Processinq, vol.ASSP-30,pp.661-668,A uq.1982.
- 13. T.S.Huanq,"Two-dimensional windows," IEEE Trans. Audio Electroacoustics (corresp.), vol-A0-20,pp.88-89, March 1972-
- 14. J-V-Hu and L.9.Rabiner,"Desiqn Techniques for twodimensional diqital filters," IEEE Trans. Audio Elecroacoustics,vol.AU-20, pp.249-257,October 1972.
- 15. T. G. Stockham, Jr. T. M. Cannon and R. B. Inqebresten, "Blind deconvolution throuqh Diqital Siqnal Processinq," Proc. IEEE,pp.678-o92,April 197S.
- 16. B-L-Lewis and D- J.Sakriscsn,"Computer Enchancement of Scannninq Electron Microqraphs," IEEE Trans. Circuits and Systems, vol. CAS-22, pp. 267-278, March 1975.
- 17. H-T-Manry and J- S. Aqqarwa 1, "Desiqn of two-dimensional FIE diqital filters with nonrectanqular arrays," IEEE Trans. Acoust., Speech, Siqnal Processing, vol. ASSP-26, pp. 314-318, Aug. 1978.
- 18. P-K-Raian and M-N-S.Swaoy,"Desiqn of- circularly ) symmetric two-dimensional FIR diqital filters employinq transfomations with variable paraaetres," IEEE Trans. Acoust. , Speech , Siqnal processinq, vol.ASSP-31,pp.o37-p42,June 1933-
- 19- T-S-Huanq,J.*i*.Burnett and A-G-Deczky,"The importance of phase in image processinq filters," IEEE Trans. Acoust., Speech, Signal Processinq,vol.ASSP-23,pp.524-542,Dec.1975.
- 20. Y.Kamp and J-P.Tniran,"Maximally flat nonrecursive twodimensional digital filters," IEEE Trans. Circuits and Systems, vol-CAS-21,pp.437-449,1974.
- 21. Y.Kamp and J.P. Thiran, "Chebychev approximation for twodimensional nonrecursive diqital filters," IEEE Trans. Circuits and Systems, vol.CAS-22,pp.203-218,1975-
- 22. H.Mersereau,ii.F.G.Mecklenbrauker, and T.F.Quatieri,Jr.,"McClellan transformation ror twodimensional digital filtering: I-Desiqn," IEEE Trans. Circuits Syst.,vol.CAS-23,pp.405-414,July 1976-
- 23. W.F.G.Mecklennrauker and **B.Mersereau**, "McClellan transformation rcr two-dimensional diqital filtering: 11-Implementation," IEEE Trans. Circuits Syst.,vol-CAS-23,pp.414-422,July 1976-

 $\mathbf{r}$ 

## **¥IXA ACTOBIS**

- 1958 Bocn on 20th of June in Kaaayaqoundan patti, Madurai Dist. , India.
- 197U Obtained Secondary schcci Leaving Certificate at S.B.K.High School, Kalloorani, India.
- 1975 Completed Pre-University Course at A-J-Colleqe, Sivakasi, India.
- 1980 Completed Bachelor of Enqineerinq (Electronis S Communication) at P.S.G-College of Technology, Coimbatore, India-
- 1982 Completed Master of Enqineerinq (Applied Electronics) at P.S.G.College of Technology, Coimbatore, India-
- 198U Candidate for the Deqree of Master of Applied Science at the University of Windsor, Canada.